# **UNIVERSIDAD NACIONAL DE INGENIERÍA**

**FACULTAD DE INGENIERÍA ELÉCTRICA Y ELECTRÓNICA** 

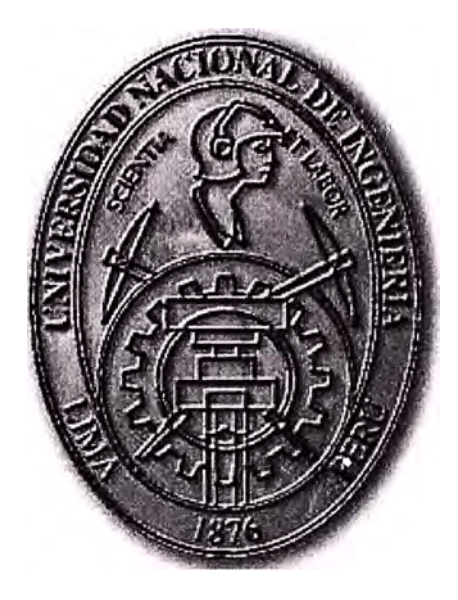

# **SISTEMA DE MONITOREO Y CONTROL DE TKPH EN LÍNEA PARA NEUMÁTICOS EN CAMIONES MINEROS 7858 CATERPILLAR**

# **INFORME DE COMPETENCIA**

# **PARA OPTAR EL TÍTULO PROFESIONAL DE:**

# **INGENIERO ELECTRICISTA**

# **PRESENTADO POR:**

# **RAFAEL OSCAR LACHERRE PUJADA**

**PROMOCIÓN 1992-1** 

**LIMA- PERÚ**  2008

# **SISTEMA DE MONITOREO Y CONTROL DE TKPH EN LÍNEA PARA NEUMÁTICOS EN CAMIONES MINEROS 7858 CATERPILLAR**

*El presente Informe de Ingeniería se lo dedico en primer término a la empresa para la cual estoy laborando, Minera Barrick S.A., por brindarme la oportunidad de desarrollar este proyecto y permitirme lograr mis objetivos profesionales.* 

*También dedico este trabajo de investigación a mi padre, Don José Lacherre Revilla, quien me enseño tanto en la vida y a mis hijos, Renato y Fabiola, que me impulsan a superarme cada día y me llenan de orgullo y alegría.* 

#### **SUMARIO**

En la actualidad, la escasez de materia prima y el crecimiento vertiginoso de la demanda de equipo minero, a nivel mundial pero especialmente en China, han originado un desabastecimiento generalizado de neumáticos en camiones OHT (Off Highway Trucks - Camiones Fuera de Ruta) y un incremento desmesurado de su costo, más del 300% en algunos casos.

Este hecho ha generado gran preocupación en las Empresas Mineras, las que se han visto en la necesidad imperiosa de buscar tecnologías y procedimientos que incrementen la vida útil de los neumáticos. Dada esta problemática, iniciamos una serie de investigaciones sobre sistemas de monitoreo de neumáticos, luego de las cuales, nos sentimos motivados a crear un Sistema de Monitoreo y Control de TKPH en Línea para neumáticos en Camiones Mineros 7858 Caterpillar, inexistente en el mercado. Con la implementación de este sistema esperamos mejorar la vida útil de los neumáticos y la seguridad de los operadores involucrados en su uso, previniendo abusos por excesos de carga y velocidad en el traslado.

El presente trabajo está referido a la Implementación de un Sistema de Monitoreo y Control en línea del índice TKPH (Toneladas - Kilómetros por Hora) en la operación de camiones mineros de gran tonelaje. Dicho índice representa la severidad en el uso de neumáticos gigantes. Para calcular el índice TKPH, es necesario conocer la carga útil que transporta el camión (vacío y con material), distancias de traslado, tiempos de viaje y detención, temperatura ambiente y fabricante del neumático. El sistema implementado tiene un PLC que obtiene información de controladores electrónicos a bordo de la máquina y del ingreso de datos en un panel.

El primer capítulo del informe resume generalidades referidas a la mina donde se ha desarrollado el proyecto.

El segundo capítulo ("El TKPH") detalla el método de cálculo del índice TKPH y su aplicación en la vida útil de los neumáticos gigantes.

El tercer capítulo ("La toma de decisión y las características fundamentales del Sistema de Monitoreo y Control del TKPH en línea") está dedicado al proceso de evaluación del proyecto y las consideraciones que se tuvieron que tomar en cuenta para desarrollar la ingeniería de detalle.

El capítulo final ("El desarrollo de la Ingeniería ") explica el detalle del Sistema de Control instalado, los componentes del sistema, la interacción entre ellos, los programas en el PLC, el protocolo de comunicación, las pantallas en el Panel View y el control sobre la transmisión del camión.

## **INDICE**

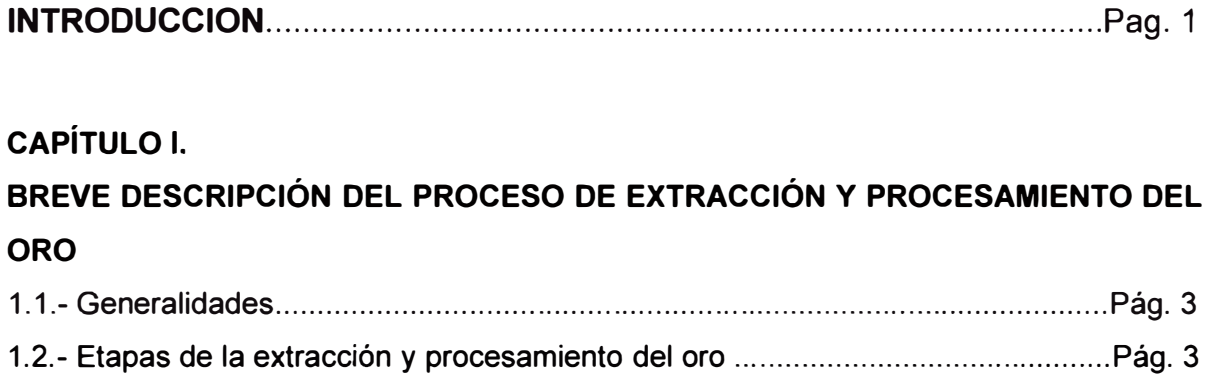

### **CAPÍTULO 11.**

#### **EL TKPH (TONELADA - KILÓMETRO POR HORA)**

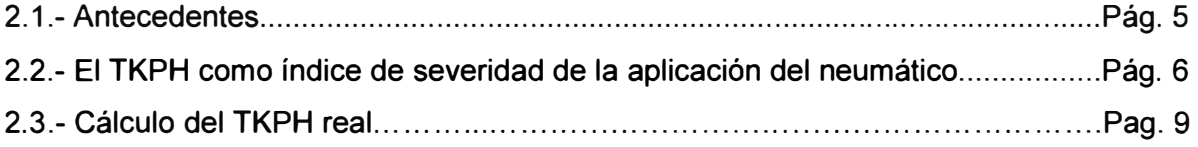

## **CAPÍTULO 111.**

# **LA TOMA DE DECISIÓN Y LAS CARACTERÍSTICAS FUNDAMENTALES DEL SISTEMA DE MONITOREO Y CONTROL DEL TKPH EN LÍNEA**

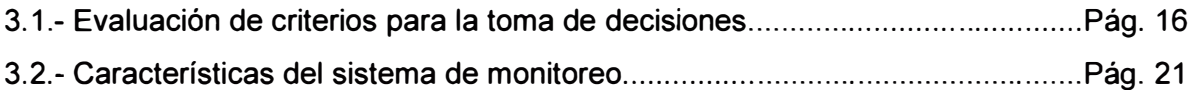

### **CAPÍTULO IV.**

#### **EL DESARROLLO DE LA INGENIERÍA**

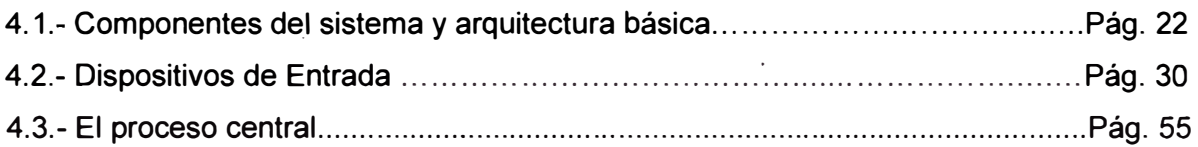

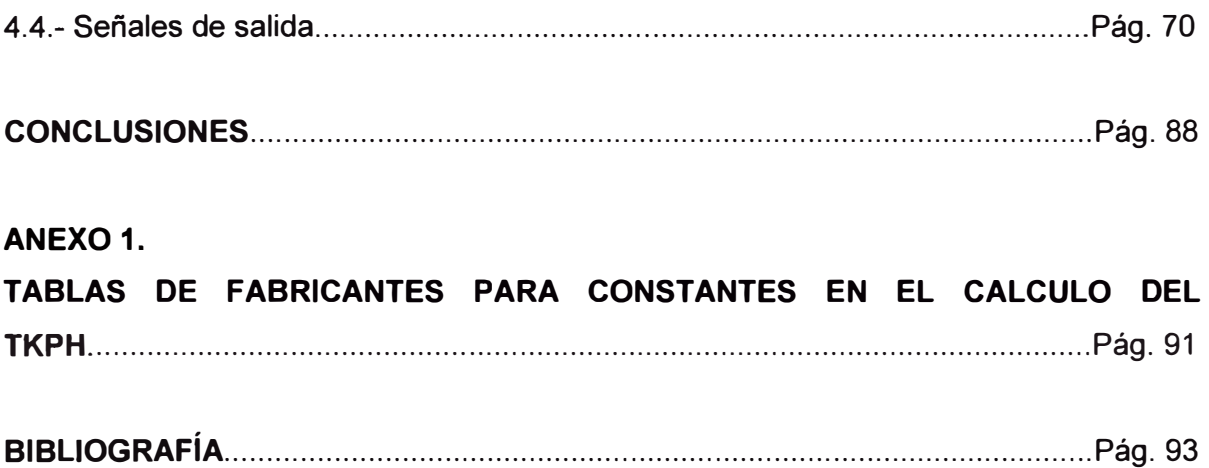

#### **INTRODUCCIÓN**

El presente informe tiene como fin explicar los diferentes aspectos en la implementación de un Sistema de Monitoreo y Control en línea del TKPH de los neumáticos 33.00-51 para camiones fuera de ruta Caterpillar 7858 de la mina Veladero. Para ello serán descritos diferentes capítulos que incluyen la toma de decisión, la evaluación de la ingeniería, la conectividad de los sistemas de control, los algoritmos, la instrumentación, la programación en los controladores, los resultados obtenidos y otras implementaciones afines al proyecto central. Un marco teórico sobre el cálculo del TKPH y una breve descripción del proceso de extracción y procesamiento del oro en Veladero son también incluidos entre los primeros capítulos del informe.

Este Sistema de Monitoreo y Control de TKPH está destinado a calcular en línea el índice "Toneladas - Kilómetros por Hora" (TKPH) de los neumáticos en camiones de 150T de capacidad de carga y acarreo para gran minería. El cálculo se hace a través del uso de un controlador lógico programable (PLC) instalado a bordo del camión. El índice TKPH resulta una medición que permite conocer las condiciones de operación de los neumáticos en lo referente a carga y velocidad, lo cual repercute en el rendimiento de dichos componentes. Con la implementación de este sistema se espera mejorar la vida útil de los neumáticos y la seguridad de los operadores involucrados en su uso.

El Sistema de Monitoreo y Control en línea de TKPH para camiones 7858 monitorea este índice y lo reporta al operador, informándole de cualquier aplicación inadecuada de los neumáticos y sugiriéndole una corrección. Para ello, un PLC lee automáticamente la información del sistema de medición de carga útil del camión, el cual es un sistema estándar instalado por el fabricante del camión. El índice TKPH es calculado y en caso de encontrar desviaciones con respecto a la capacidad del neumático (TKPH de fabricante) generará mensajes de corrección en los tiempos de los ciclos de transporte de la carga. Un proceso alternativo de restricción automático de las marchas de velocidad de los camiones está incorporado en el sistema en caso que el operador insista en la aplicación inadecuada del neumático.

El trabajo realizado está destinado a incrementar la vida útil de los neumáticos evitando sobrecargas y sobre-temperaturas en el caucho, producidas por excesos en las toneladas acarreadas o en la velocidad del equipo. Asimismo, estas condiciones consideradas sub-estándar podrían generar fallas intempestivas (explosiones) que resulten en el perjuicio de personas y daños a la maquinaria.

Cabe mencionar que si bien el sistema ha sido diseñado para el monitoreo del TKPH, aún puede ser mejorado con la incorporación de otros sistemas de diferente naturaleza debido a la flexibilidad del hardware y software empleados.

Finalmente solo me resta agradecer a Minera Barrick Misquichilca S.A. por la confianza depositada en mi persona para la evaluación, decisión, implementación y dirección del proyecto.

## **CAPÍTULO 1 BREVE DESCRIPCIÓN DEL PROCESO DE EXTRACCIÓN Y PROCESAMIENTO DEL ORO**

#### **1.1.- Generalidades**

Minera Argentina Gold S.A. es propietaria en Argentina de la mina Veladero, la cual es una operación de extracción y procesamiento de oro y plata, hasta concluir en la elaboración de barras de doré (plata y oro combinados al 95%), siendo el oro el principal producto.

Veladero está ubicada en la Cordillera de los Andes (zona nor-occidental de Argentina) a aproximadamente a 330Km de distancia en carretera desde la ciudad de San Juan y la elevación de las instalaciones del proceso alcanzan entre 4200 y 4500 m.s.n.m.

#### **1.2.- Etapas de la extracción** y **procesamiento del oro**

La extracción y procesamiento del oro se realiza a través de los siguientes procesos:

1.- **Perforación** y **voladura** : Veladero cuenta con 8 perforadoras empleadas para la confección de hoyos en donde luego será depositado el explosivo. Los bancos son volados con el fin de obtener material suelto no mayor a 1270 mm (50 pulg.).

2.- Carguio y Acarreo : El material volado es cargado por palas Liebherr 996 y cargadores frontales Caterpillar 994 sobre camiones Caterpillar 793C y 7858 con una capacidad promedio de 227 y 153 toneladas métricas cada uno respectivamente. Los camiones llevan el mineral desde el tajo hacia la chancadora primaria. El mineral contiene una ley promedio de 2, 15 gramos de oro por tonelada y 17, 1 toneladas de plata por tonelada.

3.- **Chancado:** El mineral es chancado en dos etapas utilizando una chancadora giratoria primaria y dos chancadoras cónicas secundarias. El mineral producto de la mina es reducido a un tamaño aproximado de 80% menor que 165 mm (6.5 pulg.) a través de la chancadora primaria. Luego el mineral es reducido por las chancadoras secundarias a un producto final de 80% menor a 32 mm (1.25 pulg.}, apropiado para la lixiviación en pilas.El material es transportado a través de fajas transportadoras hasta un depósito de compuertas denominado Ore 8in.

4.- **Lixiviación en pilas:** Los camiones 793C y 7858 recuperan el mineral desde el Ore 8in y lo trasladan a un área conformada por pilas para su lixiviación. La solución de lixiviación se aplica a través de un sistema de tuberías de goteo y aspersión. La solución disuelve el oro y plata del mineral, fluyendo hacia una laguna de solución rica (llamada así por su contenido de oro y plata). Desde allí la solución es bombeada por tres bombas verticales hacia la planta de procesamiento denominada Merril Crowe.

5.- **Planta de Proceso** : La solución es clarificada a través de filtros de hojas para remover las partículas sólidas finas. Luego, es bombeada a la torre de deaereación para remover el oxígeno de la solución por medio de bombas de vacío. Se agrega polvo de zinc para precipitar el oro y la plata de la solución. También se agrega nitrato de plomo como catalizador para aumentar la actividad del zinc. La precipitación constituye un lodo que es bombeada a cinco filtros prensa ubicados en el área de refinería.

6.- **Refinería** : Cinco filtros prensa reciben la solución y la someten a 70 psi con el fin de separar líquidos de sólidos. Los líquidos son denominados solución pobre, la cual es bombeada de retorno a las pilas de lixiviación. Los sólidos son recepcionados en celdas o mallas formando una pasta que luego es ingresada a los hornos de retorta y sometida a aproximadamente 650<sup>º</sup>C para separar el mercurio y ubicarlo en envases especiales. El precipitado removido de los hornos de retorta es mezclado con fundentes y trasladado a los hornos de inducción para ser calentado aproximadamente entre 1150<sup>º</sup>C y 1200<sup>º</sup>C. Los fundentes forman una escoria para contener las impurezas tales como cobre, zinc, plomo, cadmio y otros metales contaminantes. La escoria se forma en la parte superior del horno y es vertida en piletas de escoria. El oro y la plata derretidos se ubican en la parte inferior del horno, de donde son vertidos en moldes de lingotes. Los lingotes son luego estampados y almacenados en espera de embarque.

# **CAPÍTULO 11 EL TKPH (TONELADA-KILÓMETRO POR HORA)**

#### **2.1.- Antecedentes**

En los primeros años del nuevo siglo se ha experimentado un crecimiento acelerado de la economía mundial, lo cual ha significado una mayor demanda de materias primas, insumos y productos terminados. En algunos sectores de la industria esta demanda ha superado los niveles de producción, como ha sido el caso de los fabricantes de neumáticos fuera de ruta u OTR (Off the road) como se les conoce generalmente en la actividad minera. Los principales fabricantes como Michelin, Bridgestone y Good Year se han visto excedidos en su capacidad de fabricación, la cual de por sí no tenía precisamente grandes holguras. La producción de este tipo de neumáticos que oscila entre 3 y 4,5mt de diámetro, representa para los fabricantes poco menos del 6% del total de su negocio, habiendo sido vendida ya en la mayoría de los casos. Cualquier inversión futura para el incremento de la producción, significa un alto costo con retornos de inversión mayores a los 5 años.

Esta situación ha sido agravada por el crecimiento sostenido de la economía asiática (China como principal agente con mas del 30% del crecimiento económico mundial) y de la escasez de materia prima (caucho en este caso), ocasionando una crisis en el ambiente minero que ha provocado detención de equipo por el retraso en las entregas o la inexistencia de éstas.

Otro factor de incremento de demanda ha sido el alto precio de los metales, ocasionando que la industria minera adquiera más equipo. Definitivamente las mineras más favorecidas han sido aquellas que poseían contratos sólidos con los principales fabricantes, en tanto que otros productores hasta hace poco relegados han sido objeto de un crecimiento inusual (caso de fabricantes chinos, japoneses y rusos).

La escasez trae consigo especulación e incrementos en los costos de neumáticos, los cuales por cierto han sufrido incrementos de hasta 250%. Esta situación según los más optimistas no va a ser solucionada hasta antes el 2010. Si tomamos en cuenta que cada camión fuera de ruta (los hay desde 50T hasta 300T de capacidad de carga) emplea 6 de estos neumáticos, resulta obvio suponer que el incremento en la vida útil de estos componentes es para la mayor parte de las mineras uno de los principales desafíos, desarrollándose diferentes técnicas no necesariamente nuevas pero sí olvidadas por los usuarios, quienes hasta antes de la crisis veían a estos elementos como un simple costo mas en las actividades comerciales. Dentro de las técnicas mas recurridas podemos encontrar el mejor mantenimiento de las carreteras por donde se trasladan los equipos, el monitoreo de presiones y temperaturas, el reencauche de caucho y el monitoreo del TKPH. Ésta última técnica es el motivo del presente trabajo.

Es importante resaltar que no existe fórmula única en el incremento de la vida útil de los neumáticos y que éste va a necesitar la adquisición de muchas técnicas y costumbres de mantenimiento, por lo que la implementación de un sistema de medición y control online del tkph es el complemento de un conjunto de prácticas destinadas a superar la situación de crisis descrita.

En minas estándar, un muy buen índice de uso oscila entre 4000 y 5000 horas de vida por neumático. Un buen proceso de reencauche podría significar un re-uso de hasta 2000 horas adicionales. Todo esto dependerá del tipo de compuesto del caucho en compatibilidad con el terreno, de las prácticas operativas, de las prácticas de mantenimiento y de la tecnología disponible en los procesos de gestión. La figura 2.1. muestra dos neumáticos posteriores de un camión 785.

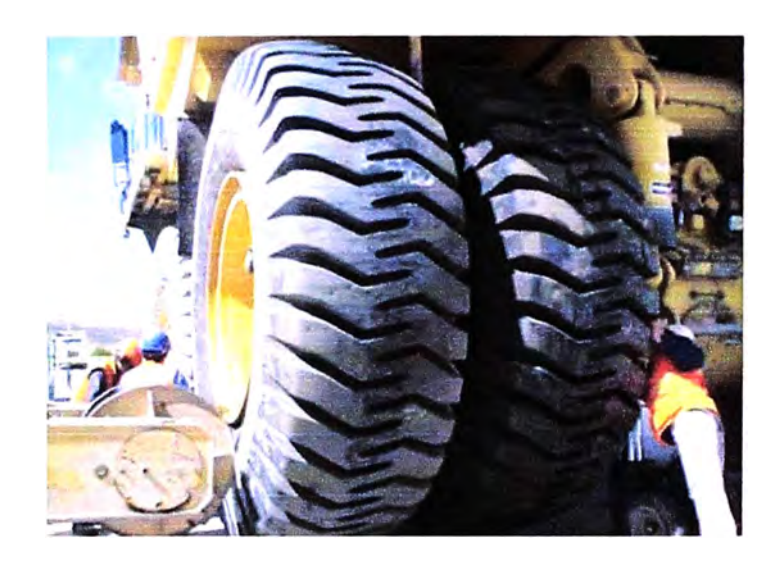

**Fig. 2.1. Neumáticos en camión 7858** 

#### **2.2.- El TKPH como índice de la severidad de la aplicación del neumático**

Los problemas más serios en los neumáticos ocurren como resultado de hacer trabajar estos componentes a temperaturas superiores a su capacidad, lo que ocasiona separaciones en la goma y fallas prematuras. No resulta inusual que los usuarios de neumáticos gigantes sufran de estos inconvenientes muchas veces sin saberlo. Los

excesos de temperatura en los neumáticos tienen como principales factores dos condiciones de operación relativamente comunes : la sobrecarga y la sobre-velocidad. El concepto de TKPH (Toneladas - Kilómetros por hora) fue creado por los fabricantes de neumáticos gigantes (Michelin, Bridgestone, Good Year entre los más importantes) y de equipo pesado (Caterpillar, Komatsu) como apoyo a los usuarios, con el objeto de medir y monitorear las condiciones de severidad de operación a la cual son sometidos estos componentes.

Durante la fabricación de neumáticos, se utiliza el calor en el proceso de vulcanización para convertir el caucho crudo y los aditivos en un compuesto homogéneo . El punto requerido para alcanzarlo oscila de acuerdo al fabricante entre los 115°C y 132°C. También se genera calor en el neumático a medida que rueda y se flexiona. Cuando el calor se genera con mayor rapidez que la capacidad del mismo en llegar a la superficie del componente y radiarse a la atmósfera, aumenta gradualmente la temperatura. A medida que pasa el tiempo, cuando los neumáticos se flexionan demasiado o ruedan a velocidades por encima de su diseño, el calor generado puede invertir el proceso de vulcanización, es decir, el retorno al estado de caucho. El resultado será la separación de las bandas y la falla del neumático.

Adicionalmente a las condiciones descritas en el párrafo superior, el caucho y los materiales textiles pierden gran parte de su resistencia al subir la temperatura de operación, haciendo los neumáticos mas frágiles a determinadas prácticas operativas tales como virajes cerrados, frenados bruscos, impactos o cortes por rocas, etc. Cuanto mayor sea la temperatura de operación de un neumático, mas cuidado se debe tener a fin de evitar fallas prematuras, mejorando para ello las condiciones de operación.

Se desarrolló la fórmula TKPH para predecir la acumulación de temperatura en los neumáticos, resultando en un método de clasificarlos por la cantidad de trabajo que pueden hacer a cierta temperatura. Multiplicando la carga por la velocidad, se obtiene un índice proporcional al aumento de la temperatura en los neumáticos. Muchos fabricantes recomiendan mantener como límites máximos entre 107°C y 110°C.

Si bien es cierto el TKPH es un concepto aplicado a la mayor parte de neumáticos disponibles en el mercado, es en los OTR (Off the road) para camiones mineros de gran tonelaje donde encuentra sus mayores aplicaciones y hacia donde se han dirigido los mayores esfuerzos debido fundamentalmente a la cantidad de equipos por flota (por ejemplo un cargador por cada 7 u 8 camiones) y a la cantidad de neumáticos por equipo (6 por cada camión). Cuando un neumático es instalado, es inflado con aire o nitrógeno a determinada presión (llamada presión en frío) que podría oscilar entre 85psi y 95psi. Sin embargo durante el uso del equipo, la presión se incrementa, llegando en algunos fabricantes hasta 110 psi. Este incremento de presión trae consigo también el de

temperatura. La producción de calor en el neumático a una presión de inflado recomendada por el fabricante depende de tres factores :

1.- El peso o carga que transporta el neumático (número de flexiones por revolución).

2.- La velocidad a la que rueda sobre el suelo (número de flexiones en un tiempo determinado).

3.- La temperatura del aire circundante (temperatura ambiente) y la temperatura de la superficie del camino.

La experiencia nos ha determinado que entre los tres factores, el que representa incrementos de temperatura mayores es la velocidad, seguido luego de la carga o peso. De todos modos, el TKPH como veremos mas adelante incluye estos tres elementos dentro de su cálculo.

Todos estos factores son condiciones específicas de cada obra. Una vez que el fabricante ha determinado las características del neumático en relación con la temperatura mediante la fórmula TKPH, se pueden utilizar los factores anteriores para hallar la capacidad máxima de trabajo de cualquier neumático. Sin embargo y a pesar que debido a los altos costos (un solo neumático 33R51 típico para un camión cuesta por encima de los US\$ 11,000) de estos componentes los fabricantes suelen dar recomendaciones de capacidad máxima en cada obra, no existe una garantía que el usuario mantenga su operación dentro de estos límites e incluso si decidiera hacerlo, necesita establecer mecanismos de medición y monitoreo.

El objetivo del presente trabajo de investigación es hacer esta medición en línea utilizando un controlador programable y sugiriendo condiciones de operación que permitan mantenerse dentro de los parámetros permisibles. En caso de mantenerse la condición de abuso del componente, el controlador podrá limitar electrónicamente la velocidad del equipo.

Existen varios conceptos de TKPH, aunque básicamente son los siguientes los que se emplean comúnmente :

1.- **TKPH del neumático** : Es el TKPH de fábrica. Indica los límites de operación del neumático bajo condiciones de laboratorio.

2.- **TKPH de la obra:** Es el TKPH obtenido luego de corregir el TKPH del neumático de acuerdo a las condiciones de temperatura ambiente y distancias promedio del lugar donde se usará el neumático.

3.- **TKPH real del neumático instalado en el equipo:** Es el TKPH al cual es sometido el neumático en cada viaje que realiza. Se considerará un viaje al ciclo realizado por el equipo desde que inicia al ser llenado con carga, viaja cargado, espera por descargar, descarga en su destino, viaja vacío de retorno y espera por ser cargado nuevamente.

Existen diferentes formas de calcular el TKPH las cuales dependen de cada fabricante e incluso existen diferentes formas de comparar los TKPH descritos líneas arriba.

Como ejemplo de lo mencionado, Michelin suele mantener el TKPH del neumático igual al de la obra es decir que tendrá un valor fijo para este TKPH y será este valor inalterable el que tendrá como patrón contra el cual comparará el TKPH real. Luego, calcula el TKPH real al cual es sometido el neumático instalado en el camión para un período de tiempo determinado (diario por ejemplo) y lo ajusta de acuerdo a las condiciones operativas como temperatura ambiente, distancias promedio, etc de la mina. Finalmente comparará este cálculo contra el patrón, o sea, el del fabricante. Para un próximo período de tiempo (el día siguiente por ejemplo), vuelve a calcular un TKPH real con las condiciones operativas del momento, las cuales pueden ser diferentes a las consideradas del día anterior y nuevamente hace la comparación contra el patrón del fabricante que se mantiene invariable.

Bridgestone sin embargo, hace un primer cálculo del TKPH del neumático en laboratorio. Luego, ajusta este valor de acuerdo a las condiciones de temperatura ambiente y distancias promedio del lugar, hallando el TKPH de la obra el cual es el que se mantendrá inalterable como patrón. En tercer lugar calcula el TKPH real al cual es sometido el neumático para un período de tiempo determinado (un día por ejemplo) y lo compara contra el TKPH de la obra. Para un nuevo período de tiempo (el día siguiente por ejemplo), vuelve a calcular un TKPH real y nuevamente lo compara contra el de la obra.

#### **2.3.- Cálculo del TKPH real**

El TKPH puede ser calculado para el período de tiempo deseado. Se puede calcular un TKPH para un ciclo o viaje, para una guardia o turno, para un día, para un mes, etc.

Con respecto a las ecuaciones de cálculo, estas varían de acuerdo al fabricante aunque todas ellas tendrán como modelo general el siguiente (fórmula 2.1.):

**TKPH = Qm \* Vm \* K ...................................... (2.1.)** 

Donde:

Qm = Carga media en Toneladas Métricas.

Vm = Velocidad media en Kilómetros por Hora.

 $K =$  Constante que varía de acuerdo al fabricante y a las condiciones de temperatura ambiente y distancias del lugar. Algunos fabricantes consideran esta constante igual a 1.

**Cálculo de la Carga Media (Qm).-** Se determina primero la carga media en cada uno de los dos ejes del camión. La carga media del vehículo será el máximo valor entre la carga media del eje delantero y la carga media del eje trasero. El eje delantero tiene dos

neumáticos y el eje trasero tiene cuatro neumáticos. Cada uno de los ejes está sometido a un peso de acuerdo a una distribución que varía si el equipo se encuentra vacío (solo peso propio del equipo) o si se encuentra cargado (peso del equipo más la carga transportada). Las distribuciones se determinan de acuerdo a tablas de fabricante de equipo pesado o para mayor exactitud haciendo un pesaje de los vehículos en terreno. La mayor parte de estos valores son conocidos desde un inicio y no se alterarán. El único valor variable es el peso o carga en cada viaje o ciclo. Por lo tanto y de acuerdo a estas consideraciones tendremos las cargas a las cuales son sometidos cada uno de los neumáticos delanteros y traseros con el equipo vacío de acuerdo a las fórmulas 2.2. y  $2.3.$ :

**Oe¡e delantero vac10 = (% distribución de carga vacío adelante\*Peso del camión)/ (2 • 100%) ..... (2.2.)** 

**Q e¡etraserovac10 =(% distribución de carga vacío atrás• Peso del camión)/ (4 • 100%) ........ (2.3.)** 

Una distribución típica de pesos con el equipo vacío, dada por Caterpillar por ejemplo para camiones 7858, para los cuales ha sido diseñado este sistema de medición de TKPH en línea, es :

> % distribución de carga vacío adelante= 47% % distribución de carga vacío atrás = 53% Peso del camión = 109T

Sin embargo, el sistema diseñado, tal como veremos mas adelante, contempla que estos datos los ingresemos por teclado como parte de la configuración del sistema, de manera que podamos cambiar en el momento deseado estos valores en caso de que sufrieran cambios por diferentes motivos tales como modificaciones en la estructura del equipo, equipamiento fuera del estándar e incluso aplicaciones en otros tipos de equipo.

Asimismo, tendremos las cargas de cada uno de los neumáticos delanteros y traseros para condiciones de equipo cargado:

**Q e¡e delantero cargado = (% distribución cargado adelante \* Peso cargado) / (2 \* 100%) .......... (2.4.)** 

**Q eje trasero cargado <sup>=</sup> (% distribución cargado atrás\* Peso cargado)/ (4 \* 100%) .............. (2.5.)** 

Aunque es mejor para este caso hacer pruebas de medición en terreno con equipos certificados, una distribución típica de pesos con el equipo cargado, dada por Caterpillar por ejemplo para camiones 7858, para los cuales ha sido diseñado este sistema de medición de TKPH en línea, es :

% distribución cargado adelante= 33.3% % distribución cargado atrás = 66. 7% Peso cargado = Peso del camión + Peso del material

Estos valores a excepción del peso del material que varía en cada viaje, también son ingresados por teclado como parte de la configuración del equipo. El peso del material en cambio, es tomado por los sensores de presión instalados en las suspensiones del equipo y transmitido al controlador de Carga Útil instalado por el fabricante del vehículo (conocido como "Truck Payload Measurement System" o simplemente TPMS). Desde allí es transmitido al PLC del sistema de medición de TKPH que es objeto del presente trabajo a fin de hacer el cálculo mostrado arriba.

De esta manera (fórmulas 2.6., 2.7. y 2.8.):

*Q* **media eje delantero <sup>=</sup>(Q eje delantero vacío +** *Q* **eje delantero cargado)/ 2 · • • • ··· ··· • •• • .. (2.6.)**

$$
Q_{\text{ media eje trasero}} = (Q_{\text{ eje trasero vacio}} + Q_{\text{ eje trasero cargado}}) / 2 \dots \dots \dots \dots (2.7)
$$

$$
Qm = Máximo entre Q_{ media eje delantero y Q media eje trasero
$$
 (2.8.)

 $\sim$   $\sim$   $\sim$ 

El valor Qm se da en Toneladas Métricas. Se toma el máximo entre los dos valores ya que la idea es que el TKPH sea el del neumático que está sometido a las condiciones mas adversas.

La metodología que hemos desarrollado se aplica para cada viaje del equipo. Si se desea calcular el TKPH de un período determinado, todos los valores se mantendrán iguales y solo variará el "Peso del material", en cuyo caso se tomará el promedio de carga de todos los viajes realizados en el período evaluado.

**Cálculo de la Velocidad Media (Vm).-** La Velocidad Media para un período determinado está dada por la expresión:

**Vm = Distancia total del período evaluado/ Tiempo total del período evaluado ............ (2.9.)** 

Donde:

Distancia total del período evaluado se da en Km y es para condiciones de equipo cargado y vacío.

Tiempo total del período evaluado se da en horas y es para condiciones de equipo cargado y vacío.

Ambas variables son tomadas del TPMS por el PLC.

Para un solo viaje o ciclo, se puede resumir en la siguiente expresión

#### **Vm = (Distancia cargado+ Distancia vacío)/ Tiempo del ciclo .............. (2.10)**

**Cálculo de la constante "K"** .- Esta constante dependerá básicamente del fabricante. En algunos casos como Good Year o Belshina, esta constante es 1 y se aplica tanto en el cálculo del TKPH de la obra como en el del TKPH real.

En el caso de Michelin el valor "K" es en realidad el producto de otras dos constantes conocidas como "K1" y "K2" donde "K1" está en función de la distancia recorrida en el ciclo y "K2" en función de la temperatura ambiente y la velocidad media. Este valor se aplica para el cálculo del TKPH real, el cual será comparado contra el TKPH del neumático. El TKPH de obra será igual al del TKPH del neumático o de fábrica.

En el caso de Bridgestone la constante "K" se obtiene de tablas y en función de la temperatura ambiente y la distancia promedio del recorrido por ciclo. Este valor se aplica para el cálculo del TKPH de obra que será luego comparado con el TKPH real. Para el caso del TKPH real, el valor de "K" es 1.

Para un mejor entendimiento, a continuación podemos desarrollar algunos ejemplos con fines únicamente ilustrativos.

Revisemos inicialmente como se calcularía el TKPH para un neumático Michelin 37R57 modelo XDR con compuesto de caucho tipo 84 instalado en un camión fuera de ruta y sometido a las siguientes condiciones de operación. Asimismo revisemos como se harían las comparaciones de la severidad de la aplicación:

Ciclo de referencia = 12Km de longitud

Duración del ciclo <sup>=</sup>45 minutos (0.75 hrs)

Temperatura ambiente = 36<sup>º</sup>C

Carga útil del ciclo = 180T

Peso del equipo <sup>=</sup>121T

Distribución de carga con equipo vacío <sup>=</sup>53% adelante y 47% atrás

Distribución de carga con equipo cargado = 33.3% adelante y 66. 7% atrás

Para este tipo de neumático, los catálogos del fabricante indican un **TKPH del neumático** igual a **848.** 

Bajo estas condiciones, la ecuación 2.11. indica la velocidad media del ciclo :

$$
Vm = 12Km / 0.75hrs = 16 Km/hr
$$
.................(2.11.)

La carga media en cada neumático del eje delantero será calculado de acuerdo a los desarrollos de las fórmulas 2.12., 2.13. y 2.14.:

$$
Q_{eje delantero vacio} = (53\% * 121T) / (2 * 100\%) = 32T
$$
............(2.12.)

$$
Q_{eje delantero cargado} = (33.3\% * (121T + 180T)) / (2 * 100\%) = 50.11T ... (2.13.)
$$

$$
Q_{\text{ media eje delantero}} = (32T + 50.11T) / 2 = 41T \dots \dots \dots \dots \dots \dots \dots (2.14)
$$

La carga media en cada neumático del eje delantero será calculado de acuerdo a los desarrollos de las fórmulas 2.15., 2.16. y 2.17.

$$
Q_{eje\;trasero\; vacio} = (47\% * 121T) / (4 * 100\%) = 14.2T \dots (2.15.)
$$

$$
Q_{\text{eje trasero cargado}} = (66.7\% * (121T + 180T))/ (4 * 100\%) = 50.2T....(2.16.)
$$

$$
Q_{\text{ media eje trasero}} = (14.2T + 50.2T) / 2 = 32.2T \dots (2.17)
$$

Por lo tanto el valor de la carga media sería (ver fórmula 2.18.):

$$
Qm = Max (41T, 32.2T) = 41T
$$
.................(2.18.)

De acuerdo a tablas de Michelín, el valor de **K1** (factor de corrección en función de la longitud del ciclo) para una distancia de ciclo de 12Km es <sup>=</sup>**1.14** (Ver Anexo 1 "Tablas d� Fabricantes para constantes en el cálculo del TKPH").

De acuerdo también a tablas de Michelin, el valor de **K2** (factor de corrección en función de la temperatura ambiente y la distancia del ciclo) para una temperatura ambiente de 36<sup>º</sup>C y una distancia de 12Km es = **0.969** (Ver Anexo 1 "Tablas de Fabricantes para constantes en el cálculo del TKPH" e interpolar). Este valor de K2 se puede calcular también con la ecuación 2.19.:

$$
K2 = (Vm + 0.25*(TA - TR)) / Vm \dots (2.19)
$$

Donde Vm es Velocidad Media, TA es Temperatura Ambiente y TR es Temperatura de Referencia (38<sup>º</sup>C es la norma). Para nuestro caso, la constante K2 quedará de acuerdo al desarrollo de la fórmula 2.20.:

$$
K2 = (16 + 0.25(36 - 38)) / 16 = 0.969 \dots (2.20)
$$

Con estos valores, la fórmula 2.21. calcula el valor del TKPH Real:

**TKPH real= Vm \* Qm \* K1 \* K2 = (16Km/hr) \* (41T) \* (1.14) \* (0.969) = 725 ...... (2.21)** 

Si realizamos la comparación entre el TKPH del neumático de 848 y el TKPH real de 725 concluiremos que durante el período de tiempo analizado en el ejemplo el neumático Michelin no fue sometido a condiciones superiores a su capacidad de trabajo por lo que su temperatura de operación no debería haber llegado a valores que comprometan la vida útil del componente.

Imaginemos ahora que otro neumático de marca Bridgestone de similares características con un TKPH del neumático (de fabricante) de 773, sometido a las mismas condiciones de operación que en el ejemplo anterior. En este caso, para neumáticos Bridgestone, el TKPH de obra sería ajustado de acuerdo a la siguiente ecuación (2.22.):

**TKPH obra = TKPH neumático \* K .......................... (2.22.)** 

El valor de "K" se obtiene de tablas en función de la temperatura ambiente. Para nuestro caso, a 36<sup>º</sup>C el valor sería igual a = **1.018.** Con ello, el TKPH obra quedará de acuerdo a lo expresado en la ecuación 2.23.:

**TKPH obra = 773** \* 1.018 = 787 \n
$$
\dots
$$
 \n $\dots$  \n $\dots$ 

El TKPH real sería calculado de la siguiente manera (fórmula 2.24.):

**TKPH real = VM \* Qm \* K** 
$$
........
$$
  $........$  (2.24.)

Donde  $K = 1$ 

Vm = 16 Km/hr (este valor sería calculado exactamente igual al caso anterior) Qm = 41T (este valor sería calculado exactamente igual al caso anterior)

Por lo tanto, el TKPH real será finalmente como queda en la fórmula 2.25.:

**TKPH real = (16 Km/hr) \* (41T) = 656** \n
$$
\ldots \ldots \ldots \ldots \ldots \ldots \ldots (2.25)
$$

Si comparamos el TKPH de obra de 787 con el TKPH real de 656 concluiremos en que tampoco en este caso el caucho fue sometido a temperaturas superiores a su capacidad.

Estos ejemplos presentados tienen la finalidad de mostrar que dependiendo del fabricante, los cálculos pueden variar así como la forma de hacer las comparaciones para definir si el neumático es o no sometido a sobreesfuerzos que debiliten su estructura y por lo tanto reduzcan su vida útil. Como veremos mas adelante el sistema diseñado y presentado en este informe está preparado para hacer cálculos y comparaciones de diversos fabricantes y posee además la capacidad de adicionar o modificar esta lógica de cálculo.

## **CAPÍTULO 111 LA TOMA DE DECISIÓN Y LAS CARACTERÍSTICAS FUNDAMENTALES DEL SISTEMA DE MONITOREO Y CONTROL DE TKPH EN LÍNEA**

Durante los primeros capítulos se han discutido fundamentos de cálculo de TKPH con el fin de familiarizarnos con los términos y con la razón de ser del sistema de monitoreo y control de TKPH en línea. El objetivo es poner en evidencia la importancia de este índice y de lo correcto de su cálculo. En los siguientes párrafos vamos a discutir los motivos por los cuales se tomó la decisión de implementar un sistema de esta naturaleza y de sus características, así como la manera que estas se fueron sumando al proyecto inicial para lograr un producto mejorado.

#### **3.1.- Evaluación de criterios para la toma de decisiones**

1.- En primer lugar, la decisión parte desde la llegada de la crisis mundial de neumáticos y la necesidad de incrementar la vida útil de los mismos, adoptando prácticas e implementando tecnologías que ayuden a lograr este incremento. Dentro del grupo de mantenimiento en la mina Pierina surgen diferentes ideas que concluyen en que monitorear el índice TKPH de una manera más efectiva y constante ayudará a corregir aquellos errores en la operación que derivan en el exceso de temperatura del cauchó. La idea del monitoreo constante finaliza en que se debería colocar a bordo un sistema capaz de tomar la data de carga útil, distantias recorridas, tiempos empleados, tablas de fabricantes y calcular el TKPH en línea, reduciendo el error humano en lo máximo posible y retroalimentando al operador para que este pueda corregir con rapidez las variables que se encuentran bajo su control y que son la cantidad de material cargado y la velocidad del equipo. Es en ese momento que surge la idea de instalar un controlador lógico pequeño (PLC) que reciba señales del equipo y las traduzca en datos como pesos, distancias y tiempos. Con estos datos, el PLC calculará el TKPH y lo comparará con el del fabricante, enviando un mensaje al operador para que éste corrija la carga del material transportado o disminuya la velocidad a valores que reduzcan el efecto de temperatura en el neumático.

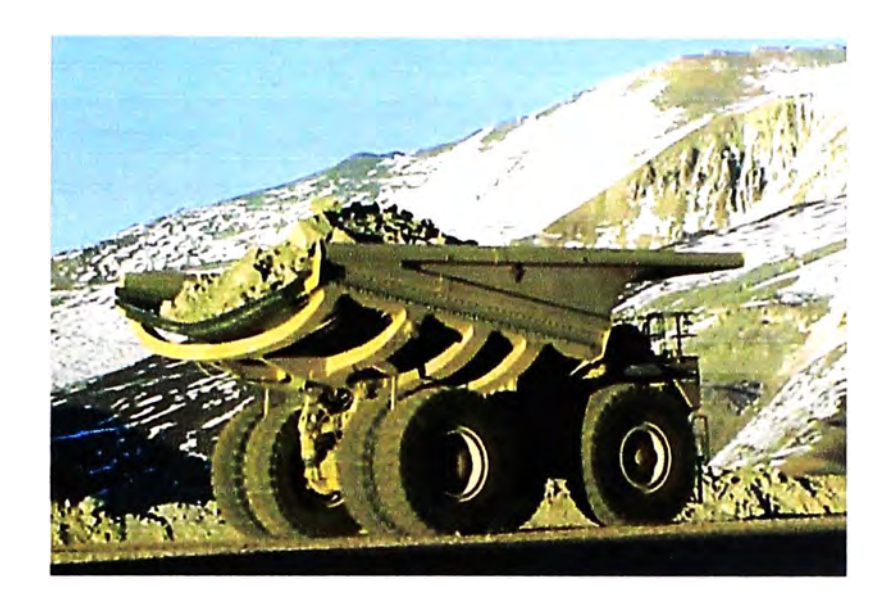

**Fig. 3.1. Camión Minero mostrando carga y neumáticos** 

2. - La siguiente etapa era definir cuales serían los alcances del proyecto en lo referente a los tipos de neumáticos sobre los cuales se iba a calcular el TKPH. Si bien es cierto, este índice puede ser calculado para cualquier tipo de neumático, las condiciones de exceso de temperatura se presentan generalmente en aquellos neumáticos instalados en equipos diseñados para traslados constantes.

Dentro de esta clasificación son los camiones los equipos más idóneos para la aplicación de este cálculo. En los cargadores frontales en cambio, los neumáticos están sometidos a fuerzas de torsión y deformaciones por carga. Es por ello que aunque el presente sistema de control diseñado (con ciertas variaciones) puede ser empleado en cualquier tipo de equipo, ha sido básicamente implementado para camiones mineros donde se aplica con mayor utilidad. Por otro lado, los fabricantes de neumáticos recomiendan precisamente usar el TKPH en neumáticos OTR que son fabricados para este tipo de camiones.

Como tercer argumento existe el hecho que la crisis de neumáticos se ha sentido principalmente en los camiones, debido al volumen usado (un camión usa 6 neumáticos mientras que un cargador frontal usa 4, y un cargador frontal sirve para alimentar entre 5 y 1 O camiones dependiendo de las distancias del circuito de carga y descarga). Las Figuras 3.2. y 3.3. mostradas a continuación pueden darnos una idea de esto.

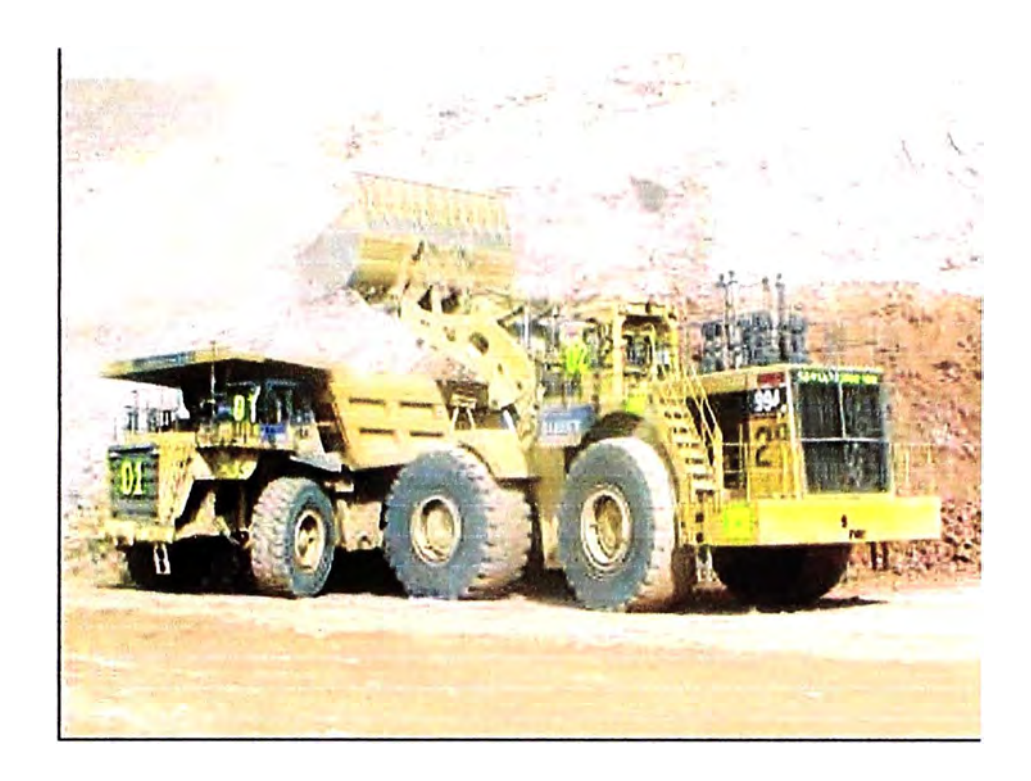

**Fig. 3.2. Cargador Frontal cargando un camión** 

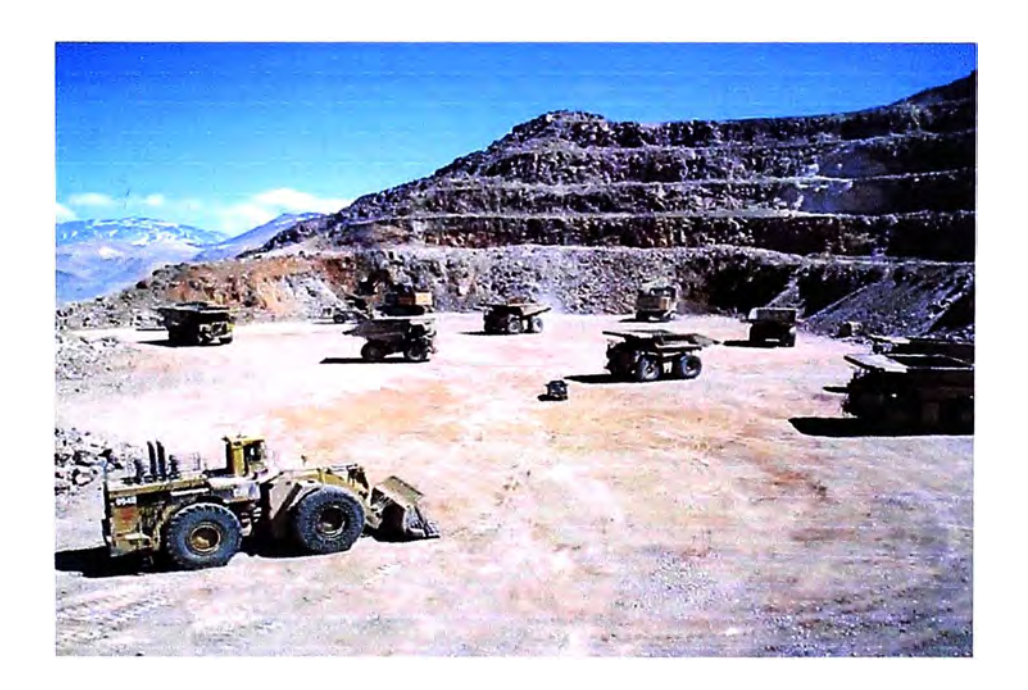

**Fig. 3.3. Cargador Frontal esperando flota de camiones** 

3.- Definido el hecho que la implementación se haría en camiones, el siguiente punto era definir en qué modelos de camión se iba a desarrollar el proyecto. La decisión fue que se haría en camiones modelo Caterpillar 7858. En el siguiente capítulo detallaremos la ingeniería del sistema, sin embargo adelantaremos que este modelo de camión se prestaba bastante bien para ser el prototipo de la implementación. Las razones principales se debieron a que estos equipos poseen un sistema electrónico de carga útil que mide el peso del material que es cargado y transportado en la tolva del camión. Dicho sistema es conocido como TPMS (Truck Payload Measurement System). Esta tecnología permite tomar la data desde el controlador del TPMS y recogerla en el PLC del sistema de medición TKPH on-line. La data será procesada para calcular el TKPH real y enviará mensajes de corrección de la operación al operador del equipo. Las versiones de camiones anteriores a este modelo son muy antiguas ( casi ya no existen en el mercado) y no poseen el sistema TPMS. Si se deseara calcular el TKPH en modelos anteriores al 7858, es posible, adicionando sensores de presión en las suspensiones del equipo y enviándolas al PLC del sistema de medición de TKPH al igual que las señales del sensor de velocidad de salida de la transmisión (existente en modelos antiguos). En los modelos más modernos al 7858, como por ejemplo el 785C, el sistema TPMS ha sido eliminado. En estos modelos recientes, Caterpillar ha incorporado un sistema de monitoreo electrónico de signos vitales bastante poderoso que lo ha llamado VIMS (Vital lnformation Monitoring System). Este sistema VIMS recibe señales de múltiples sensores instalados en el equipo y los muestra a los usuarios para fines de monitoreo de datos del equipo on-line, diagnóstico y tests de funcionamiento ante fallas y configuraciones especiales en los sistemas de operación del equipo. En los camiones equipados con sistemas VIMS, las funciones de medición de carga útil vienen incorporadas dentro de éste último, por lo que el TPMS fue eliminado. Los protocolos de comunicación del VIMS son diferentes que los del TPMS. En la mina Veladero, en Argentina, lugar donde se ha probado el sistema de monitoreo de TKPH en línea, existen solo camiones equipados con TPMS. La razón final para decidir implementar el prototipo del sistema de TKPH fue que de todos los neumáticos fabricados para camiones actualmente en escasez, los 33R51 que usa este camión son los mas difíciles de encontrar en el mercado mundial, por lo tanto, son los que requieren ser cuidados con mayor esmero.

4.- Otro detalle importante sobre el alcance del proyecto era definir los fabricantes de neumáticos que iban a ser cubiertos. En el sistema que hemos diseñado y que estamos presentando en este informe, se cubren marcas como Michelín, 8ridgestone, Good Year y Belshina. Sin embargo resulta muy sencillo incorporar cualquier fabricante o cualquier modificación hecha por alguno de los ya existentes. Los cambios se pueden realizar haciendo modificaciones en los programas fuente y cambiándolos en el PLC de manera muy rápida. El sistema posee un "panel view" o pantalla con teclado que ha sido preparada para entregar información al operador pero al mismo tiempo para recibir datos de entrada a manera de configuración de las condiciones de operación. Una de las condiciones de operación es precisamente cuales son los tipos de neumáticos instalados en cada posición del camión (existen 6 posiciones) de manera que esta información será ingresada por personal de mantenimiento cada vez que se realice un cambio de neumático a través del teclado, navegando en menús predeterminados por nuestro diseño.

5.- También fue necesario definir el intervalo de tiempo para el cálculo del TKPH. Como se explicó en el capítulo 11, subcapítulo 3, el TKPH puede ser calculado para un período de tiempo deseado que no tiene restricción alguna. Sin embargo, la naturaleza de la operación del equipo es cíclica y se inicia al mantenerse detenido durante su descarga de material, viaja vacío de retomo, es llenado con carga, viaja cargado, espera por descargar y descarga en su destino. A partir de allí los ciclos se repiten una y otra vez.

Si revisamos el ciclo de trabajo del equipo encontraremos que existen momentos de esfuerzo del neumático durante los desplazamientos, pero también existen momentos de menor stress para el caucho cuando el equipo se detiene a esperar que lo carguen. Durante un ciclo, el neumático es sometido a esfuerzos que elevan su temperatura y tiene también reposos que disminuyen dicha temperatura para luego repetir este proceso una y otra vez. La idea es entonces que la temperatura que es un parámetro acumulativo, sea controlada viaje a viaje. Si en algún momento de la operación del equipo, dicha temperatura llega a valores inadecuados, el equipo se verá obligado a parar hasta disminuir el calor generado en el neumático, originando una condición subestándar para la cual no se diseñó ni el equipo ni el neumático, rompiendo el ciclo de trabajo y generando pérdidas de producción. Bajo esta idea, calcular el TKPH para períodos de tiempo mayores a un ciclo o viaje podría no ser una solución adecuada.

Existen métodos de cálculo de por ejemplo un mes en el cual lo que se calcula es un TKPH promedio para todos los viajes realizados en ese período de tiempo. Recordemos que el proceso de fabricación del neumático implica someter el caucho a temperaturas entre 115<sup>º</sup>C y 132<sup>º</sup>C. Cuando el componente opera en un camión y es sometido a un régimen de trabajo continuo, se acercará a las temperaturas de fabricación. Si un neumático tiene por ejemplo un TKPH máximo de fábrica de 610, podría hacer un viaje obteniendo un TKPH de 550 y luego otro de 650. Al\_ realizar un cálculo del TKPH promedio de los dos viajes, el resultado arrojaría un valor aproximado a 600 con lo cual

estaríamos aún por debajo del límite máximo permisible. Sin embargo basta una vez (como el caso del segundo viaje de este ejemplo) que el TKPH haya excedido los límites para generar una temperatura que sea capaz de producir un daño irreversible en el caucho y que ocasione una falla prematura del neumático. Es por ello que el sistema de medición y monitoreo de TKPH en línea que diseñamos ha sido creado para calcular el TKPH real ciclo por ciclo y hacer la comparación con los valores permisibles para cada cálculo.

#### **3.2.- Características del sistema de monitoreo**

En el siguiente capítulo se detallará la ingeniería del sistema diseñado y por lo tanto todas las bondades del diseño, de manera que finalizaremos este resumen de las características del Sistema de Monitoreo y Control de TKPH en línea con las acciones que tomaría el sistema en caso de encontrar que el TKPH ha excedido el valor permisible.

Los algoritmos de la programación del PLC han sido creados de manera que el sistema advierta al operador de ciertas acciones incorrectas en que esté incurriendo. Dichas advertencias son básicamente de tres tipos:

a) Exceso de carga en la tolva con respecto al peso máximo que el equipo y el neumático estén diseñados para soportar.

b) Exceso de velocidad con respecto al valor máximo para el cual se fabricó el neumático.

c) Exceso de TKPH real con respecto al de fábrica o el de obra según sea la marca de los neumáticos instalados en el equipo. En este último caso, se ha optado por lanzar una advertencia, no de reducción de TKPH sino de incremento en el tiempo del ciclo de manera que sea más fácil de comprender por el operador. Un aumento en el tiempo dél ciclo significará definitivamente una reducción de la velocidad y de TKPH, y por lo tanto la oportunidad de que el neumático pueda disipar mayor cantidad de calor al exterior.

Hasta lo que se ha descrito, el sistema envía mensajes o sugerencias al operador a través de una pantalla (panel view). En caso que el operador persista en la operación inadecuada y el sistema detecte que las condiciones de operación no han mejorado, el sistema limita la marcha del vehículo interviniendo directamente en el sistema de control electrónico de transmisión del camión (existente) haciendo que el vehículo vaya más despacio. Esto lo hace reemplazando la señal de un sensor de "máxima velocidad deseada", propio del equipo, por una señal predeterminada que sale del PLC hacia el controlador de transmisión.

## **CAPÍTULO IV EL DESARROLLO DE LA INGENIERA**

#### **4.1.- Componentes del Sistema y Arquitectura Básica**

En este capítulo mostraremos los detalles del Sistema de Medición y Monitoreo de TKPH en línea para camiones fuera de ruta 7858. Iniciaremos esta sección indicando que el sistema consta básicamente de un PLC que recepciona la data de peso del material transportado, la distancia del ciclo y el tiempo del ciclo. Con estos datos y con ciertas configuraciones pre-seteadas tales como los fabricantes de los neumáticos, las posiciones en que se encuentran estos neumáticos, los TKPH de fabricante y la temperatura ambiente, el PLC calcula el TKPH real del equipo y lo compara con el TKPH del fabricante o de la obra (según sea el caso) para determinar si las condiciones de operación afectan o no el caucho.

Como resultado de este análisis el controlador envía mensajes de advertencia al operador a través de una pantalla o "panel view", y sugiere alguna corrección en la práctica de la operación que puede ser:

a) Disminuir la carga del material transportado (si detecta exceso en la carga máxima permitida).

b) Disminuir la velocidad máxima alcanzada (si detecta que se superó el valor máximo permisible).

c) Aumentar el tiempo del ciclo (si el TKPH máximo permisible fue superado).

Dicho "panel view" resulta ser una pantalla con teclado, que se encuentra conectado con el PLC y que opera como una interfaz entre un usuario y el sistema (Human  $\Box$ ransmi Interface ó HMI). El teclado además de enviar mensajes de advertencia, sirve también para ingresar al sistema y pre-setear los parámetros de:

a) Temperatura ambiente, expresada en ºC.

- b) Marcas de neumáticos y sus posiciones.
- c) Distribución de cargas con equipo vacío y cargado (en porcentaje).
- d) Máxima carga permitida (en toneladas métricas).

Este proceso de ingreso de datos se puede realizar en cualquier momento que sea requerido pero es necesario hacerlo cada vez que un neumático sea instalado.

Como tercera función, la pantalla sirve adicionalmente para visualizar diferentes parámetros de la operación tales como velocidad media, TKPH real, carga media, etc. del ciclo anterior al del instante en que se realice la consulta.

Con respecto al dato de temperatura ambiente, éste debe también ser ingresado a través del teclado ya que no es una variable que continuamente deba cambiar para el cálculo del TKPH. Si bien es cierto que las condiciones de temperatura varían durante la operación, los fabricantes de neumáticos recomiendan que se use la mayor lectura registrada por un termómetro puesto en la operación bajo sombra por un período de un año.

Las especificaciones del PLC (Fig. 4.1. y Fig. 4.2.) son las siguientes :

- Marca : Rockwell Automation (Allen Bradley)
- Tipo : Compact Logix
- Modelo : 1769-L31
- Alimentación : 24Volts DC
- Comunicación : 2 puertos serie RS232
- Memoria: 512K Bytes

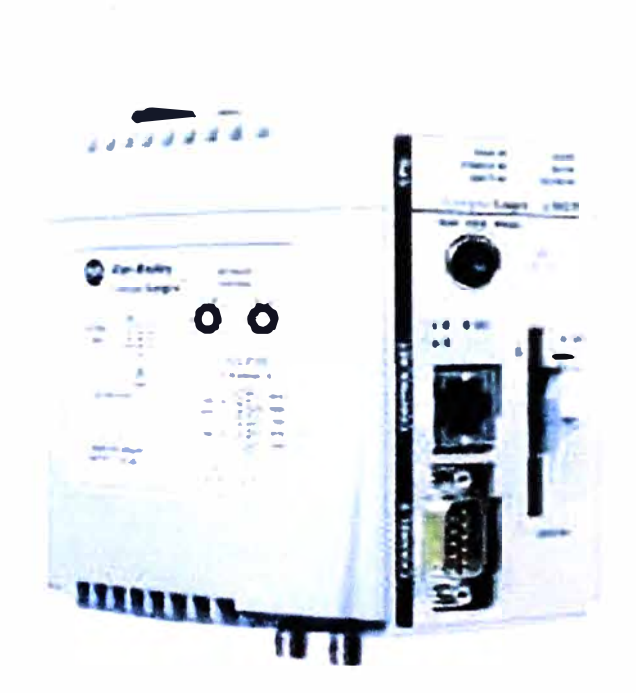

**Fig. 4.1. PLC Compact Logix** 

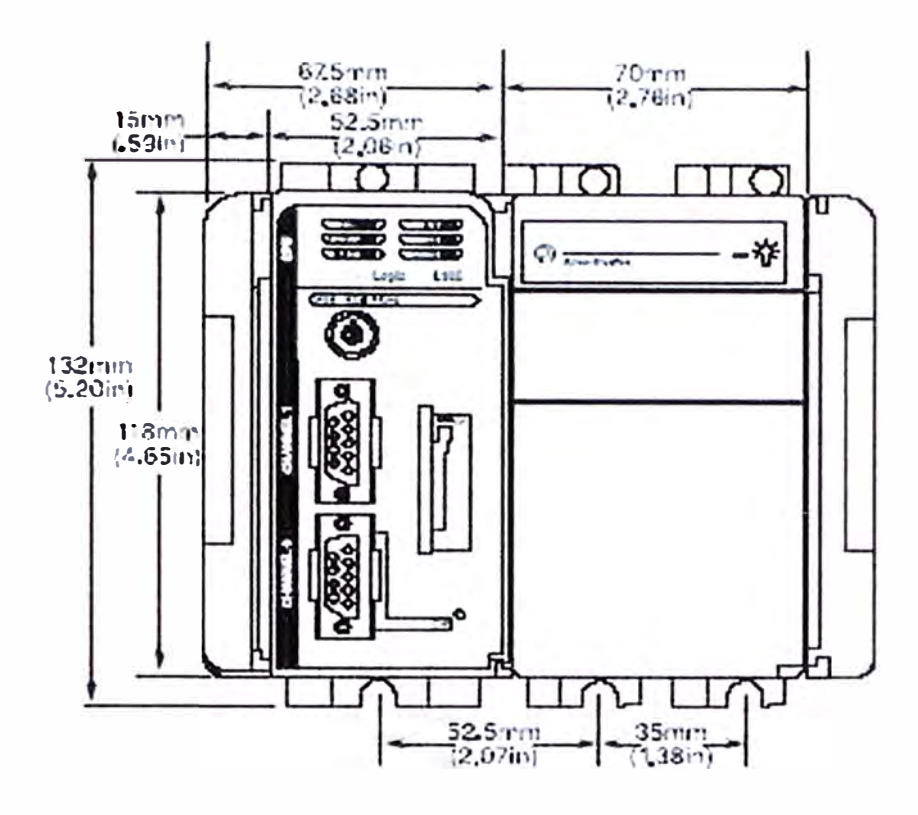

**Fig. 4.2. Dimensiones del Controlador Compact Logix 1769-L31** 

La selección del PLC se debió principalmente a

- Dimensiones del componente
- Soporte Técnico para desarrollo del proyecto
- Soporte de múltiples protocolos de comunicación
- Capacidad de programación en 4 modos : escalera, bloque de funciones, texto y DCS
- Capacidad de interactuar con dispositivos externos (pantalla, teclado, sensores, etc)

Las características del Panel View (Fig. 4.3.) son las siguientes:

- Marca : Rockwell Automation (Allen Bradley)
- Tipo : Panel View 600
- Modelo: 2711P-K6C5D
- Alimentación : 24Volts OC
- Potencia : 25Watts
- Comunicación : 1 puerto serie RS232
- Memoria : Flash 64MB RAM
- Resolución : Colores, 18bit, 320x240

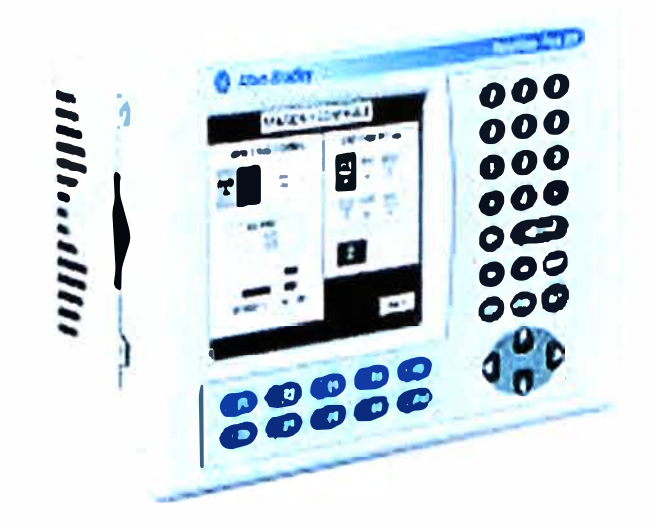

**Fig. 4.3. Panel View** 

El hardware incluye también la comunicación entre los equipos. En este caso existe una línea de comunicación entre el PLC y el Panel View a través de un cable de 9 pines con conectores DB-9, que conecta los puertos RS232 de ambos dispositivos (Fig. 4.4. y Fig. 4.5.).

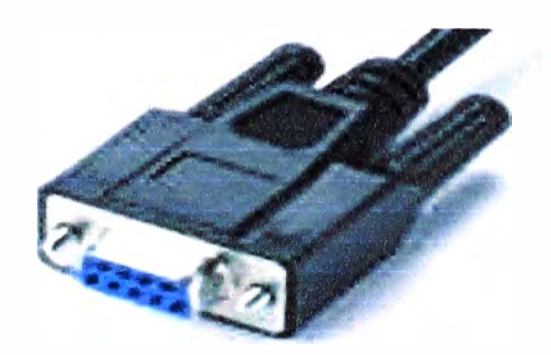

**Fig. 4.4. Conector RS232** 

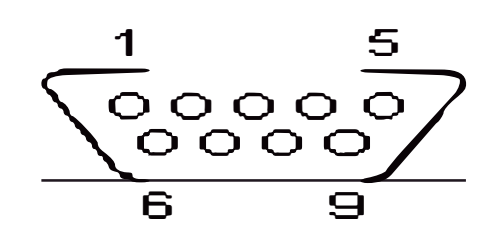

**Fig. 4.5. Conector DB-9** 

De la misma manera existe un cable similar de 9 pines para la comunicación entre el PLC y el controlador del sistema TPMS de Caterpillar. Este cable a un extremo (el del PLC) tiene conector DB-9, mientras que en el extremo del TPMS cuenta con una receptáculo de 5 pines (MS 5-pin) conocido como conector circular tipo militar (Fig. 4.6. y Fig. 4.7.).

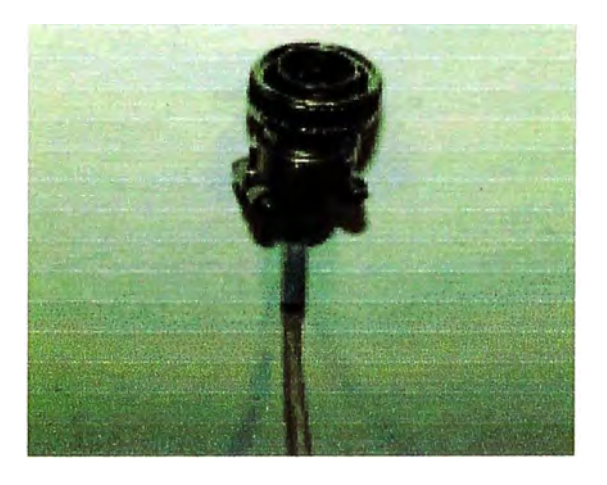

**Fig. 4.6. Conector Militar MS 5P** 

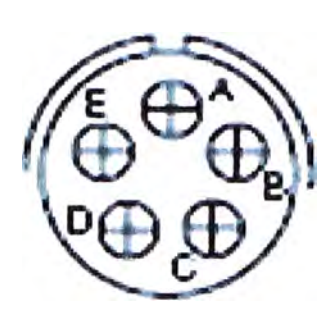

**Fig. 4.7. Conector MS 5P** 

Lo que se ha descrito en este capítulo hasta el momento es la configuración básica del sistema de Monitoreo y Control de TKPH en línea para cualquier camión minero. Dependiendo de cual es el detalle de la tecnología instalada en cada modelo y fabricante de equipos, dependerá el detalle de la conexión del PLC a dicho equipo. En el caso de la instalación de nuestro Sistema de Monitoreo y Control de TKPH en los camiones 7858, se mostrará originalmente cual es la tecnología con que cuenta este camión y como se adiciona el nuevo sistema, motivo del presente informe.

El siguiente gráfico (Fig. 4.8.) muestra básicamente cuatro controladores a bordo del equipo que controlan diferentes funciones y que vienen instalados de manera estándar ' por el fabricante (Catepillar). Estos controladores son:

**a) Controlador del Motor** (Engine Control). Regula velocidad y potencia del motor a través del control de combustible. Supervisa funciones vitales de lubricación, inyección, refrigeración y admisión de aire.

**b) Controlador de la Transmisión** (Transmission Control). Decide que marcha (de 1 ra a 6ta, retroceso o neutro) es activada automáticamente en el sistema de transmisión en función de la velocidad en terreno del equipo (Km/hr) y del sentido (adelante o atrás).

**e) Controlador de Frenos** (Auto Retarder Control). Activa automáticamente los frenos de servicio del vehículo dosificando el frenado del equipo cuando éste se encuentra cargado y en descenso, con el objeto de evitar que el motor se sobre-revolucione por arrastre de la transmisión.

**d) Controlador de Carga Útil** (TPMS ó Truck Payload Measurement System). Mide, muestra y registra en memoria el peso de la carga transportada en la tolva. Esta data la registra ciclo por ciclo, archivando peso, fecha, hora, distancias y tiempos.

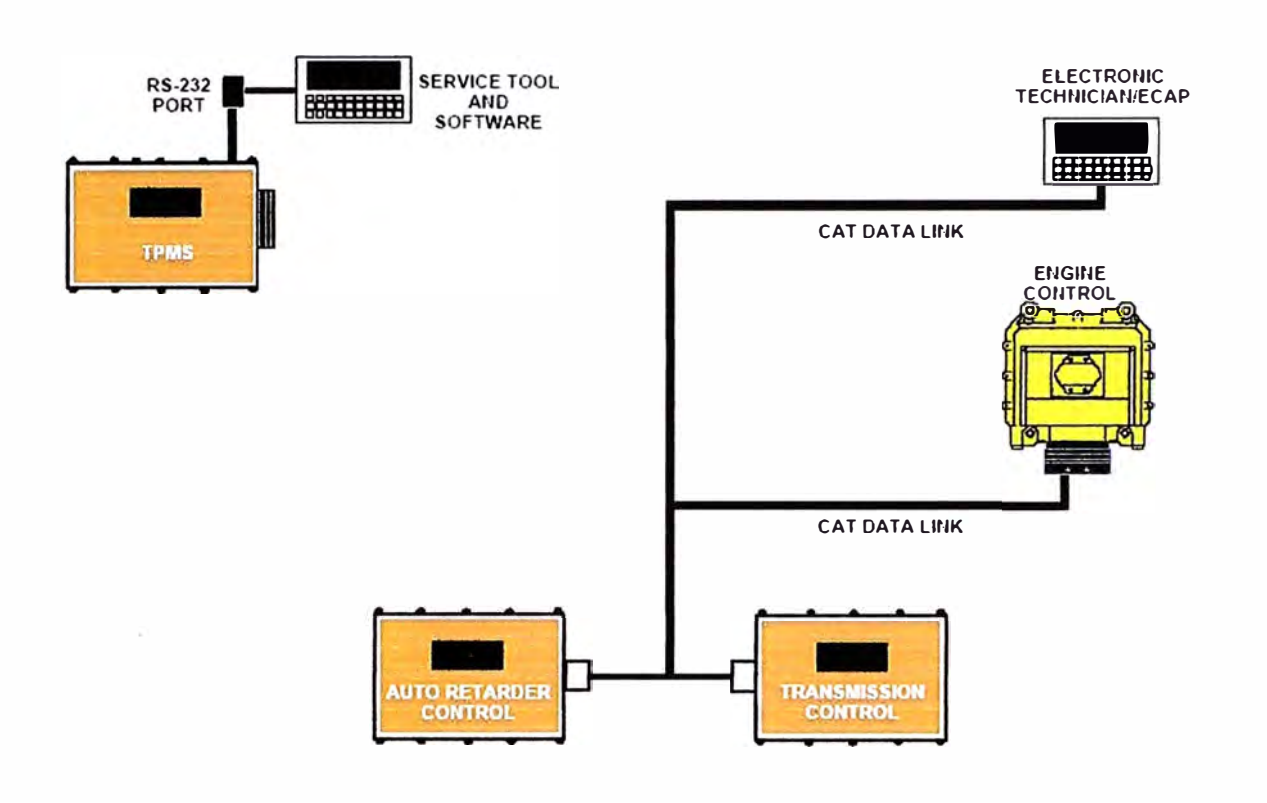

**Fig. 4.8. Configuración inicial de Controladores en Camión 7858** 

Cada uno de los controladores mostrados posee su propia topología con dispositivos y señales de entrada y salida. Tres de estos controladores (Motor, Transmisión y Frenos) se encuentran además agrupados en una red conocida como "Cat Data Link", ya que comparten información entre ellos para tomar las decisiones para las que han sido creados. La red de data posee un puerto de salida para conectar un dispositivo externo como un computador que será utilizado para visualizar, ingresar y extraer datos. El controlador del TPMS se encuentra excluido de esa red y por lo tanto no se encuentra comunicado con los demás controladores, formando un sistema aparte. Sin embargo, el TPMS también cuenta con un puerto de salida externo para conexión con un computador. Dicho puerto tiene capacidad de telemetría que como veremos más adelante es aprovechada precisamente para conectarse con el PLC y extraer datos del sistema de carga útil.

Implementado el Sistema de Monitoreo y Control de TKPH, la configuración queda de acuerdo al siguiente gráfico (Fig. 4.9.):

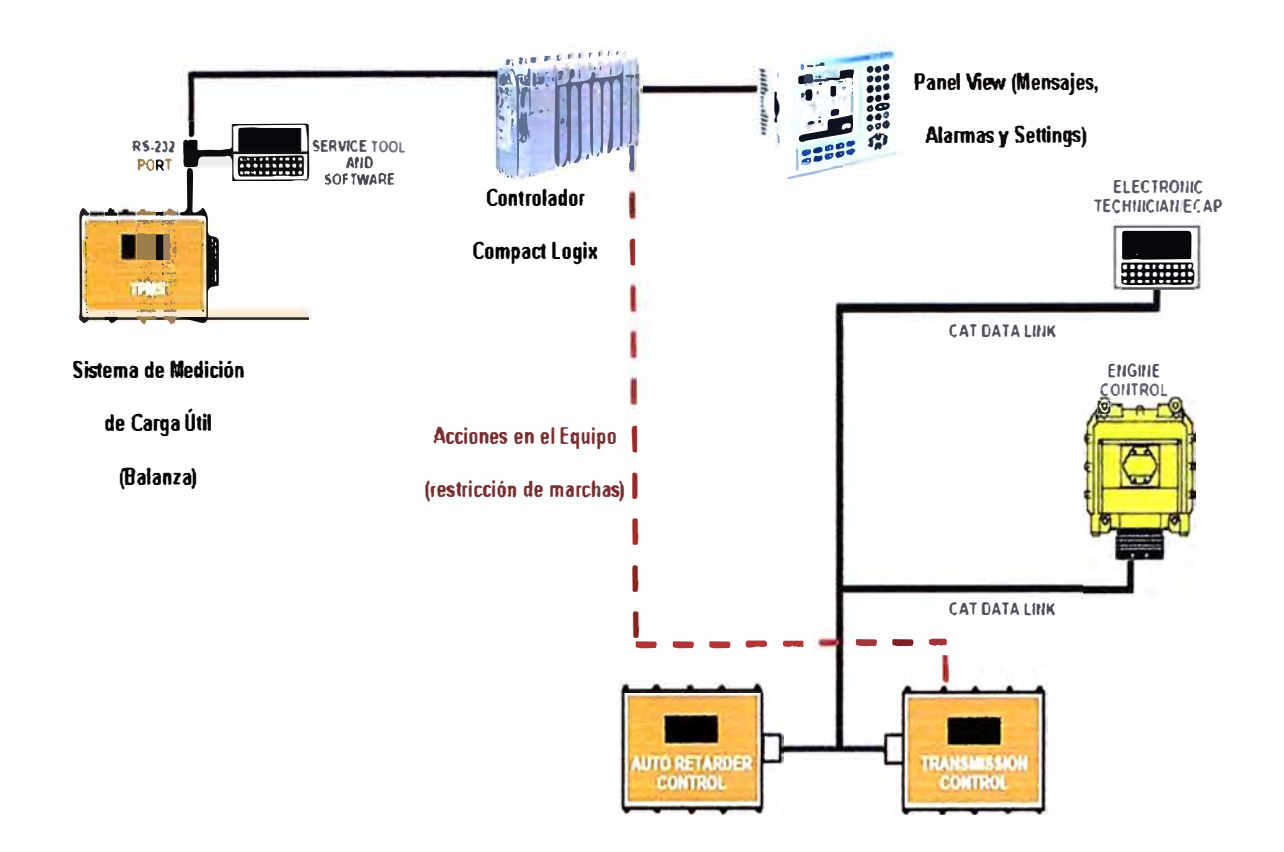

**Fig. 4.9. Sistema de Monitoreo y Control de TKPH on-line** 

Como se puede apreciar en el esquema anterior, el PLC es conectado al controlador del TPMS a través del puerto de telemetría de éste y del puerto de comunicación RS232 del propio PLC. El Panel View es conectado al PLC a través del segundo puerto de comunicaciones del PLC y del puerto de comunicación del Panel. Existe una conexión adicional desde el PLC hasta el controlador de transmisión con el objeto de ejercer la restricción de las marchas del vehículo. esta conexión se hace a través de una "tarjeta de salida" desde el PLC y que es una tarjeta tipo lnput/Output (Entrada/Salida) que envía señales al controlador de la transmisión para que éste ordene la restricción de la velocidad en caso que las condiciones inadecuadas de operación persistan.
#### **4.2.- Dispositivos de Entrada**

Como cualquier sistema de control y monitoreo, el del TKPH en línea está conformado por tres partes fundamentales: las señales de entrada, el controlador principal y las señales de salida.

Revisemos detalladamente estos tres elementos:

**Las Señales de Entrada:** El sistema se pensó inicialmente para recoger señales desde los sensores del vehículo, traducirlas a señales entendibles por el controlador y procesarlas. Las señales que principalmente se deberían utilizar son:

1.- Peso de la carga transportada en la tolva, en el ciclo.

2.- Distancia total del ciclo.

3.- Tiempo total del ciclo.

Sin embargo, estas señales existen dentro del vehículo y llegan como información al controlador del TPMS. Lo que hace el sistema de Monitoreo y Control de TKPH es tomar esta data aprovechando el puerto de telemetría del TPMS usado para extraer información desde un computador con un software especial del fabricante. Líneas abajo se detallará el Protocolo de Comunicación entre ambos controladores (TPMS y PLC) para establecer el intercambio de data.

Si el TPMS no existiese o no contara con capacidad de Telemetría, igualmente se puede implementar el Sistema de Monitoreo y Control de TKPH. En este caso se tomarían las señales directamente de las fuentes, es decir desde los sensores respectivos y luego se traducirían a señales que el PLC pueda interpretar. Esto es posible y de hecho el diseño original incluía este tratamiento de señales. Los sensores que se encuentran montados en el camión y que sirven para propósitos de cálculo del TKPH poseen señales de diferentes tipos, ya sea de frecuencia, de pulsos on/off o temporizadores. Las señales de frecuencia o de pulsos pueden ser enviadas a transductores que luego las convierten en señales analógicas con salidas normalizadas de 4 a 20mA y esta señal finalmente puede llegar a tarjetas analógicas del PLC para obtener el valor del parámetro deseado y proceder con el cálculo del TKPH. Para el caso de temporizadores se pueden usar los timers lógicos del PLC.

Aunque el sistema implementado en los camiones 785B emplea los puertos de comunicación del TPMS y decodifica el protocolo de comunicación de éste, haremos seguidamente un resumen del sistema de carga útil a manera de ilustración en caso de futuras implementaciones en otro tipo de equipos.

El sistema de medición de carga útil (TPMS) está diseñado para calcular el peso de la carga transportada en la tolva. Para ello posee 4 sensores de presión instalados en los cuatro cilindros de suspensión que posee el camión (un sensor por cada cilindro de suspensión). Los cilindros de suspensión son componentes hidráulicos cargados con aceite **y** nitrógeno a presiones en vacío aproximadas a los 350psi, que se emplean para soportar todo el peso del vehículo **y** amortiguar la operación del mismo. Estas suspensiones se encuentran ubicadas de la siguiente manera: dos cilindros de suspensión adelante **y** dos cilindros detrás del equipo, tal como se muestra en el siguiente gráfico (Fig. 4.10.).

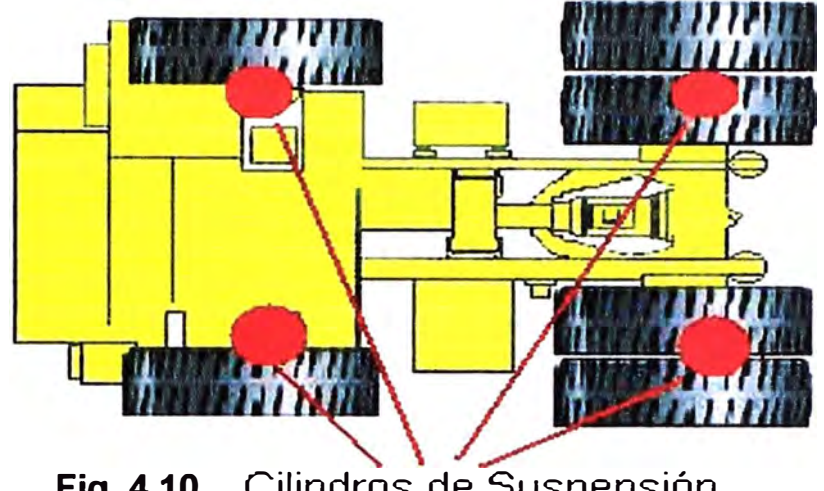

**Fig. 4.10.** Cilindros de Suspensión

Los sensores ubicados en estas suspensiones son sensores de frecuencia que entregan señales como mínimo de 180Hz hasta incluso superar los 800Hz, con un voltaje de salida entre 1 Volt **y** 5Volt OC. Los sensores son alimentados con 24V OC **y** son utilizados como señales de entrada al controlador del TPMS, el cual calcula la presión de cada cilindro en función de la siguiente ecuación 4.1. del fabricante:

### **Presión (en PSI) = 2.5\*Frecuencia (en Hz) - 500 ........... (4.1.)**

En el gráfico siguiente (Fig.4.11.) podemos apreciar una vista de este tipo de sensores.

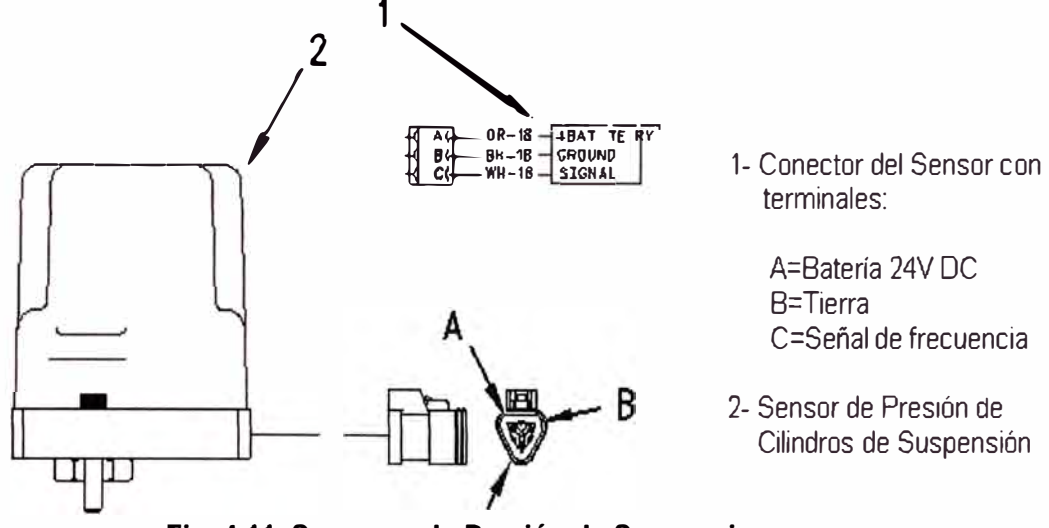

**Fig. 4.11. Sensores de Presión de Suspensiones** 

Como ya se ha comentado, el PLC recoge el valor del peso en la tolva a través del puerto de telemetría del TPMS. Si esta comunicación no fuese posible, existen en el mercado una amplia gama de transductores de señal. En este caso en particular se pensó originalmente en usar convertidores de señal "Red Lion de tipo IFMA" que traducen la señal de frecuencia a salida de corriente normalizada de 4 a 20mA. Esta salida de corriente puede entonces ser ingresada al PLC instalando previamente una tarjeta de entrada analógica Allen Bradley del tipo 1769-IF4 (para cuatro señales de entrada analógica).

Para mejor referencia pueden visitarse las páginas www.redlion.net y www.rockwellautomation.com o en general hacer búsquedas en la Web de los diferentes tipos de conversores de señal que existen y de las tarjetas de entrada/salida.

Una vez calculado el peso de la carga en la tolva, éste es mostrado al operador en cada ciclo o viaje a través de una pantalla (Payload Operator Display ó POD) que sirve adicionalmente para hacer algunas configuraciones al sistema como tipo de camión, unidades de medida, calibración de la balanza, capacidad de luces de semáforo para indicación de cese de carguío, etc. La misma pantalla se usa para mensajes de advertencia de fallas en el sistema o estado de la memoria de registro de ciclos.

El siguiente gráfico (Fig. 4.12.) muestra una vista de este componente.

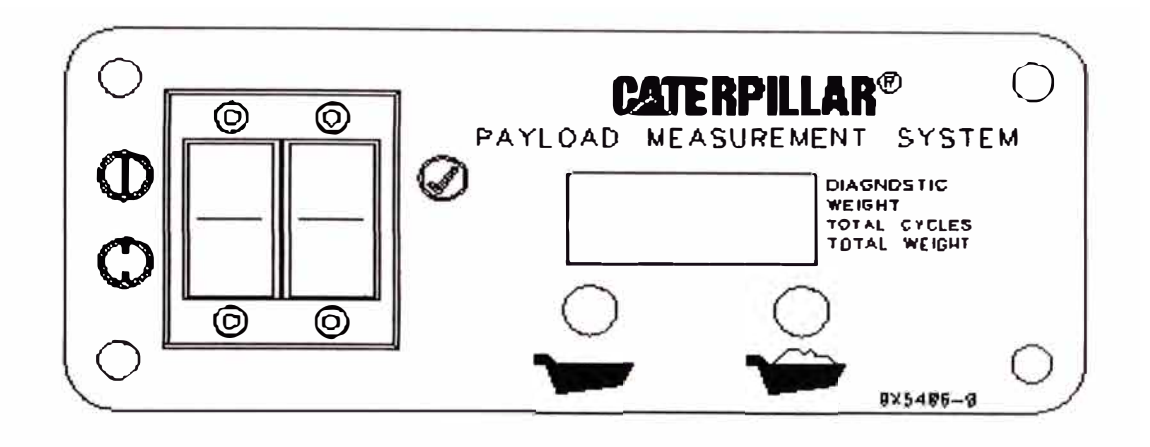

**Fig. 4.12. POD** 

Otros elementos de entrada importantes son el Distribuidor de Velocidad, el Indicador de Neutro y el Indicador de Levante de Tolva.

**El Distribuidor de Velocidad de la Transmisión** es un componente que lee la información proveniente de un sensor de velocidad de salida de la caja de transmisión. Dicho sensor es un pickup magnético que mide las rpm de los engranajes de salida de la transmisión y envía una señal de pulsos al Controlador de la Transmisión para que éste determine la velocidad en terreno del equipo y active la marcha adecuada (de 1 ra a 6ta). Esta señal también es recibida por el Distribuidor de Velocidad quien la comparte al TPMS y al velocímetro de la cabina del operador. El TPMS utiliza esta señal para determinar si el camión está en movimiento o se encuentra detenido ( esto combinado a otras variables indica inicio y fin de las diferentes etapas de un ciclo), y para determinar la distancia que ha viajado el vehículo. La señal proveniente del Distribuidor de Velocidad es de frecuencia, del tipo onda cuadrada, con una amplitud de aproximadamente 10 Volts. DC. La frecuencia en este caso es directamente proporcional a la velocidad en el eje de salida de la transmisión y por lo tanto a la velocidad en terreno del equipo. Si fuese necesario enviar esta información al PLC, se puede hacer con un transductor de frecuencia a señal analógica normalizada 4-20mA.

**El Indicador de Neutro** es un componente que envía una señal on/off al TPMS para indicar si la transmisión del vehículo se encuentra en Neutro, con el objeto de definir el inicio y fin de las diferentes etapas que conforman un ciclo (detenido ó viajando). La señal se encontrará normalmente cerrada cuando la palanca de marchas del vehículo se encuentre en neutro y se abrirá cuando la palanca se encuentre en otra posición. Para ello, el Indicador de Neutro recibe una señal también on/off desde un Sensor de Posición de la Palanca de Marchas que se encuentra enlazado mecánicamente al movimiento de dicha palanca y distribuye esa señal al TPMS. Con respecto al Sensor de Posición de la Palanca de Marchas debemos añadir que éste reporta principalmente al Controlador de Transmisión para indicar cual es la máxima marcha o cambio que desea ser alcanzado por el operador durante la operación del equipo y será detallado posteriormente en la sección dedicada a la restricción de marchas que ejerce el PLC sobre la transmisión el vehículo. Si fuese necesario, la señal del Indicador de Neutro puede ser fácilmente usada por el PLC a través de una tarjeta común de entrada discreta.

**El Indicador de Levante de Tolva** es un fin de carrera o switch ubicado en la cabina del operador y que se encuentra enlazado al movimiento mecánico de la palanca que activa el sistema hidráulico de levante de tolva para descargar el material del camión. La señal de este switch es del tipo on/off normalmente cerrada, y es usada para indicarle al TPMS que el ciclo ha culminado. Al colocar la palanca en posición de levante de tolva, el switch pasa a posición normalmente abierto con lo cual TPMS reconoce que el vehículo se encuentra descargando material y se debe iniciar un nuevo ciclo o viaje. Al igual que en el caso anterior, si fuese necesario, esta señal puede ser fácilmente usada por el PLC a través de una tarjeta común de entrada discreta.

Finalmente, entre los dispositivos de salida se encuentran la pantalla del operador (descrita líneas arriba) y las luces externas del semáforo. Estas luces son dos (una roja y una verde) y se encuentran en la parte externa del equipo, a ambos lados de la máquina (izquierdo y derecho). Su función principal es indicar a los equipos de carguío cuando pueden seguir llenando de material la tolva del camión (luz verde) o cuando deben detenerse debido a que el camión ha llegado a su capacidad máxima de carga (luz roja).

El gráfico presentado a continuación (Fig.4.13.) muestra la configuración completa del sistema TPMS con sus señales de entrada y dispositivos de salida.

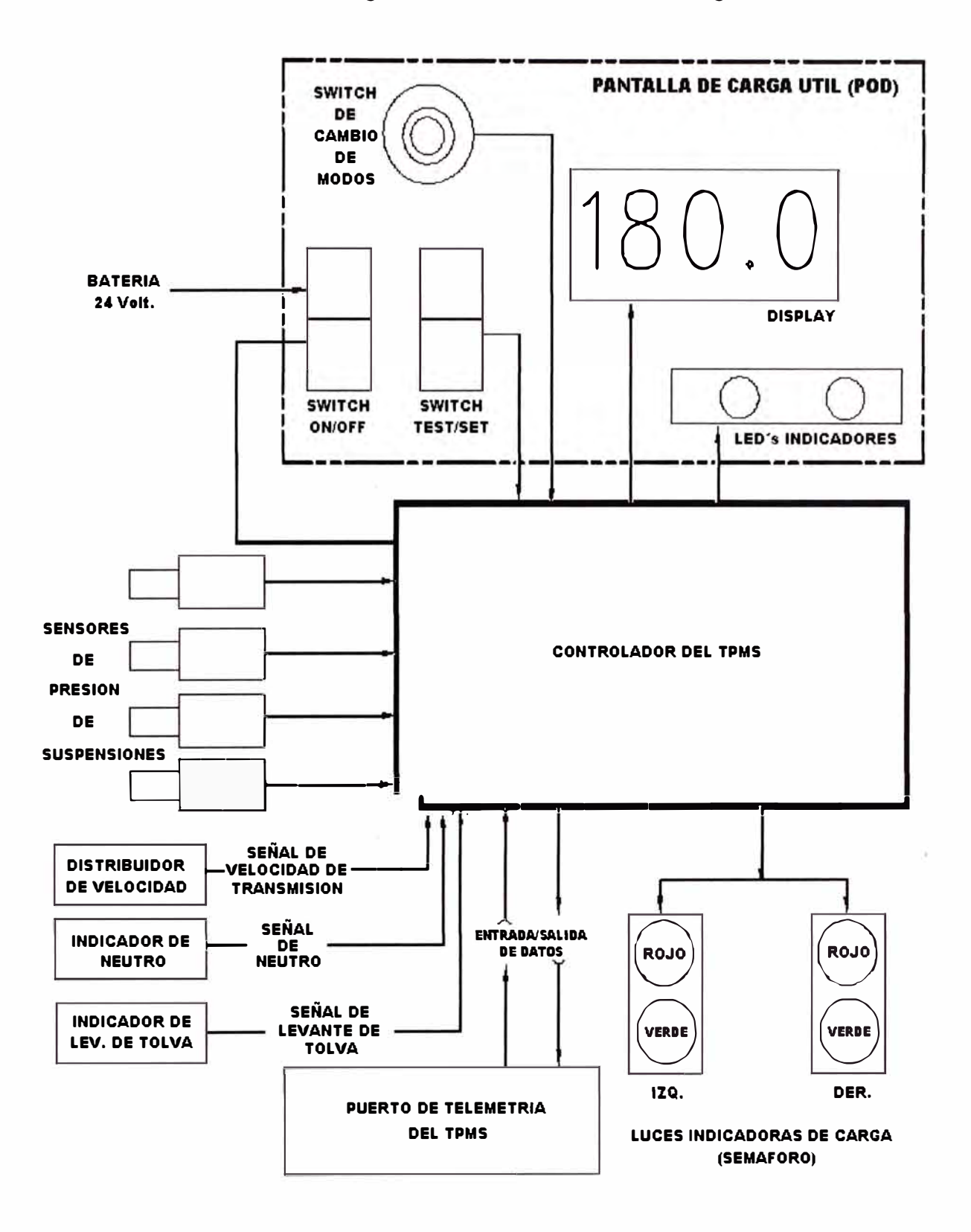

 $\ddot{\phantom{a}}$ 

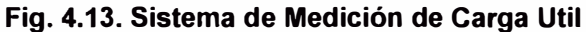

Como se puede apreciar en el esquema, existe un puerto de telemetría para transferencia de data que es aprovechado para conectarlo al PLC y extraer la información que se requiere en el cálculo del TKPH en línea. Lo que detallaremos a continuación es el Protocolo de Comunicaciones entre el Controlador del TPMS y el PLC, lo cual viene a significar el conjunto de entradas al Sistema de Monitoreo y Control de TKPH en línea para camiones mineros 7858.

La data que puede ser obtenida a través del puerto de comunicaciones del TPMS incluye:

1. Data del ciclo de carga almacenado en el TPMS.

2. Data en tiempo real acerca de carga en la tolva, velocidades, tiempos, distancias.

- 3. Configuración del Sistema.
- 4. Estado de señales de entrada al TPMS.

5. Fallas intermitentes y constantes.

Los dos primeros ítems de este listado serán tomados por el PLC para el cálculo del TKPH.

El puerto de comunicación es un EIA (Electronics Industries Association) RS232 serial. La velocidad de baudios puede ir entre 1200 y 9600. La data enviada y recibida por el TPMS tiene el formato:

## **[control][data(n)][id][cs]<cr ........................ (4.2.)**

#### Donde:

**[control]** : Palabra de 5 bytes que identifica un sender, recibidor, comando o dato. Cada byte está definido como sigue:

PLC. Byte 1.- Identifica el que envía el mensaje. \$8A representa el TPMS y \$89 el

Byte 2.- Actúa como delimitador de mensaje. En este caso siempre es \$FE.

Byte 3.- Representa el recibidor del mensaje. \$89 es el PLC y \$8A el TPMS.

Byte 4.- Identifica el comando de mensaje.

\$70 es dato requerido.

\$80 es dato escrito.

\$90 es una respuesta a dato requerido o escrito.

Byte 5.- Identifica el dato del mensaje.

**[data(n)]** : Palabra que puede contener uno o muchos bytes, dependiendo de la longitud de la data. Esta palabra representa el valor de la data indicada en el Byte 5 de la palabra [control] explicada líneas arriba. Cada byte que conforma esta data puede

representar un dato en particular. En algunos casos dos o más bytes combinados pueden representar un solo dato.

Esta porción de la cadena conocida como [data(n)] puede ser usada dentro de una solicitud de data enviada al TPMS, dentro de un mensaje de escritura al TPMS para configurar un parámetro o dentro de la data recibida desde el TPMS. En el caso de ser parte de un mensaje de solicitud de data al TPMS, [data(n)] representará un dato específico que quiere ser conocido; por ejemplo puede ser el número del ciclo específico del cual se quiere conocer el peso transportado en la tolva (el TPMS almacena hasta 1400 viajes o ciclos). En el caso de ser un mensaje de escritura de datos, [data(n)] representa el valor que se desea asignar a la variable del Byte 5 de la palabra [control], por ejemplo para setear la fecha del TPMS. En el caso de ser un mensaje proveniente del TPMS y recibido por el PLC, [data(n)] representa el valor de la variable solicitada, por ejemplo el valor del peso propiamente dicho del viaje solicitado en la pregunta dirigida al TPMS.

**<cr** : Es un carácter de retorno ASCII que finaliza cada mensaje enviado y recibido. En este caso se usa \$0D.

Cuando el TPMS transmite un mensaje, lo convierte a una cadena de caracteres ASCII (American Standard Code for lnformation lnterchange). Los bytes del mensaje son representados como 2 caracteres ASCII. Por ejemplo un byte \$8A ("\$" significa que es hexadecimal) es convertido y enviado como dos caracteres, es decir "8" y "A", sin espacios intermedios.

Un mensaje de solicitud de data hacia el TPMS podría ser por ejemplo la de la expresión 4.3.:

**8AFE8970CD11A1<cr ............................. (4.3.)** 

Donde:

8A = Hacia el TMPS

FE = Separador

89 = Desde el PLC

70 = Requerimiento de dato

CD = Hora desde última descarga de información ( desde la cual se tiene data almacenada)

11 = Identificador del camión

A1 = Byte de verificación de mensaje correcto (chequeo de suma)

Estos bytes se encuentran en formato hexadecimal por lo que los convertiremos a formato decimal de la siguiente forma:

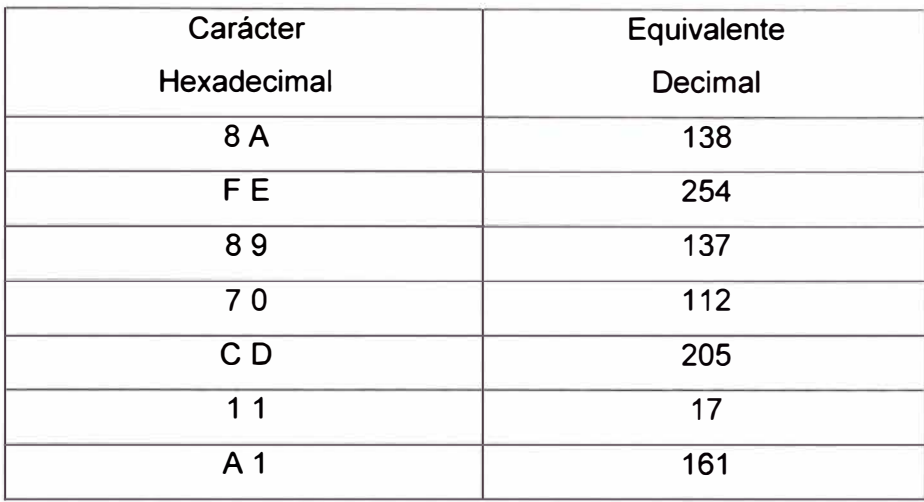

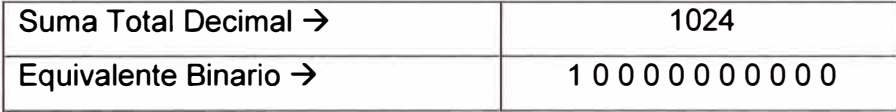

El byte "A 1" ubicado en la pregunta, es el complemento binario de la suma de todos los otros bytes que conforman el mensaje y tiene la intención de que cuando el TPMS verifique la cadena de caracteres, la dé por válida y acepte el requerimiento. Podemos apreciar en el equivalente binario de la suma que los últimos 8 dígitos son ceros.

Ante esta pregunta el PLC podría recibir el siguiente mensaje (exptresión 4.4.) :

### **89FE8A90CD0714001166<cr .................. (4.4.)**

Donde:

89 = Hacia el PLC

FE = Separador

- 8A = Desde el TPMS
- 90 = Respuesta a un requerimiento de dato
- CD = Hora (hh:mm:ss) desde última descarga de información
- 07 = Hora
- $14 =$  Minutos
- 00 = Segundos
- 11 = Identificador del camión
- 66 = Byte de verificación de mensaje correcto (chequeo de suma)

Estos bytes se encuentran en formato hexadecimal por lo que los convertiremos a formato decimal:

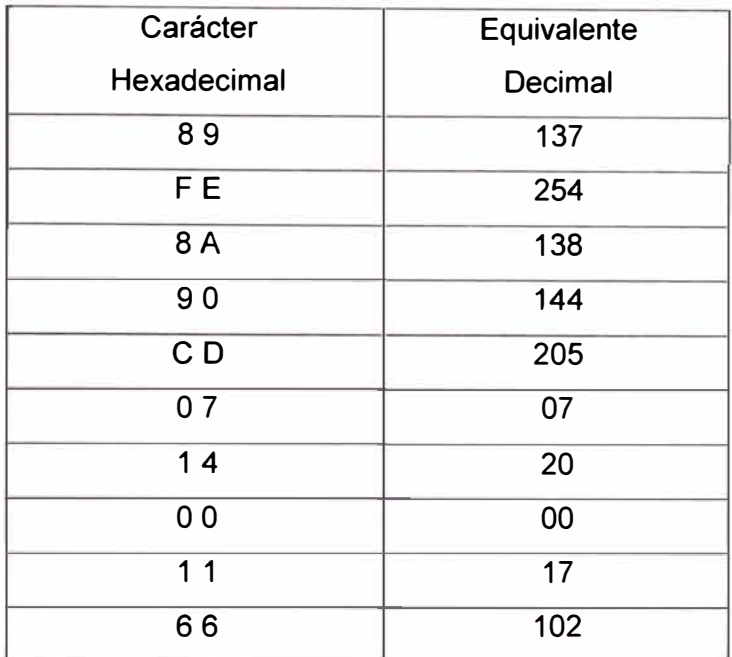

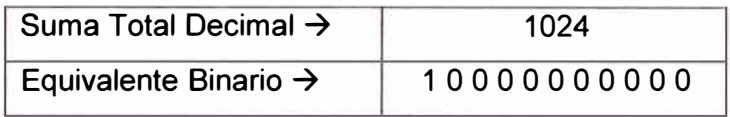

Nuevamente vemos que el byte "66" ubicado en la pregunta, es el complemento binario de la suma de todos los otros bytes que conforman el mensaje y tiene la. intención de que el PLC pueda verificar que la cadena de caracteres es correcta. Podemos apreciar también eneste caso que en el equivalente binario de la suma, los últimos 8 dígitos son ceros.

Esta respuesta además indica que la hora del día desde el cual se tiene data almacenada fue las 07:20:00.

Con respecto al byte 5 de la palabra [control], existe un listado de identificaciones predefinido del cual mostraremos solamente aquellos que son de interés para el presente trabajo y que representan las variables que son requeridas por el PLC hacia el TPMS con el objeto de calcular el TKPH del ciclo transcurrido. Estas variables son las que brindan data de carga transportada, distancias recorridas en el ciclo, tiempos del ciclo y velocidad del equipo.

La siguiente tabla (Tabla 4.1.) muestra estas variables:

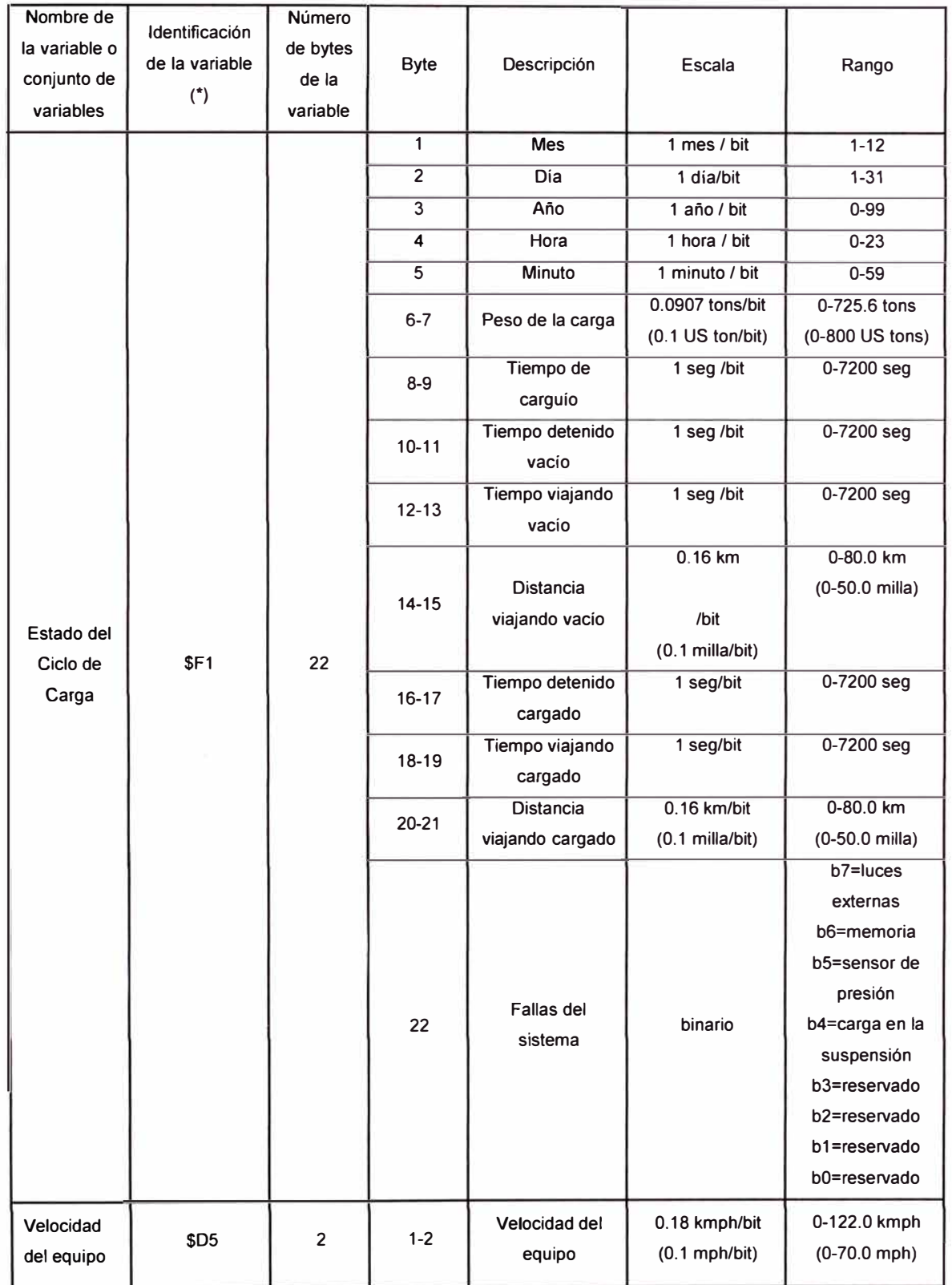

 $\tilde{\gamma}$ 

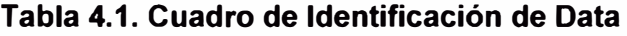

(\*) Representa el byte 5 de la palabra [control]

Lo que presentaremos a continuación es la programación "ladder" (escalera) en el PLC destinada a la transferencia de data entre TPMS y PLC, y al procesamiento de datos para que esta data sea convertida en valores posibles de ser operados.

Dado que los mensajes son cadenas de caracteres, esta data debe ser procesada por el PLC para convertirla en números decimales capaces de ser verificados (chequeo de suma) y convertidos en números reales y enteros capaces de ingresar posteriormente a las ecuaciones de cálculo del TKPH.

El sotware empleado para la programación es el Logix 5000 de Rockwell Automation.

(Ver gráficos en las siguientes páginas)

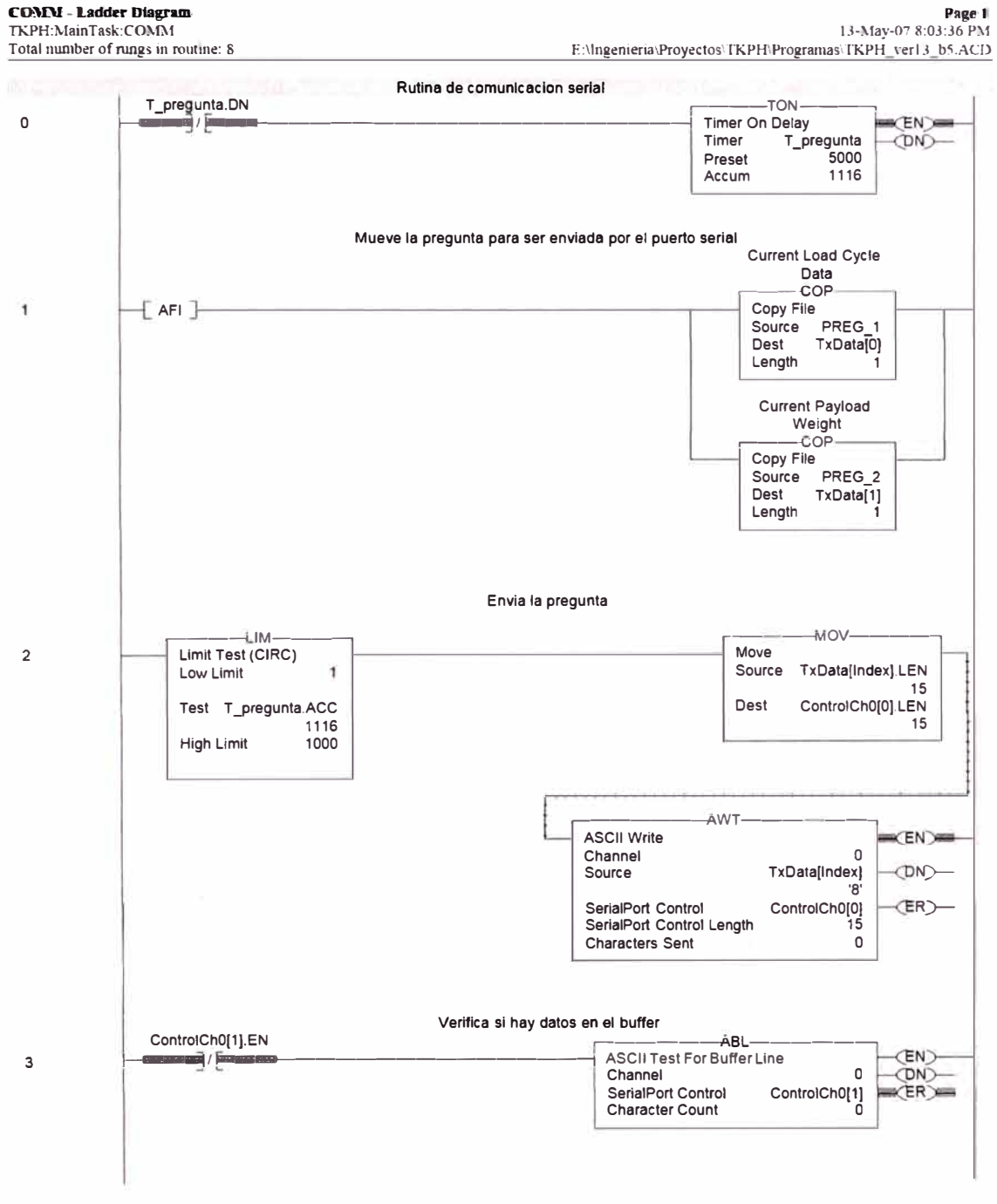

RSLogix 5000

 $\tilde{\alpha}$ 

Page 2<br>13-May-07 8:03:36 PM Total number of rungs in routine: 8 E: Ingenieria Proyectos TKPH Programas TKPH ver13-b5.ACD Rutina de comunicacion serial<br>Si hay mas de un dato de respuesta, lo lee GRT-ARL-Greater Than (A>B) **ASCII Read Line**  $\overline{\mathbf{4}}$ (EN) Source A ControlCh0[1].POS<br>Source B 0  $\Omega$ Channel -<br>RxData[Index]<br>'8' Destination  $(DN)$ SerialPort Control<br>SerialPort Control Length  $\frac{8}{10}$ <br>ControlCh0[2]<br>0 (ER) **Characters Read BIT[4]**<br>-[ ONS ] T\_pregunta.DN ControlCh0[2].DN  $\overline{\mathbf{5}}$ ąЕ ₹ E  $CLR-$ CLR-Clear<br>Dest ControlCh0[0].POS Clear Dest ControlCh0[0].LEN 15 **CLR** CLR-Clear Clear Dest ControlCh0[1].LEN Dest ControlCh0[1].POS  $\mathsf{o}$ 

Clear

CLR<sup>-</sup>

Clear<br>Dest ControlCh0[2].LEN<br>0

 $\alpha$ 

Clear

RSLogix 5000

CLR-

Dest ControlCh0[2].POS

 $\overline{1}$ 

 $\overline{1}$ 

 $\sqrt{ }$ 

43

**COMM - Ladder Dbgram**<br>TKPH:MainTask:COMM

**COMM - Ladder Diagram**<br>TKPH:MainTask:COMM

Total number of rungs in routine: 8

Page 3<br>13-May-07 8:03:36 PM E:\Ingenieria\Proyectos\TKPH\Programas\TKPH\_ver13\_b5.ACD

Rutina de comunicacion serial SI ya recibio la respuesta

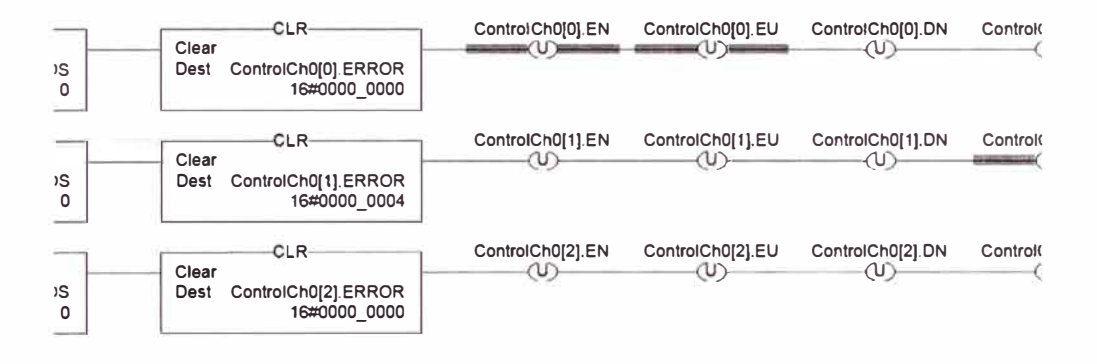

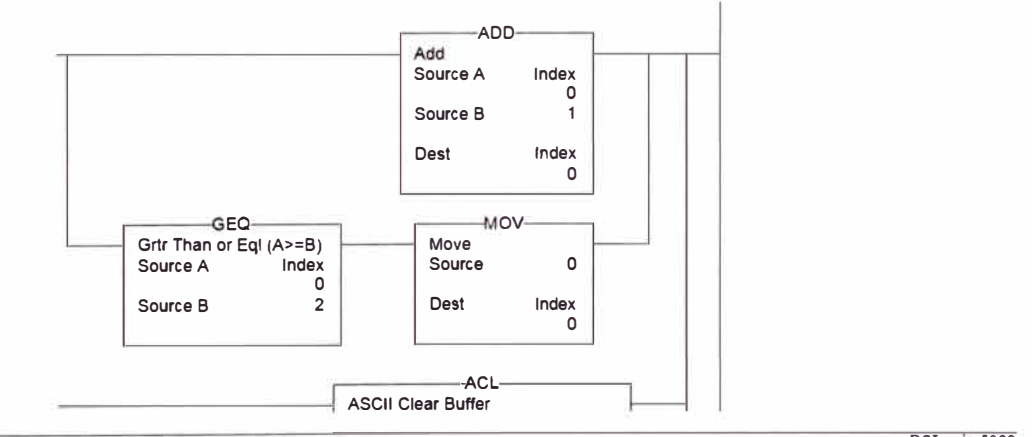

 $\alpha$ 

RSLogix 5000

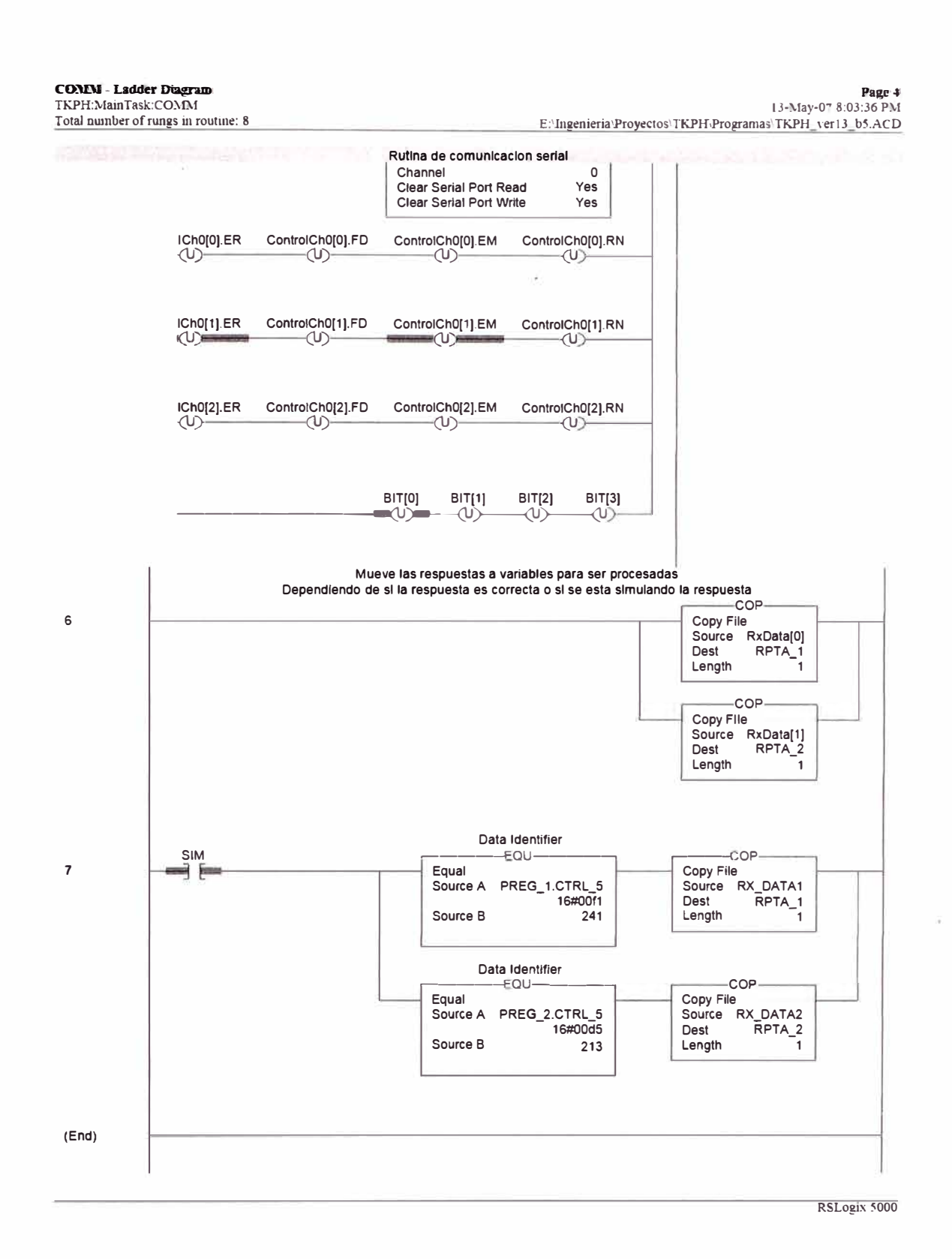

Ň.

45

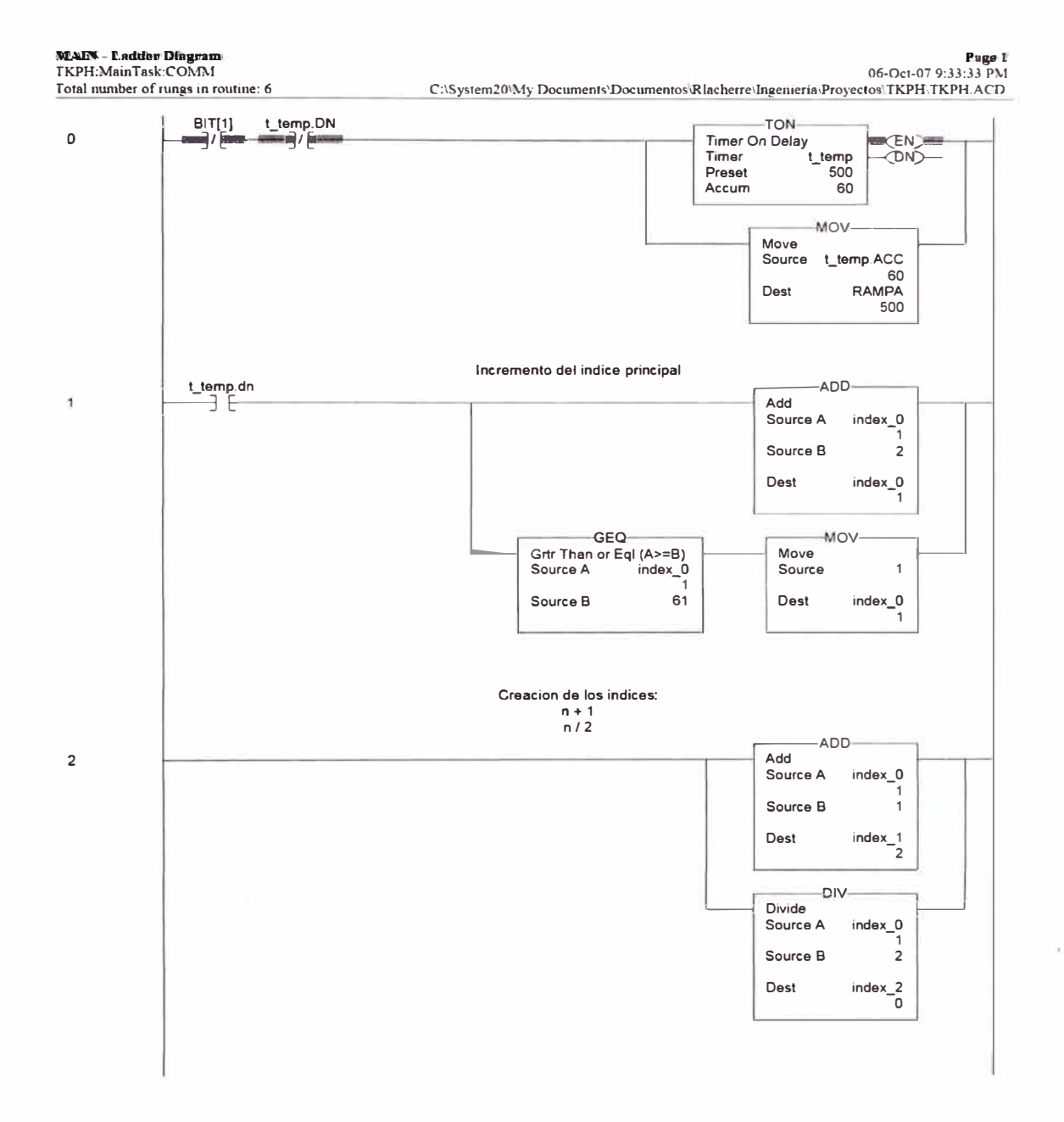

 $G_{\bullet}$ 

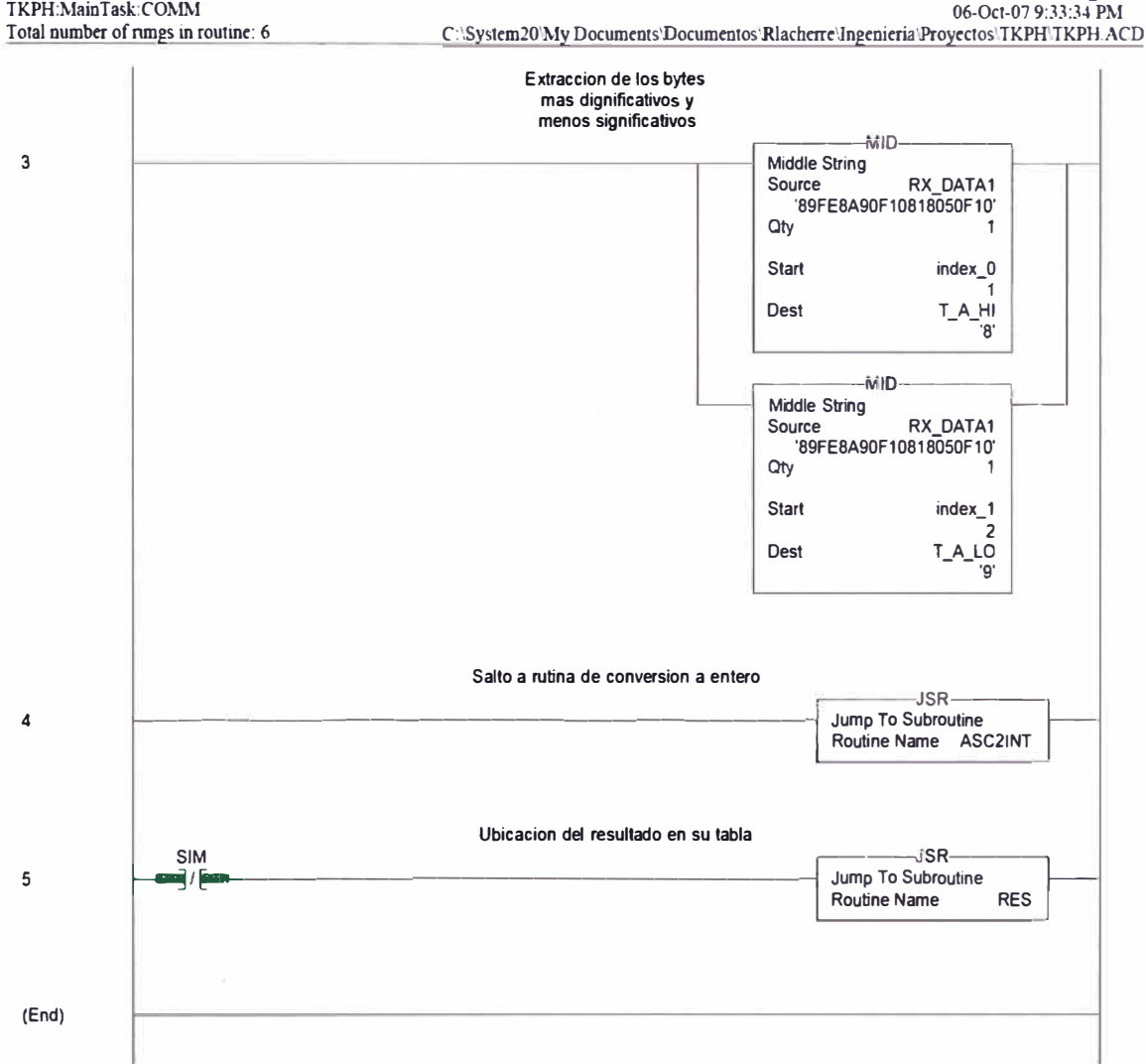

MAIN - Ladder Düsgram

Page 2 06-Oct-07 9:33:34 PM

 $\tilde{\mathcal{R}}$ 

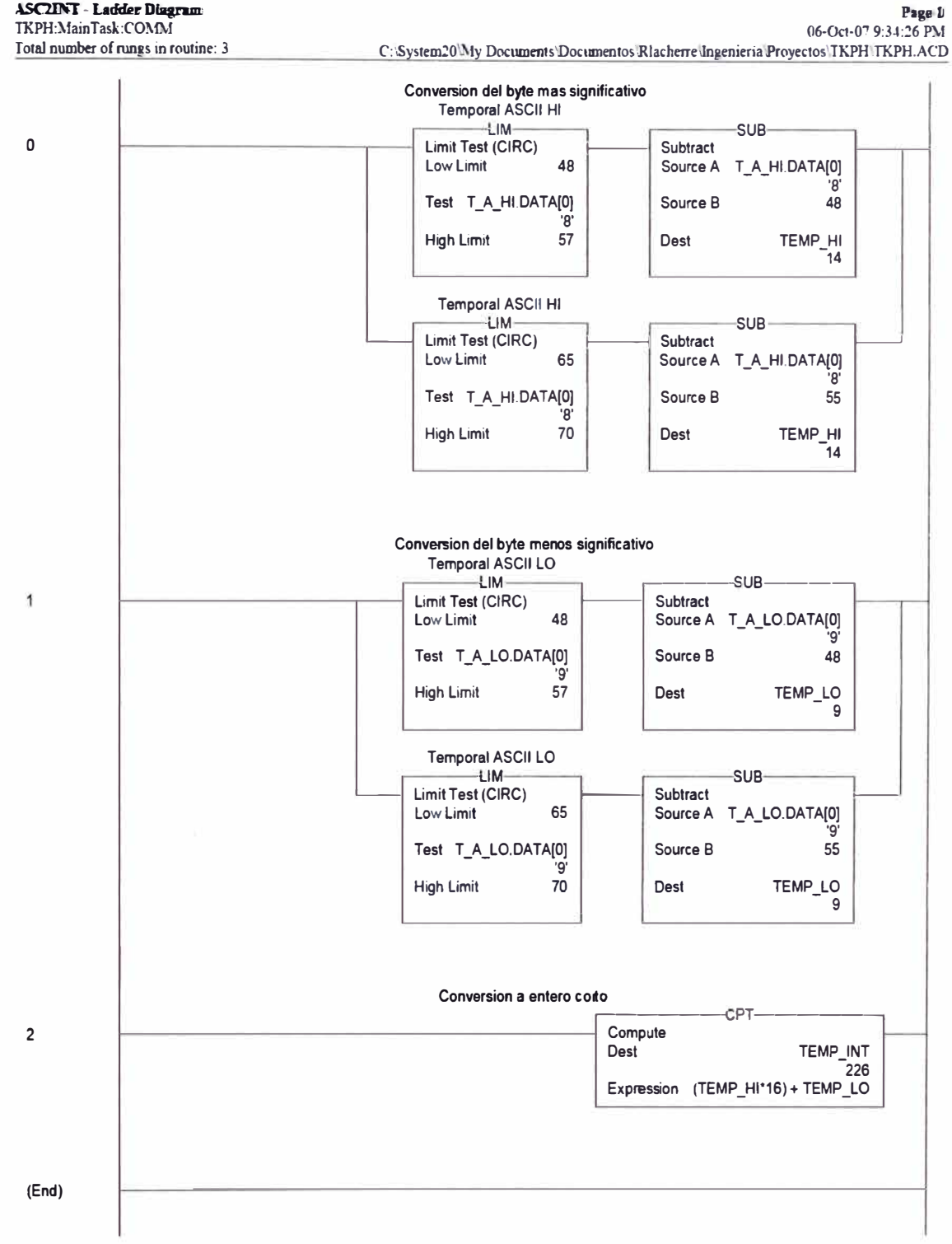

ASC2INT - Ladder Diagram

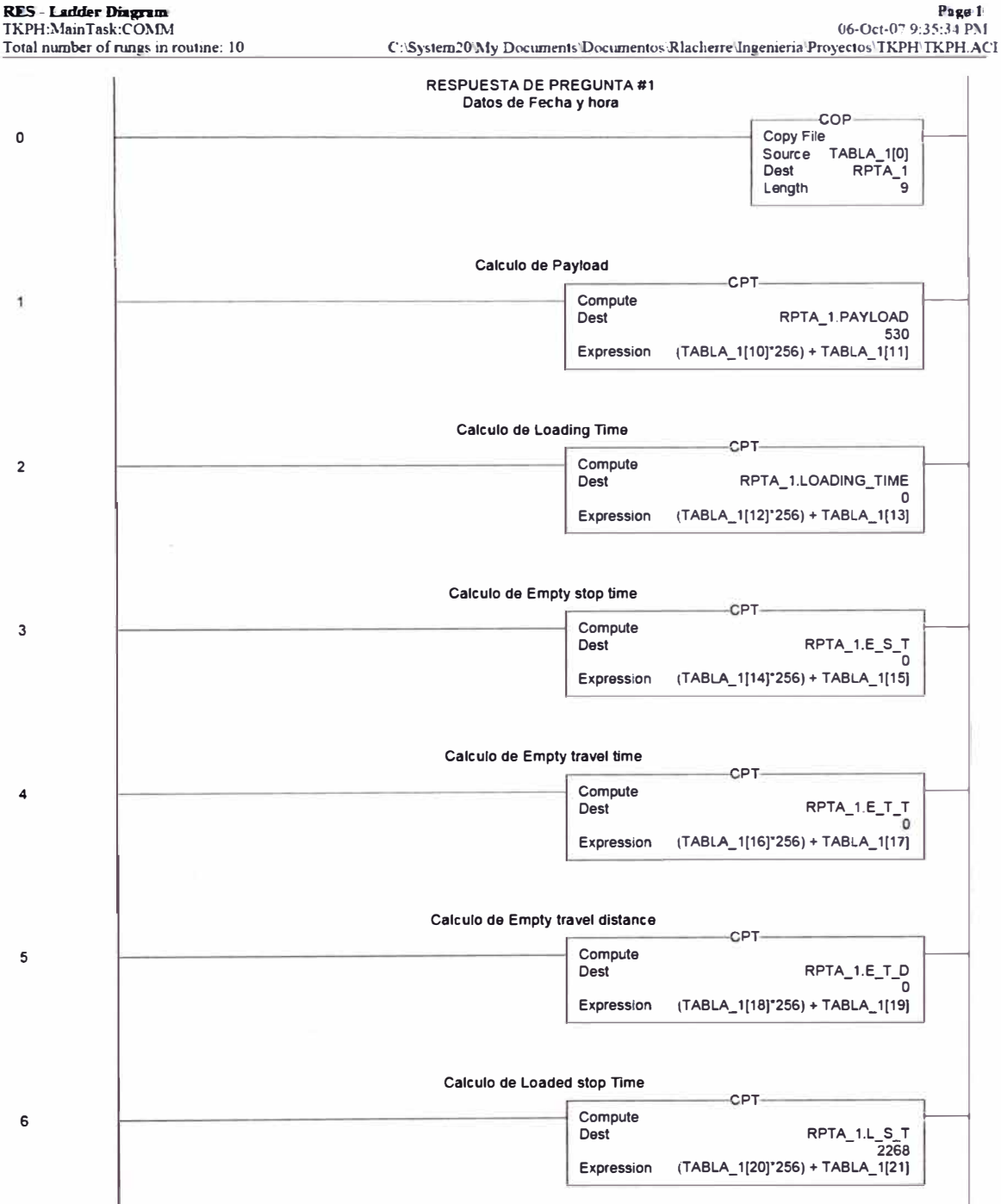

 $\hat{\mathbf{z}}$ 

**RES-Ladder Diagram** 

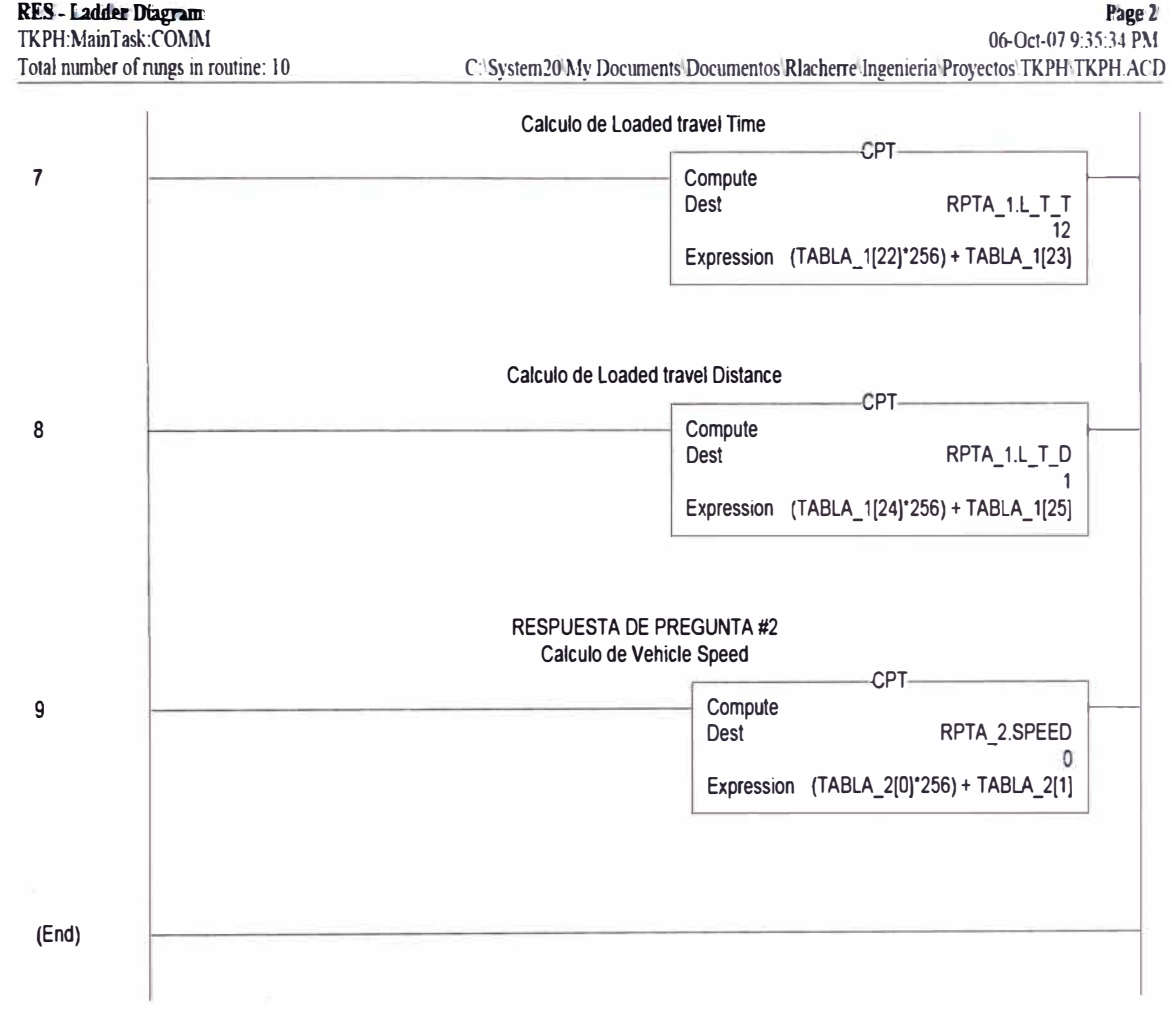

#### Page 2'

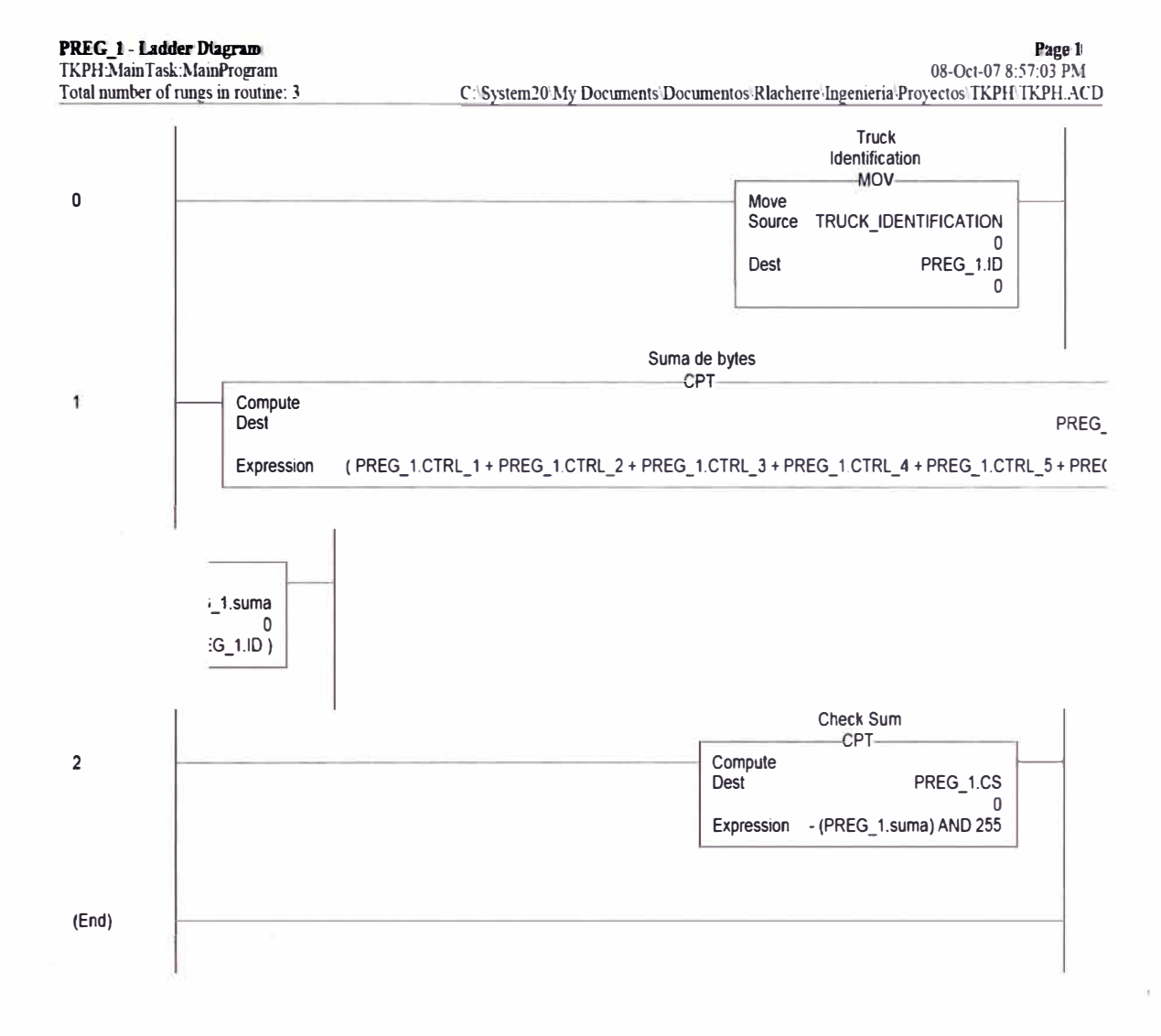

Ŷ.

51

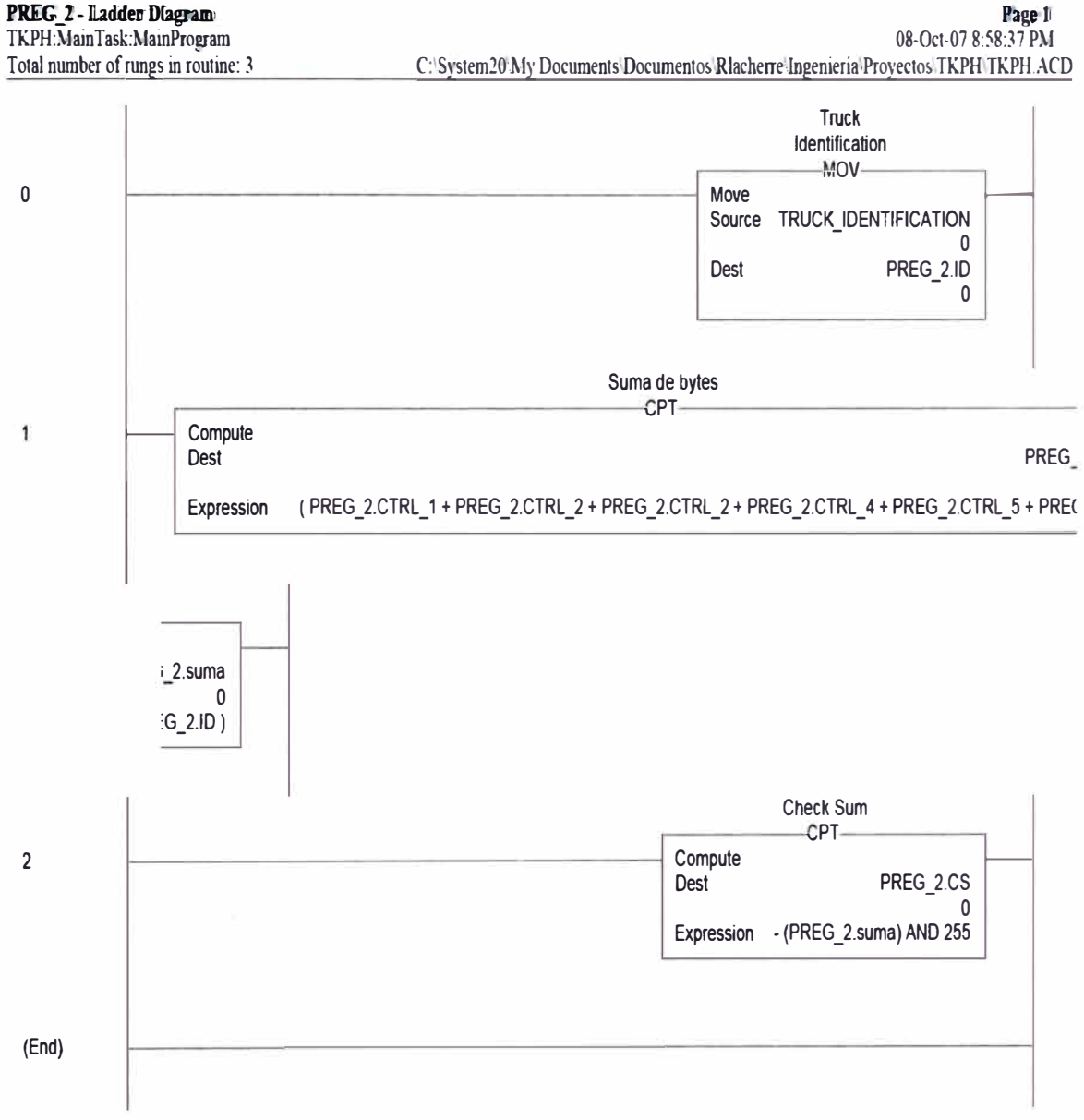

PREG 2 - Ladder Diagram

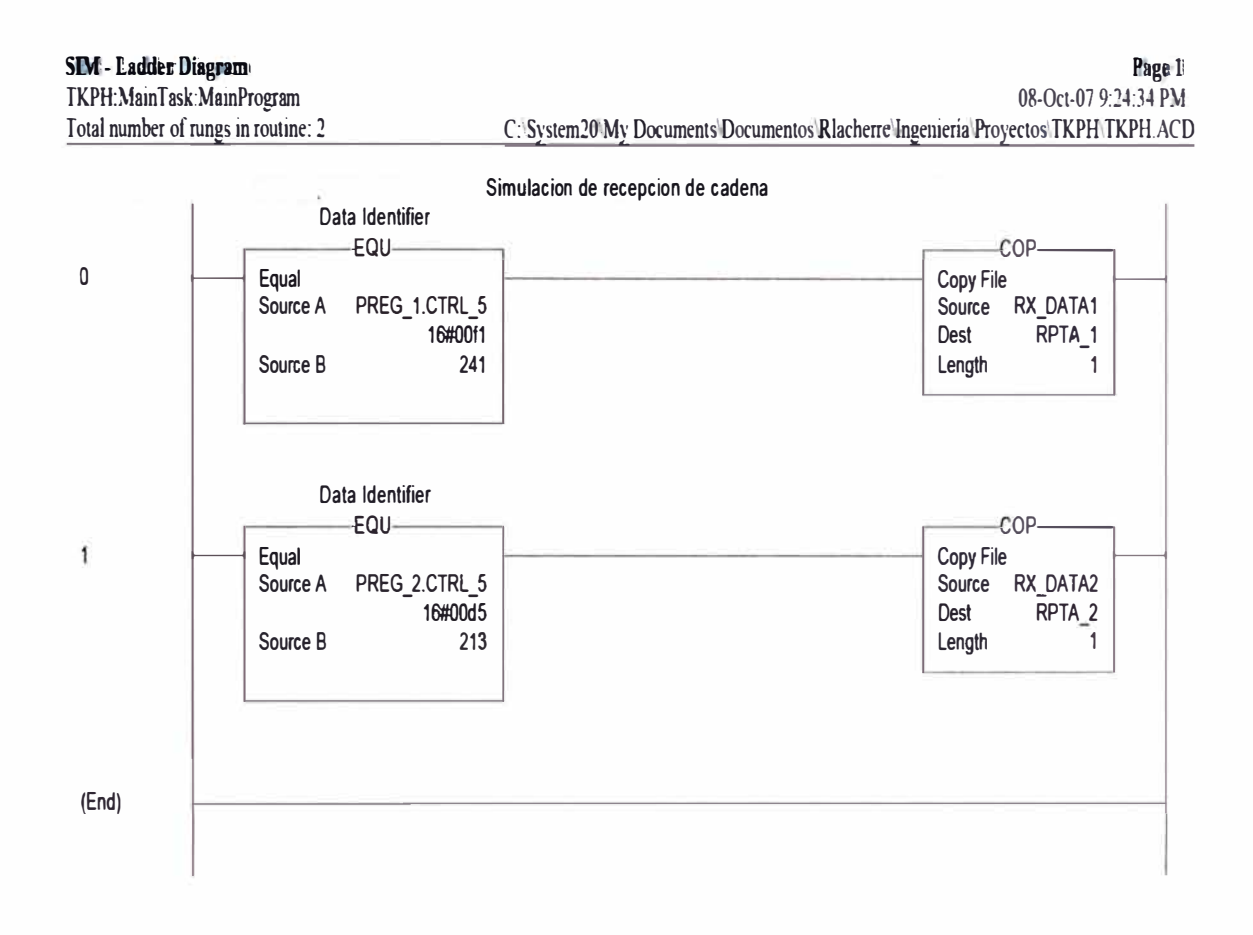

Un último elemento de entrada en el sistema lo representa el Panel View. Aunque este componente sirve como veremos más adelante como un dispositivo de salida para enviar mensajes al operador, también es utilizado para ingreso de datos a través de diversas pantallas interactivas con el personal encargado de esta función.

La programación de estas pantallas se hace empleando un software propio de Rockwell Automation llamado RSView32. La data ingresada a través del teclado del Panel View es luego enviada al PLC para que se una a la data obtenida del TPMS y se proceda con el cálculo del TKPH.

Mostraremos algunas de estas pantallas (Fig. 4.14., Fig. 4.15. y Fig. 4.16.):

53

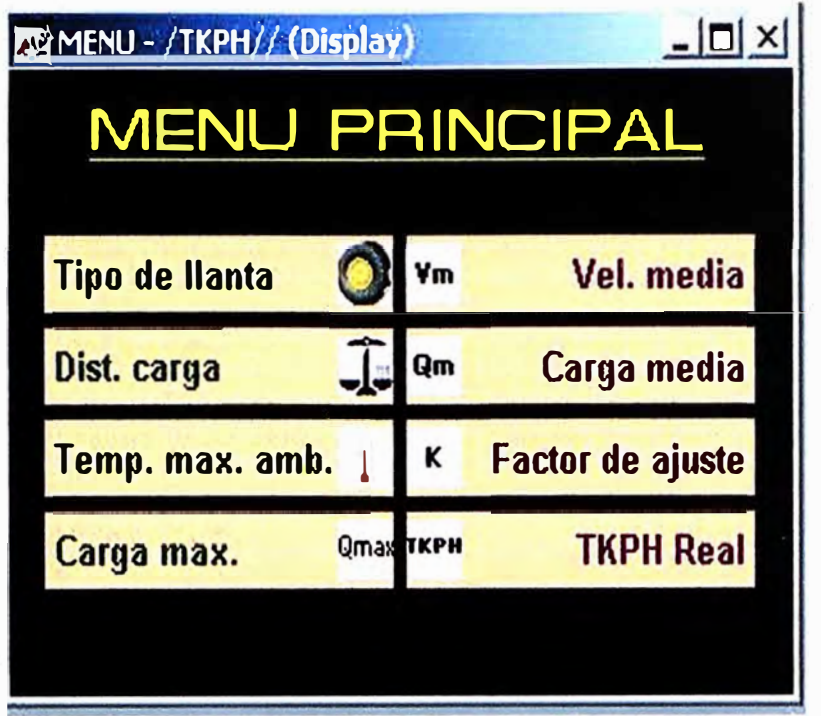

**Fig. 4.14. Menú Principal** 

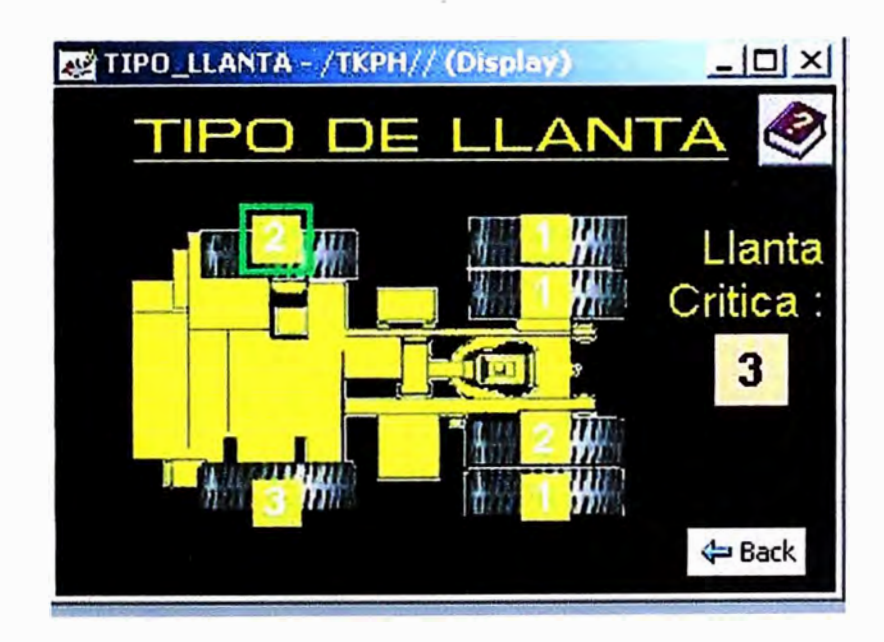

**Fig. 4.15. Pantalla de Ingreso de Tipo de Neumático** 

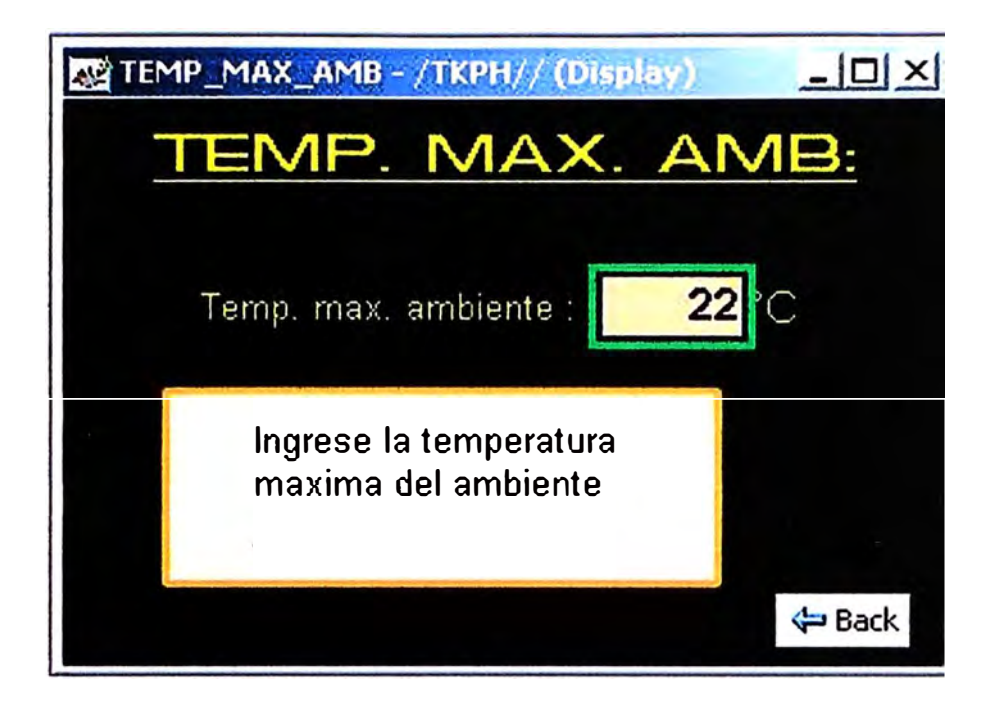

**Fig. 4.16. Pantalla de Ingreso de Temperatura Máxima** 

## **4.3.- El Proceso Central**

Como se ha descrito anteriormente, el componente principal del Sistema de Monitoreo y Control de TKPh en línea es un Controlador Lógico Programable o PLC utilizado para recoger data desde el TPMS y calcular el TKPH de los neumáticos instalados en el camión 785B. Este cálculo se realiza empleando diagramas escalera (programación ladder). Dichos diagramas son programados en función de determinados algoritmos que pasaremos a describir a continuación:

## **FASE 1 : Ingreso de parámetros por parte de personal de mantenimiento**

**Paso 1:** Ingresar por Panel View el tipo de neumático instalado en cada posición :

 $Pos1 = 1 a 5$  $Pos2 = 1 a 5$  $Pos3 = 1 a 5$  $Pos4 = 1 a 5$  $Poss = 1 a 5$  $Poss = 1 a 5$ 

Para el que ingresa, cada número significará el dato de un modelo de neumático. Como referencia:

> =Michelin =Bridgestone 3=Toyo =Good Year =Belshina

**Paso 2:** Se determina el tipo de neumático crítico (expresión 4.5.)

 $Tipo = Max (Pos1, Pos2, ……, Pos6) …………(4.5.)$ 

Paso 3: Ingresar porcentaje de distribución de carga en los ejes delantero y trasero (esto cambia según el camión).

**%** distribución de carga vacío adelante = Se ingresa por Panel View una cantidad "x"

**%** distribución de carga vacío atrás = 100 - x (Este dato se calcula, no se ingresa)

**%** distribución de cargado adelante = Se ingresa por Pannel View una cantidad "y")

**%** distribución de cargado atrás = 100 - y (Este dato se calcula, no se ingresa)

**Paso 4:** Ingresar temperatura Máxima de Ambiente (expresión 4.6.)

Temp = 15 ºC .................................... (4.6.)

**Paso 5:** Determinación de la carga máxima permitida (Qmax) de acuerdo a la expresión 4.7 .. Este dato es ingresado por Panel View (en los 785C por ejemplo Qmax=150, pero el dato debe ser ingresado por personal de mantenimiento, en caso que el sistema se instale en otro tipo de equipo)

Qmax = Se ingresa por Panel View una cantidad "z" .......... (4.7.)

## **FASE 2 CALCULO DE TKPH DEL CICLO CONCLUIDO (Para cada ciclo del camión)**

Paso 6: Determinación de la Velocidad Media (Vm) de acuerdo a la expresión 4.8. A partir de este paso, todos los cálculos son referidos al ciclo que acaba de pasar (a diferencia del paso 10 que son datos del momento). La i�ea es calcular el TKPH del ciclo que acaba de finalizar para enviar una recomendación para el nuevo ciclo que se acaba de iniciar.

Vm = (Distancia cargado+ Distancia vacío)/ Tiempo del ciclo ......... (4.8.)

En el caso del tiempo originalmente viene en segundos y hay que convertirlo a horas.

**Paso 7:** Determinación de la Carga Media (Qm) de acuerdo a las expresiones 4.9. a 4.15.:

**Q eje delanterovac10<sup>=</sup>(% distribución de carga vacío adelante\*Peso del camión)/ (2\*100%) .(4.9.) Q ejetraserovaclo =(% distribución de carga vacío atrás\*Peso del camión)/ (4\*100%) ...... (4.10) Q eje delantero cargado <sup>=</sup> (% distribución cargado adelante\*Peso cargado)/ (2\*100%) ..... (4.11.) Q eje trasero cargado <sup>=</sup> (% distribución cargado atrás\*Peso cargado)/ (4\*100%) ........ (4.12.) Q media eje delantero <sup>=</sup>(Q eje delantero vaclo + Q eje delantero cargado)/ 2 ................. (4.13.) Q media eje trasero = (Q eje trasero vaclo + Q eje trasero cargado)/ 2 ·· ··· •• ............. (4.14.) Qm** = **Máximo entre Q media eje delantero Y Q media eje trasero ••••••••••••••••••• (4.15 .)** 

El peso de estos camiones es 109T (métricas). Por el momento podemos asumir este valor como constante aunque en el futuro con otro tipo de equipo puede ser un valor ingresado por panel view. El peso cargado es el peso del camión (109T) más el peso de la carga, la cual obviamente dependerá de la carga del material en cada viaje y será extraída del TPMS en cada ciclo.

Paso 8: Determinación de Factor de Ajuste (K), TKPH del fabricante (TKPHf), Velocidad Media recomendada (Vmr), Velocidad Media cargado recomendada (Vmcr) y Velocidad Media vacío recomendada (Vmvr). Para todos los tipos de fabricante, estos datos son tomados de tablas.

**Paso 9:** Determinación del TKPH real (TKPHr) de acuerdo a la expresión 4.16.

**TKPHr = Qm\*Vm\*K ......................................... (4.16.)** 

**Paso 10:** Comparación de cargas del ciclo que va a comenzar (en toneladas). Esta comparación se hace en el momento que finaliza el carguío, es decir carga actual total del ciclo (Qciclo actual) que aparece en el TPMS luego de la última palada. La idea es comparar la carga con la que va a salir el camión para evitar sobrecargas.

Si Qciclo actual< (Qmax-5) Ir a Subrutina 1 (Mensaje: No subcargar el equipo) Si Qciclo actual> Qmax Ir a Subrutina 2 (Mensaje: No sobrecargar el equipo) Sino Ir a Paso 11

Paso 11: Comparación de TKPH del ciclo anterior

Si TKPHr **>** TKPHf Ir a Subrutina 3 (Mensaje: TKPH excedido) Sino Ir a Paso 12

**Paso 12:** Comparación de Velocidades medias del ciclo anterior

Si Vm **>** Vmr Ir a Subrutina 4 (Mensaje: Velocidad media excedida) Sino Ir a Paso 13

**Paso 13:** Comparación de Velocidades medias cargado

Si Vmc **>** Vmcr Ir a Subrutina 5 (Mensaje: Velocidad media cargado excedida) Sino Ir a Paso 14

**Paso 14:** Comparación de Velocidades medias vacío

Si Vmv **>** Vmvr Ir a Subrutina 6 (Mensaje: Velocidad media vacío excedida) Sino Ir a paso 15

Paso 15: Calcular Tiempo de Ciclo Optimo (Tco) para el ciclo que va a comenzar. Ir a Subrutina 7.

Sino FIN

#### **FASE 3: SUBRUTINAS, ALARMAS Y MENSAJES**

Debemos aclarar que las siguientes subrutinas se han descrito solo para entendimiento del algoritmo **y** que no aparecen en ese orden ni con esos nombres en los diagramas escalera del programa.

**SUBRUTINA 1:** La idea es enviar un mensaje intermitente **y** una alarma de NO SUBCARGAR EL EQUIPO por 10 segundos. Hacerle recordar al operador que la máxima carga permitida es Qmax. La subrutina finaliza **y** se retornará a paso 11.

**SUBRUTINA 2:** La idea es enviar un mensaje intermitente **y** una alarma de NO SOBRECARGAR EL EQUIPO por algunos 10segundos. Hacerle recordar al operador que la máxima carga permitida es Qmax. Si tiene más de 10 ciclos consecutivos de sobrecarga (a pesar de no haber violado los límites de TKPH **y** velocidades), se reducirá a marcha a tercera **y** se enviará un mensaje intermitente **y** alarma de que el equipo ha ingresado al modo REDUCCION DE MARCHA POR ABUSO DE CARGA. Este último mensaje tiene prioridad sobre el anterior de SOBRECARGA, es decir que anularía al anterior. El mensaje seguiría enviándose hasta salir de este modo de reducción de marcha. La forma de salir de este modo es que en el próximo viaje cargue menos de Qmax. La subrutina finaliza **y** se retornará a paso 11.

**SUBRUTINA 3:** La idea es enviar un mensaje intermitente y una alarma de TKPH EXCEDIDO por 10 segundos. Si tiene más de 5 ciclos consecutivos de TKPH excedido, se reducirá la marcha a tercera y se enviará un mensaje intermitente y alarma de que el equipo ha ingresado al modo REDUCCION DE MARCHA POR TKPH EXCEDIDO. Este último mensaje tiene prioridad sobre el anterior de REDUCCION DE MARCHA POR ABUSO DE CARGA (lo anula). El mensaje seguiría enviándose hasta salir de este modo de reducción de marcha. La forma de salir de este modo es que concluido el viaje se detecte que el TKPH bajó del valor TKPHf. La subrutina finaliza y se retornará a paso 12.

**SUBRUTINA 4:** La idea es enviar un mensaje intermitente y una alarma de VELOCIDAD MEDIA EXCEDIDA por 10 segundos. Si tiene más de 5 ciclos consecutivos de Velocidad Media excedida, se reducirá la marcha a tercera y se enviará un mensaje intermitente y alarma de que el equipo ha ingresado al modo REDUCCION DE MARCHA POR ABUSO DE VELOCIDAD MEDIA. Este último mensaje tiene prioridad sobre el anterior de REDUCCION DE MARCHA POR TKPH EXCEDIDO (lo anula). El mensaje seguiría enviándose hasta salir de este modo de reducción de marcha. La forma de salir de este modo es que concluido el viaje se detecte. que la Velocidad Media bajó del valor Vmr. La subrutina finaliza y se retornará a paso 13.

**SUBRUTINA 5:** La idea es enviar un mensaje intermitente y una alarma de VELOCIDAD CARGADO EXCEDIDA por 10 segundos. Si tiene más de 10 ciclos consecutivos de exceso de velocidad media cargado, se reducirá la marcha a tercera y se enviará un mensaje intermitente y alarma de que el equipo ha ingresado al modo REDUCCION DE MARCHA POR ABUSO DE VELOCIDAD CARGADO. Este último mensaje anula los mensajes de SOBRECARGA **y** SUBCARGA (subrutinas 1 **y** 2) **y** el de REDUCCION DE MARCHA POR ABUSO DE VELOCIDAD VACIO. Este mensaje es anulado por cualquiera de los mensajes de reducción de marcha de las subrutinas 3 y 4). El mensaje seguiría enviándose hasta salir de este modo de reducción de marcha. La forma de salir de este modo es que concluido el viaje se detecte que la Velocidad Media Cargado bajó del valor Vmcr. La subrutina finaliza y se retornará a paso 14.

**SUBRUTINA 6:** La idea es enviar un mensaje intermitente y una alarma de VELOCIDAD VACIO EXCEDIDA por 10 segundos. Si tiene más de 10 ciclos consecutivos de exceso de velocidad media vacío, se reducirá la marcha a tercera y se enviará un mensaje intermitente y alarma de que el equipo ha ingresado al modo REDUCCION DE MARCHA POR ABUSO DE VELOCIDAD VACIO. Este último mensaje anula los mensajes de SOBRECARGA y SUBCARGA (subrutinas 1 y 2). Este mensaje es anulado por cualquiera de los mensajes de reducción de marcha de las subrutinas 3, 4 y 5). El mensaje seguiría enviándose hasta salir de este modo de reducción de

marcha. La forma de salir de este modo es que concluido el viaje se detecte que la Velocidad Media Vacío bajó del valor Vmvr. La subrutina finaliza y se retornará a paso 15.

En referencia a las 6 primeras subrutinas debemos tomar adicionalmente en cuenta lo siguiente:

1.- Todos los mensajes de CARGA, VELOCIDAD Y TKPH EXCEDIDO pueden ser mostrados en pantalla en secuencia y no se anulan unos a otros entre si.

2.- Cualquier mensaje de REDUCCION DE **MARCHA** POR ABUSO DE CARGA, TKPH O VELOCIDADES, anula a todos los del punto anterior (carga, velocidad y tkph excedidos).

**SUBRUTINA 7:** La idea es determinar "Tiempo de Ciclo Optimo" (Tco) para el ciclo en proceso. Para ello primero calcularemos la Qm del ciclo en proceso ( ojo que este valor es diferente del Qm calculado en el paso 7, el cual ha sido determinado para el ciclo que ha concluido. La Qm se calcula con datos de peso que acaban de ser cargados en el camión.

Ahora calculamos la velocidad media óptima (Vmo)

$$
Vmo = TKPHf / (Qm * K) \dots \dots \dots \dots \dots \dots \dots \dots (4.17)
$$

Y finalmente el Tiempo de Ciclo Optimo (Tco)

Tco = (Dcargado + Dvacio )\*60Nmo (Este valor es en minutos) ..... (4.18.)

Notar que Dcargado y Dvacío son las distancias cargado y vacío del ciclo anterior, asumiendo que va a repetir el mismo recorrido. Si se detecta un recorrido diferente al anterior, en el próximo ciclo se tendrá que calcular nuevamente el ciclo óptimo. El PLC entonces envía un mensaje al operador indicando que si se va a repetir la ruta anterior, debe hacerla en el tiempo óptimo que se ha calculado, a fin de asegurar que el TKPH no será superado.

#### **Diagramas escaleras del TKPH y de las alarmas**

Lo que mostraremos a continuación son los diagramas escalera desarrollados para esta sección del programa, dedicada al cálculo del TKPH y a las alarmas enviadas a la interfase con el operador del equipo. No serán mostradas las subrutinas del proceso de reducción de marcha, las cuales serán incluidas más adelante en la sección dedicada a las señales de salida.

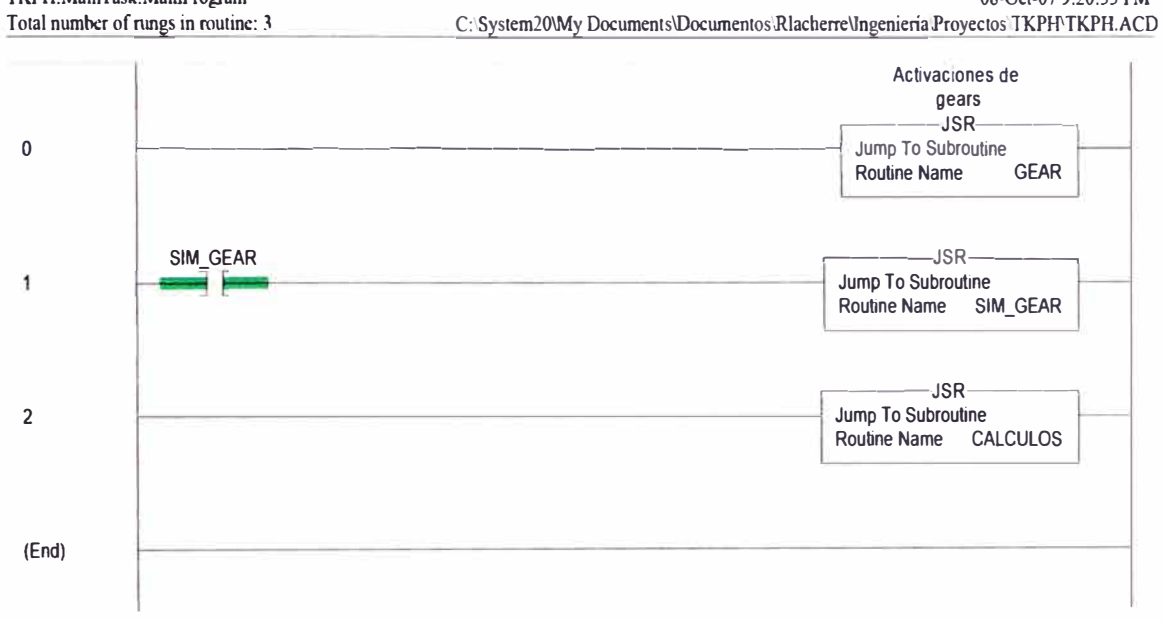

 $\overline{\mathcal{L}}$ 

Ś.

MainRoutine - Ladder Diagram<br>TKPH:MainTask:MainProgram

Page 1<br>08-Oct-07 9:20:55 PM

# **CALCULOS - Ladder Diagram**<br>TKPH:MainTask:MainProgram

 $\pmb{0}$ 

Total number of rungs in routine: 9

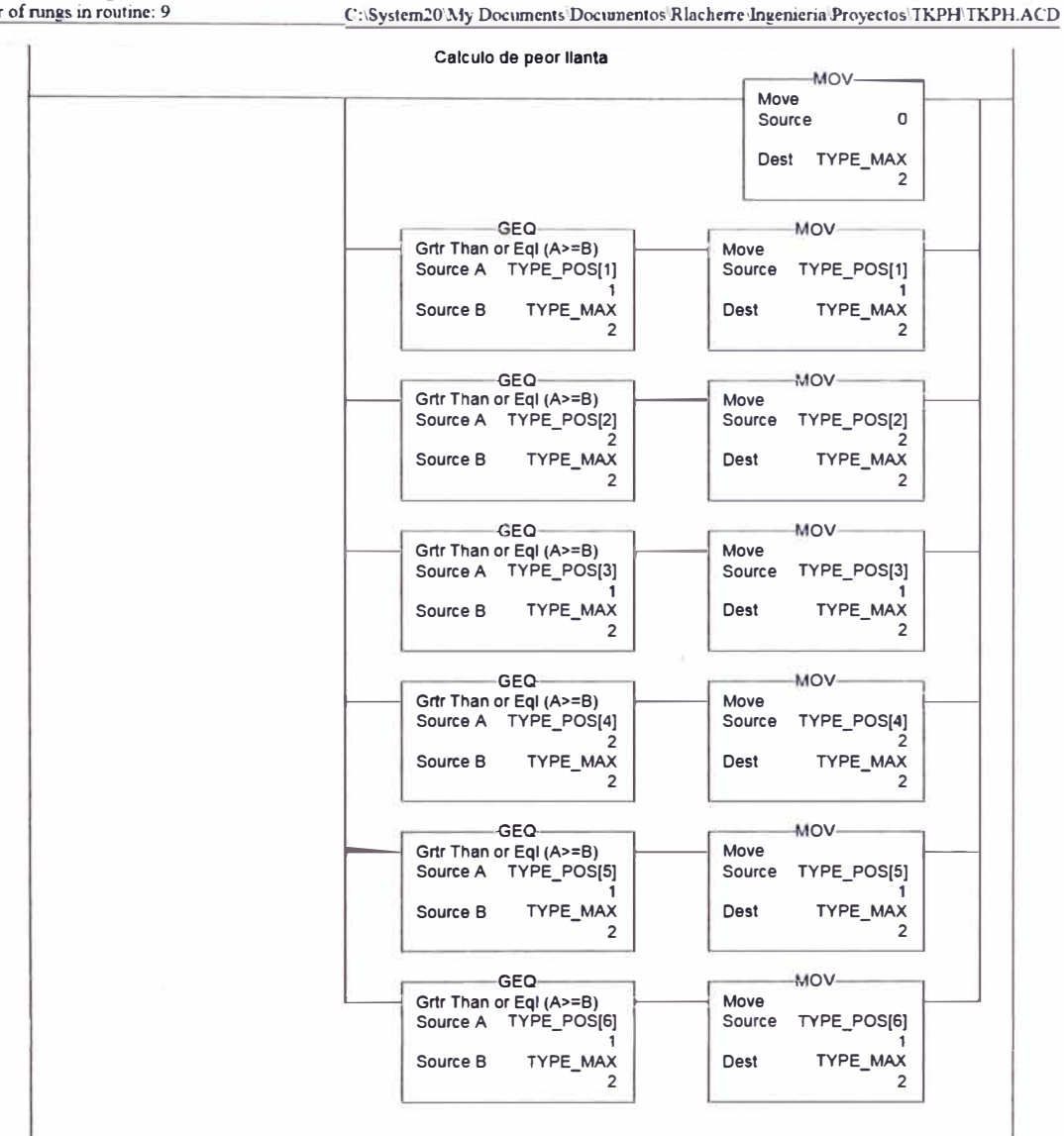

 $\bar{\mathbf{y}}$ 

62

Page 1

Ú.

08-Oct-07 9:21:40 PM

## **CA\LaJI.OS-ll..sdifur Dbp2m, TKPH:MainTask:MainProgmm**

 $\overline{\phantom{a}}$ 

**Total number of rungs in routine: 9** 

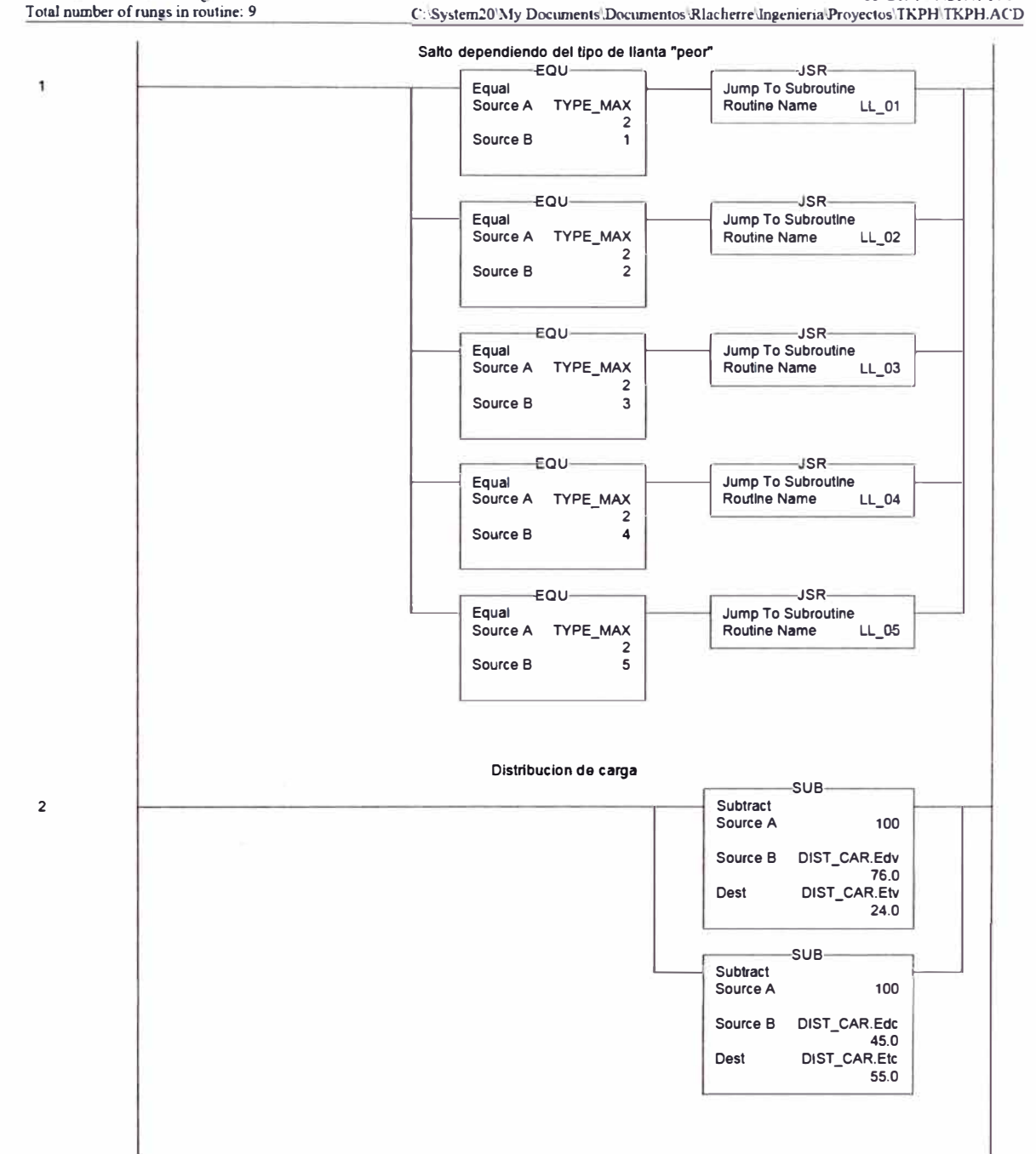

 $\langle \cdot \rangle$ 

63

**Bage<Z! 08-Oct-07 9:21 :40 PM** 

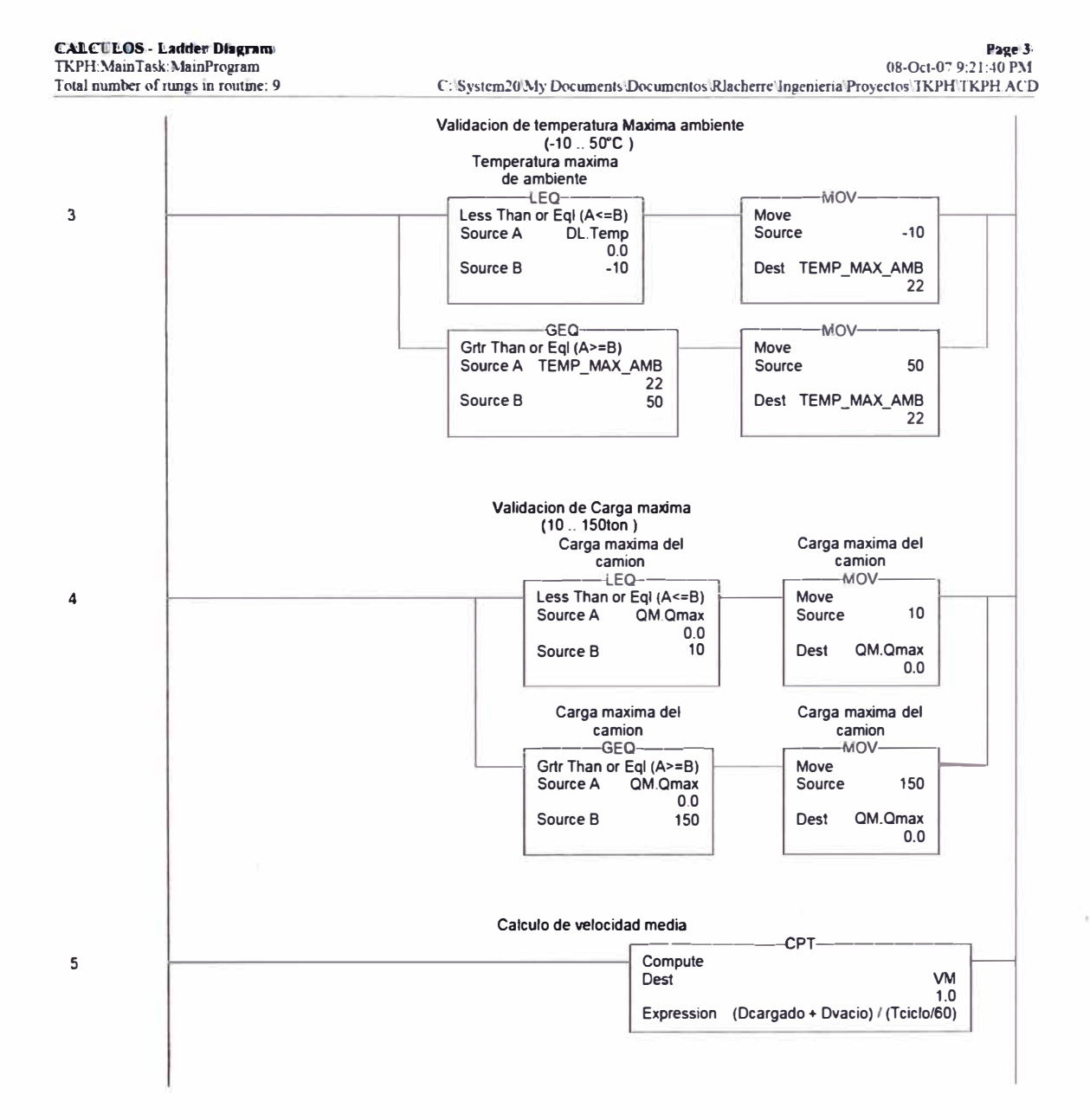

 $\hat{\alpha}$ 

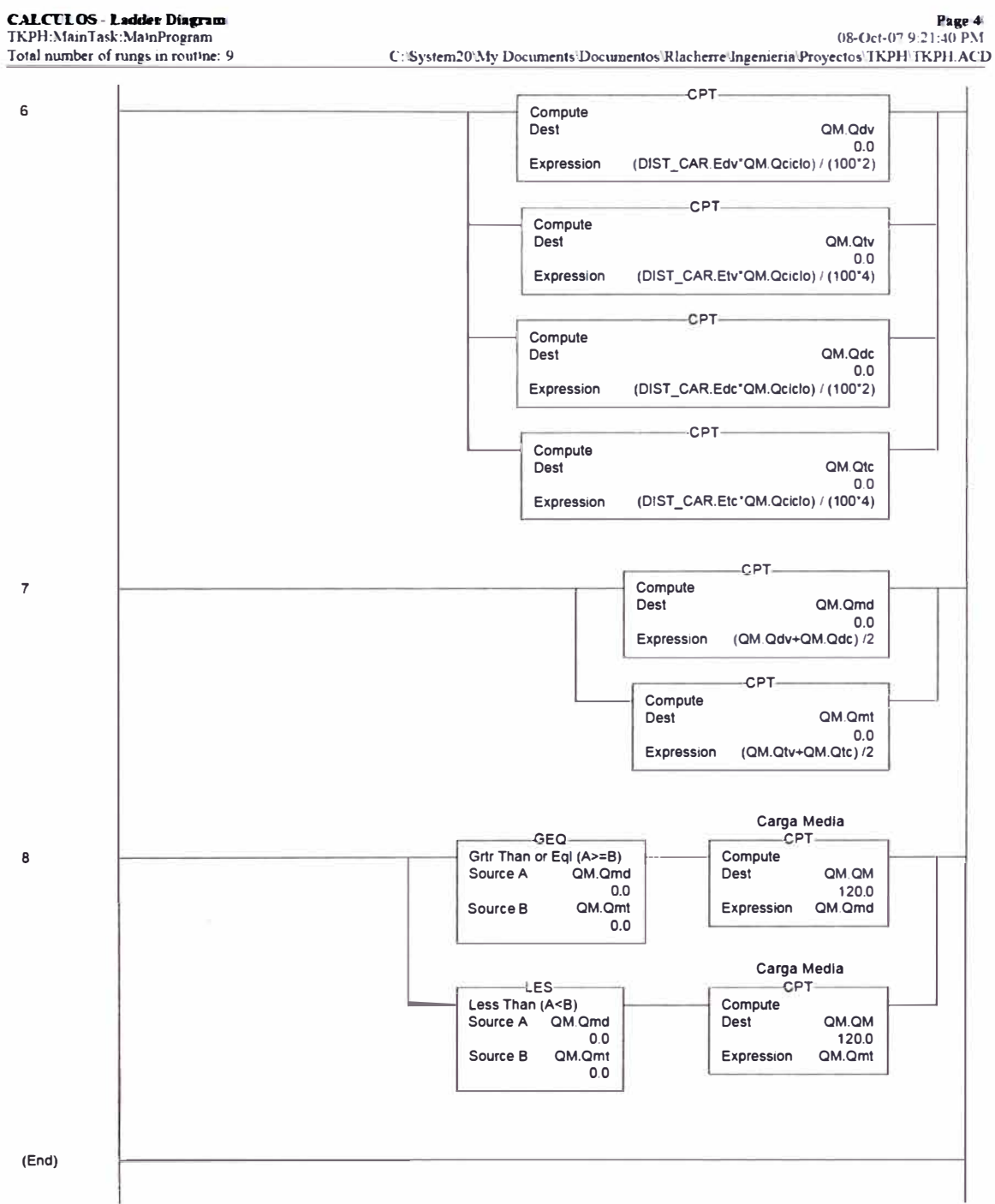

ò.
**-ES**  o<br>1- **Less Than (A<B)**<br>
Source A temp\_distancia  $\frac{0}{20}$ Source **B**  $\begin{bmatrix} 1 \\ 1 \end{bmatrix}$ **-pT Compute**  1- **Dest Temp\_kl 0.8582 Expresslon -(0.001 ·temp \_ dlstancla"temp \_ distancia )+0.0357"temp \_ dista ne ia+0.8582**  - **Low llmit Test (CIRC) -IM**  ov- $\mathbf{1}$ **Move 20**  Low Limit **Source 1.19** 1- **Test temp\_dlstancla Dest Temp\_kl**  o **0.8582**  High Limit 22  $-LIM -$ MOV-**Move 2** 1--- **limit Test (CIRC)**  1- **23 1.2 Low limit Source**  o **0.8582**<br>26 **0.8582** Test temp\_distancia **Dest Temp\_distancia High Limit \_IM**  -MOV-**Move 3** 1- **llmlt Test (CIRC)**  1-

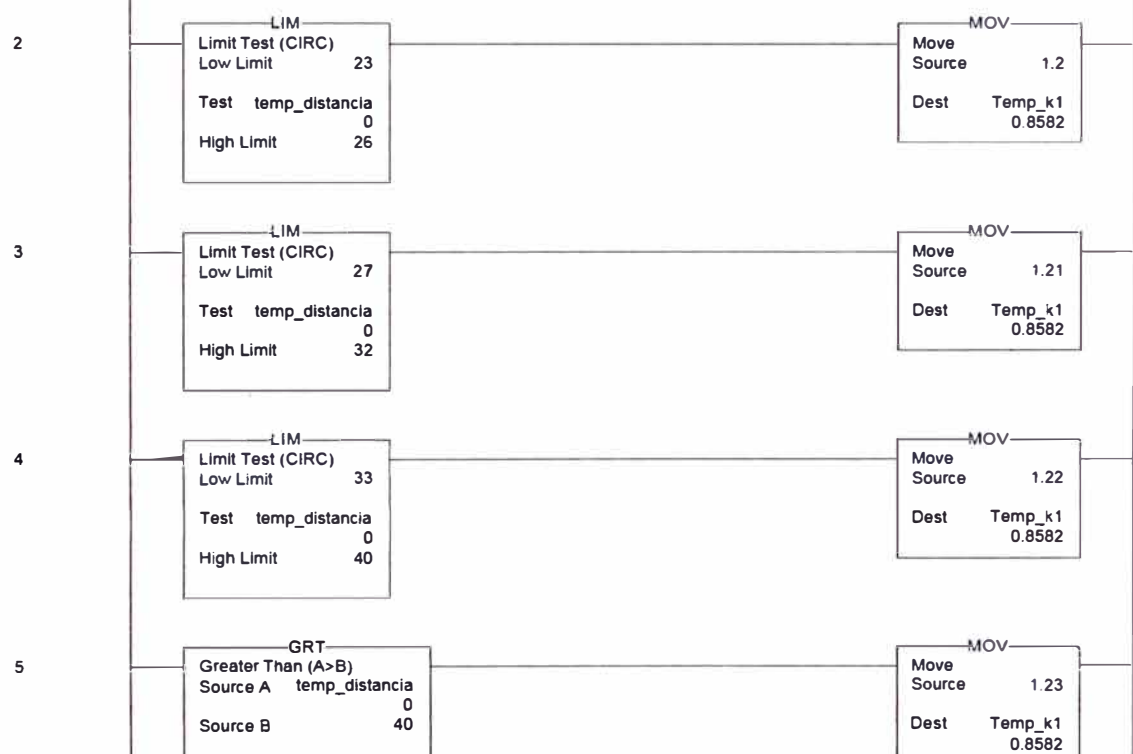

*LL\_05-Ladder Diagram***<br>TKPH:MainTask:MainProgram Total number of run�s in routine: 6** 

Page **b 08-Ocr-07 9:22:55 PM C:1Sys1em20 1y Oocuments\Oocumentos\Rlacherre\ln�enieria\Proyectos\TKPH\TKPH.ACD** 

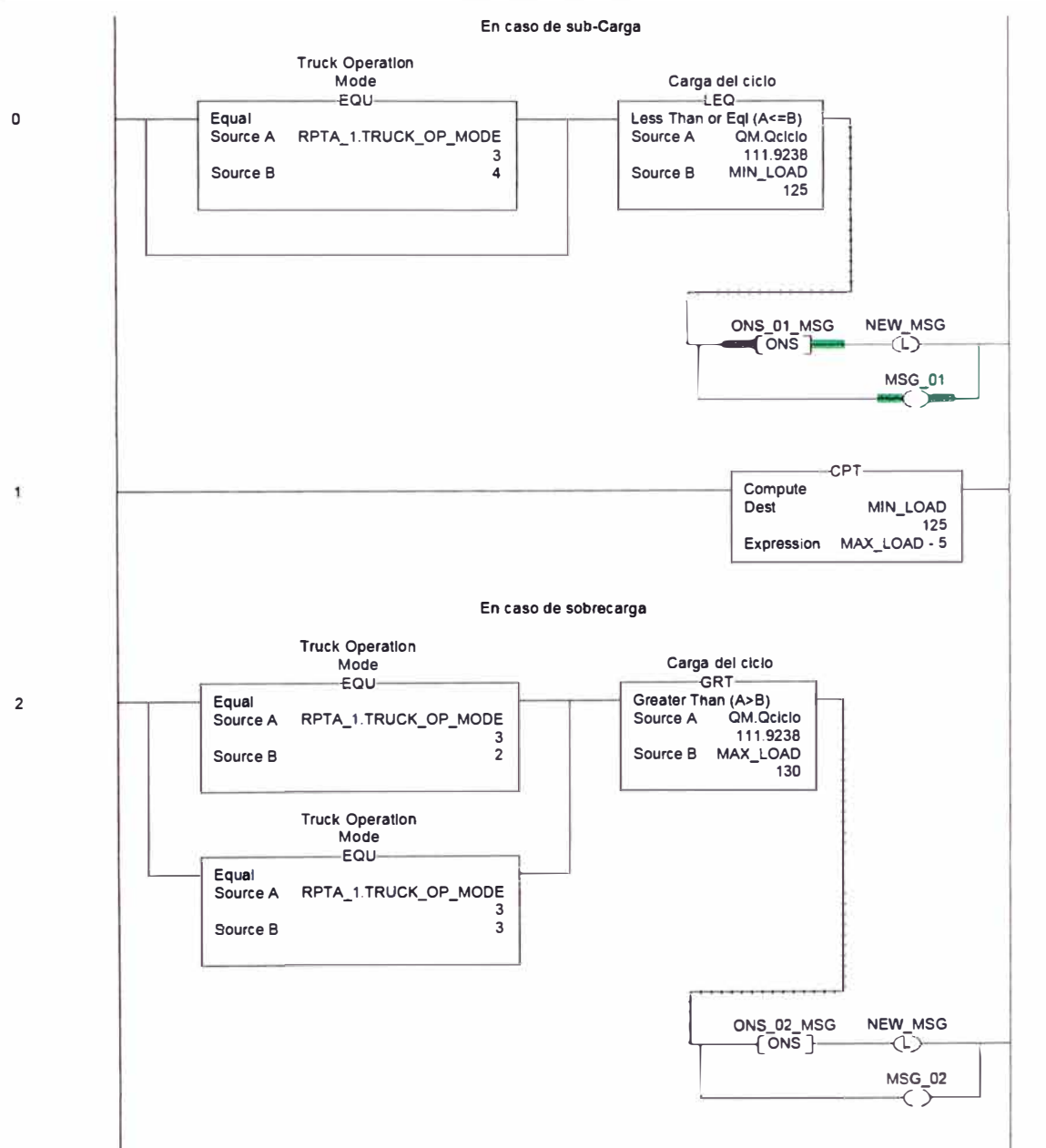

Bage D Bage D Bage D (Pagenon: "Page D<br>TKPH:MainTask:MENSAJES\_PV<br>Total number of rungs in routine: 9-C:\System20\My Documents\Documentos\Rlacherre\Ingenieria\Proyectos\TKPH\Programas\TKPH\_ver13\_bS.ACE

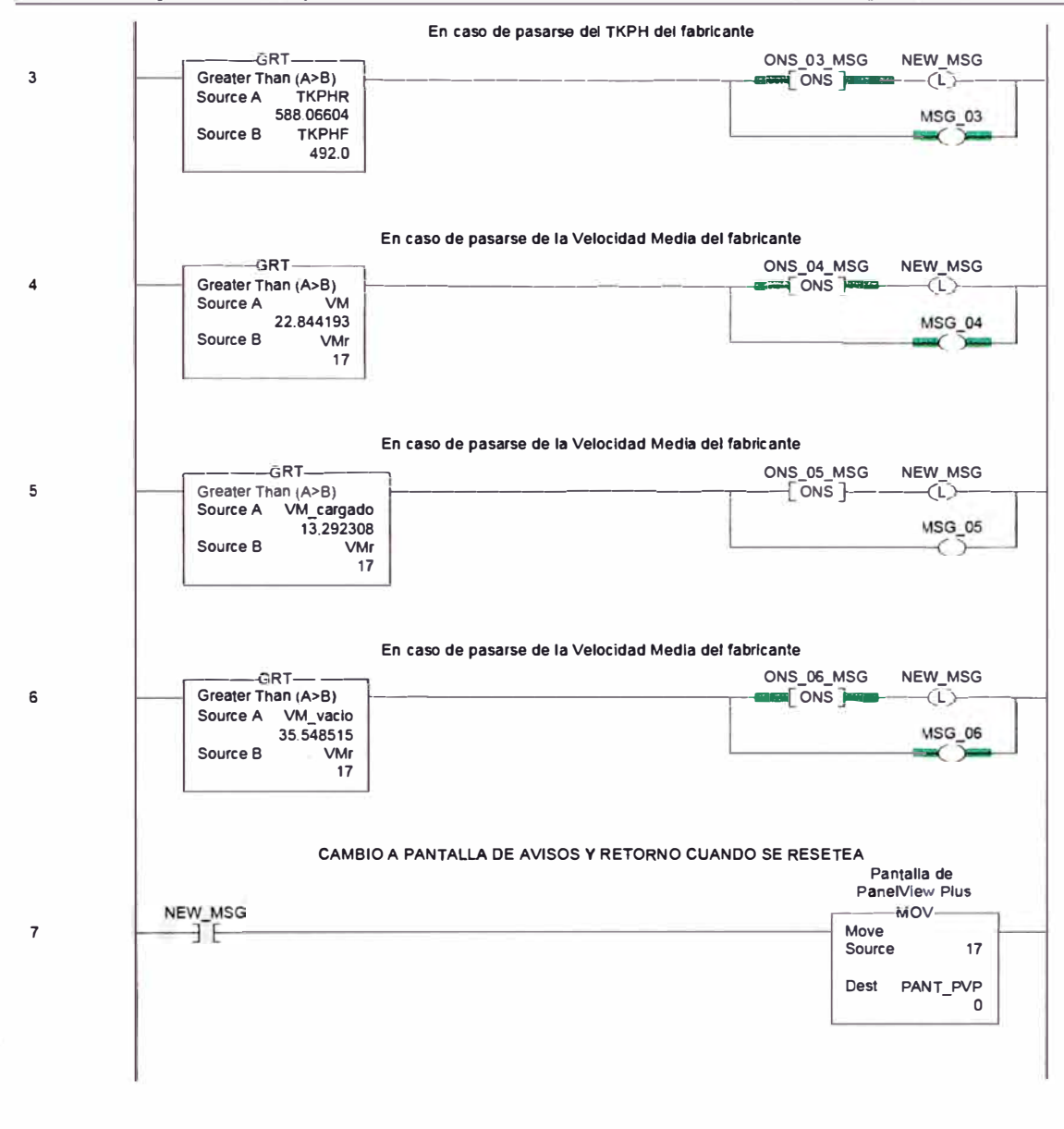

**HMN-LadkferDCagmum R'"ge•1/. TKPH:MainTask:MENSAJES\_PV 14-May-07 1: 10:03 PM**  Total number of rungs in routine: 9 C:\System20\My Documents\Documentos\Rlacherre\Ingenieria\Proyectos\TKPH\Programas\TKPH ver13 b5.ACD

# **MAIN - Ladder Diagram**<br>TKPH:MainTask:MENSAJES\_PV

# Page 3<br>14-May-07 1:10:03 PM

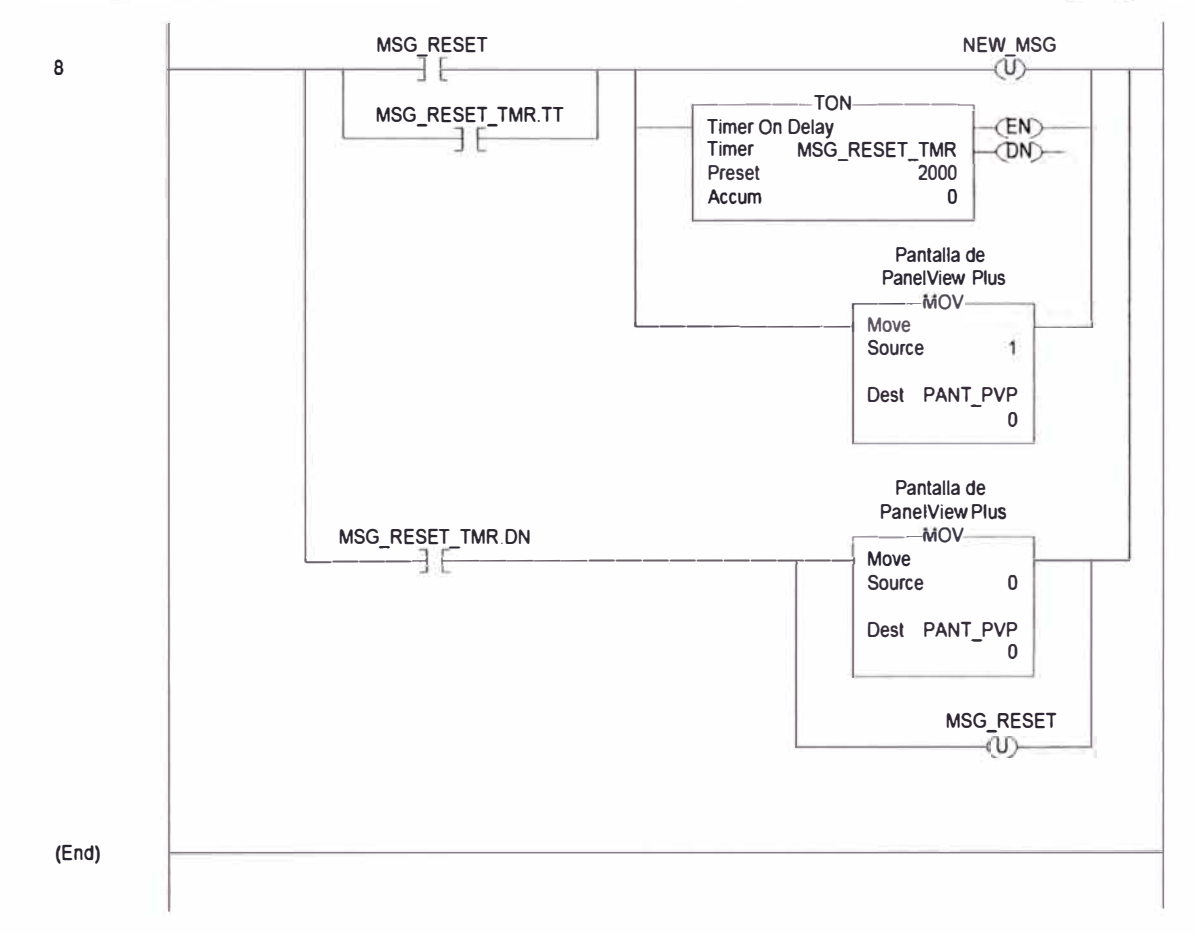

Total number of rungs in routine: 9 C:\System20\My Documents\Documentos\Rlacherre\Ingenieria\Proyectos\TKPH\Programas\TKPH\_ver13\_b5.ACD

### **4.4.- Señales de Salida**

El Sistema de Monitoreo y Control de TKPH en línea posee básicamente dos tipos de salida provenientes del PLC: el primero son los mensajes de advertencia ante malas prácticas operativas y recomendación de tiempo del ciclo a través del panel view; el segundo es la señal de restricción de marchas dirigida al controlador del sistema de transmisión del vehículo como resultado de la reiteración de malas prácticas operativas que comprometan al TKPH de los neumáticos y por lo tanto a su vida útil.

Con respecto a los mensajes de advertencia, estos se hacen a través de los comandos "msg" al interior de los diagramas escalera en el PLC y son visualizados en el panel view. En la sección anterior referida al proceso central se muestran estos diagramas y los comandos de salida.

Con respecto a la señal de restricción de marchas dirigida al controlador de la transmisión del camión, el PLC realiza inicialmente un proceso de verificación de la señal de marcha solicitada que el operador envía a la transmisión desde su palanca de cambios, de la señal real que está atravesando el equipo y de la marcha máxima permitida como resultado del abuso de los neumáticos. Finalmente, el PLC envía al control de la transmisión la información de la máxima marcha a la que podrá viajar el camión. Para entender mejor la operación de estas funciones haremos un breve resumen de cómo trabaja el control de la transmisión.

El sistema de transmisión de los camiones 7858 posee 6 marchas (de 1ra a 6ta) o cambios hacia delante, un retroceso y un neutro. La operación de una marcha se produce por activación de un conjunto de engranajes (planetarios) acoplados con embragues movidos hidráulicamente. La presión que mueve los embragues y por lo tanto que acopla los engranajes de cada marcha proviene de una válvula hidráulica activada por solenoides. Energizar o desenergizar un solenoide para activar una marcha u otra, es decisión de un Controlador Electrónico de Transmisión conocido como EPTCII (Electronic Programmable Transmission Control 11). El EPTCII toma la decisión de activar la marcha adecuada en función de la información que le llega desde 3 sensores, los cuales son:

- 1.- Sensor de Velocidad de Salida de Transmisión
- 2.- Sensor de Palanca de Cambios
- 3.- Sensor de Marchas de la Transmisión

El sensor de velocidad de salida de transmisión es un pickup magnético ubicado en la caja de engranajes de la transmisión y su propósito es decirle al EPTCII cual es la velocidad en el eje de salida de la transmisión. Este es el principal parámetro utilizado por el controlador de la transmisión para decidir los cam�ios. El sensor cuenta con 3 cables de los cuales uno recibe alimentación de 10V provenientes del EPTCII, el segundo es tierra y el tercero retorna al controlador de transmisión una señal de frecuencia de onda cuadrada, con una amplitud de aproximadamente 10V. La frecuencia oscila entre 186Hz hasta casi 2500Hz, directamente proporcionales a la velocidad en rpm del eje de salida de la transmisión. Dicha velocidad está relacionada directamente a la velocidad en terreno del equipo y su cálculo es realizado al interior del Controlador. Adicionalmente al EPTCII la señal es también enviada al Distribuidor de Velocidad para ser usada por el Controlador de Carga Útil (TPMS) en el cálculo de las distancias del ciclo, tal como hemos descrito en el acápite referente a las señales de entrada al PLC. El siguiente gráfico (Fig. 4.17.) muestra el sensor descrito.

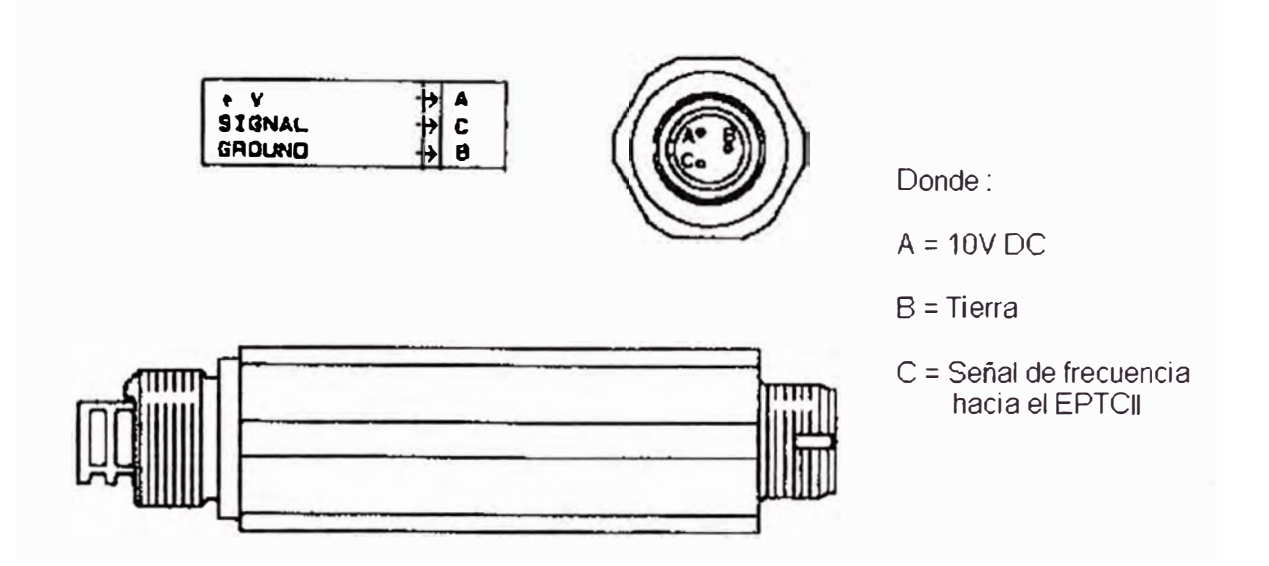

**Fig. 4.17. Sensor de Velocidad de Salida de Transmisión** 

El Sensor de Palanca de Cambios es una tarjeta que se encuentra ubicada en la cabina del operador, mecánicamente unida al movimiento de la palanca de cambios. A través del movimiento de esta palanca, el sensor de transmisión le dice al EPTCII cual es la máxima marcha a la cual espera llegar el operador. Debemos aclarar en este punto que la transmisión del camión 7858 es de tipo secuencial, es decir que para llegar por ejemplo a la marcha 4ta., el operador debe colocar la palanca de cambios en la posición 4; con ello, el EPTCII iniciará la energización de los solenoides pasando la transmisión a 1 ra, luego a 2da, luego a 3ra y finalmente a 4ta. No es posible pasar a 4ta. si primero no se han activado las tres primeras marchas e incluso es probable que el Controlador aumente o disminuya el cambio entre 1 ra y 3ra antes de llegar a 4ta ya que como hemos indicado el sensor de la palanca es solo un limitador de la máxima marcha deseada y no de que marcha debe ser activada. En este ejemplo, el EPTCII irá

variando adecuadamente sus marchas entre 1 ra y 4ta de acuerdo a la velocidad en terreno del equipo, la cual puede estar sujeta a condiciones mecánicas del motor, de la transmisión o del terreno.

El Sensor de Palanca de Cambios posee 1 O contactos de los cuales no todos son usados en la actualidad. Dos de ellos están destinados a la alimentación de la tarjeta (uno 24V De de batería y otro a tierra). Cinco de ellos están destinados a enviar señales de tierra al EPTCII en combinaciones de dos, es decir que para cada movimiento de la palanca el sensor enviará al Controlador señal de tierra por dos de estos contactos y mantendrá los otros tres abiertos. El EPTCII interpretará estas señales para conocer cual es la máxima marcha a la que desea llegar el operador. Si no son dos solamente las señales recibidas por el EPTCII, éste lo interpretará como error en la entrada de esta data. Finalmente un último contacto habilitado envía una señal de tierra al EPTCII como verificación de tierra, es decir para indicar que el sensor se encuentra alimentado y en capacidad de enviar información correctamente. Un gráfico del sensor (Fig. 4.18.) y una tabla de señales (Tabla 4.2.) son presentadas a continuación.

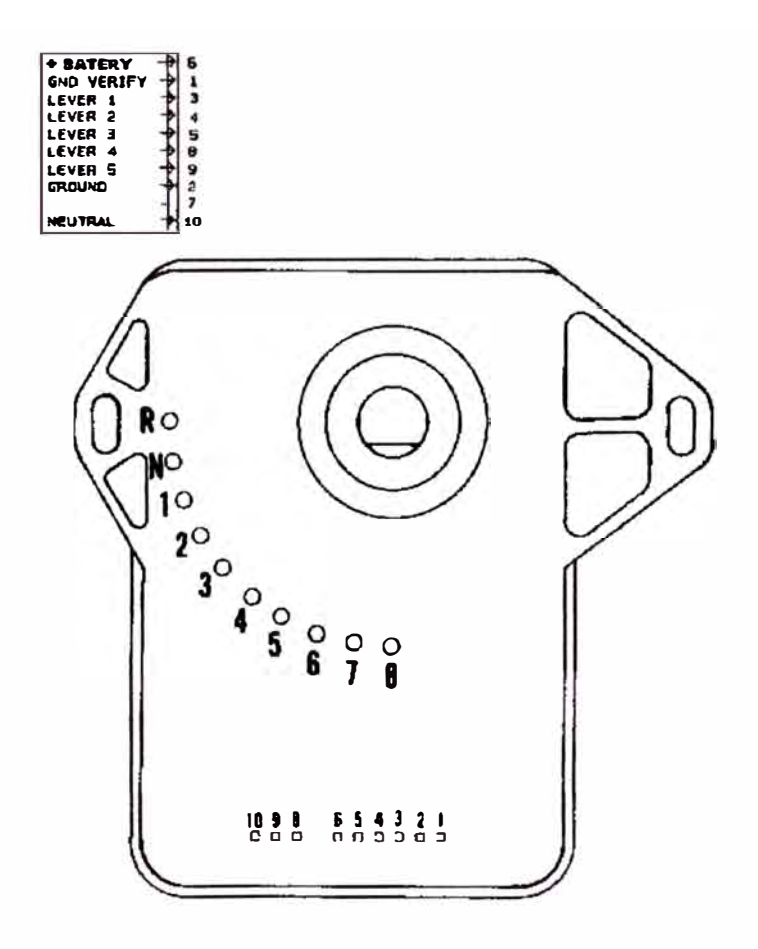

**Fig. 4.18. Sensor de Palanca de Cambios** 

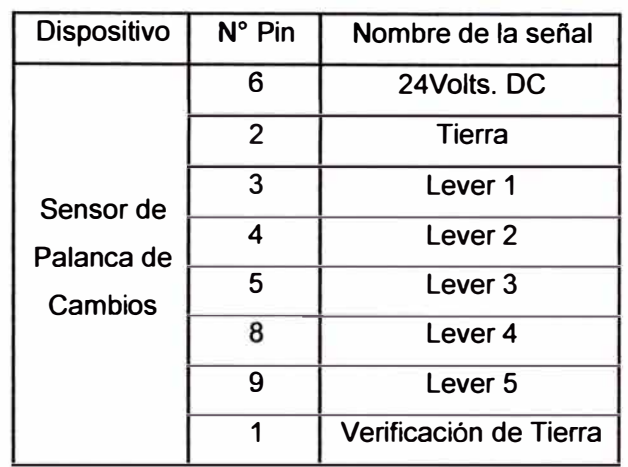

| <b>Dispositivo</b>                 | <b>Marchas</b>  | Señales activadas |
|------------------------------------|-----------------|-------------------|
| Sensor de<br>Palanca de<br>Cambios | <b>Neutro</b>   | Lever 3 y Lever 5 |
|                                    | Retroceso       | Lever 4 y Lever 5 |
|                                    | 1 <sub>ra</sub> | Lever 2 y Lever 5 |
|                                    | 2da             | Lever 1 y Lever 5 |
|                                    | 3ra             | Lever 3 y Lever 4 |
|                                    | 4ta             | Lever 2 y Lever 4 |
|                                    | 5ta             | Lever 1 y Lever 4 |
|                                    | 6ta             | Lever 2 y Lever 3 |

**Tabla 4.2. Señales hacia la Palanca de Cambios** 

El Sensor de Marchas de la Transmisión está ubicado en la Caja de Engranajes de la Transmisión y se encuentra mecánicamente unido al movimiento de la transmisión de manera que si el vehículo está operando en una marcha, el sensor le entrega al EPTCII la información de cual es la marcha en la que opera el camión. Esta data la usa el controlador para saber si se encuentra en el cambio adecuado en función de la velocidad del equipo y de la señal de palanca de cambios.

Este sensor también posee 10 contactos que trabajan similarmente a los del sensor de palanca de cambios. Dos de ellos son de alimentación de la tarjeta (uno 24V De de batería y otro a tierra). Cinco de ellos están destinados a enviar señales de tierra al EPTCII en combinaciones de dos, es decir que para cada marcha de la transmisión el sensor enviará al Controlador señal de tierra por dos de estos contactos y mantendrá los otros tres abiertos. El EPTCII interpretará estas señales para conocer cual es la transmisión en la que se encuentra el camión. Si no son dos solamente las señales recibidas por el EPTCII, éste lo interpretará como error en la entrada de esta data. Finalmente un último contacto habilitado envía una señal de tierra al EPTCII como verificación de tierra, es decir para indicar que el sensor se encuentra alimentado y en capacidad de enviar información correctamente. Un gráfico del sensor (Fig. 4.19.) y una tabla de señales (Tabla 4.3.) son presentadas a continuación.

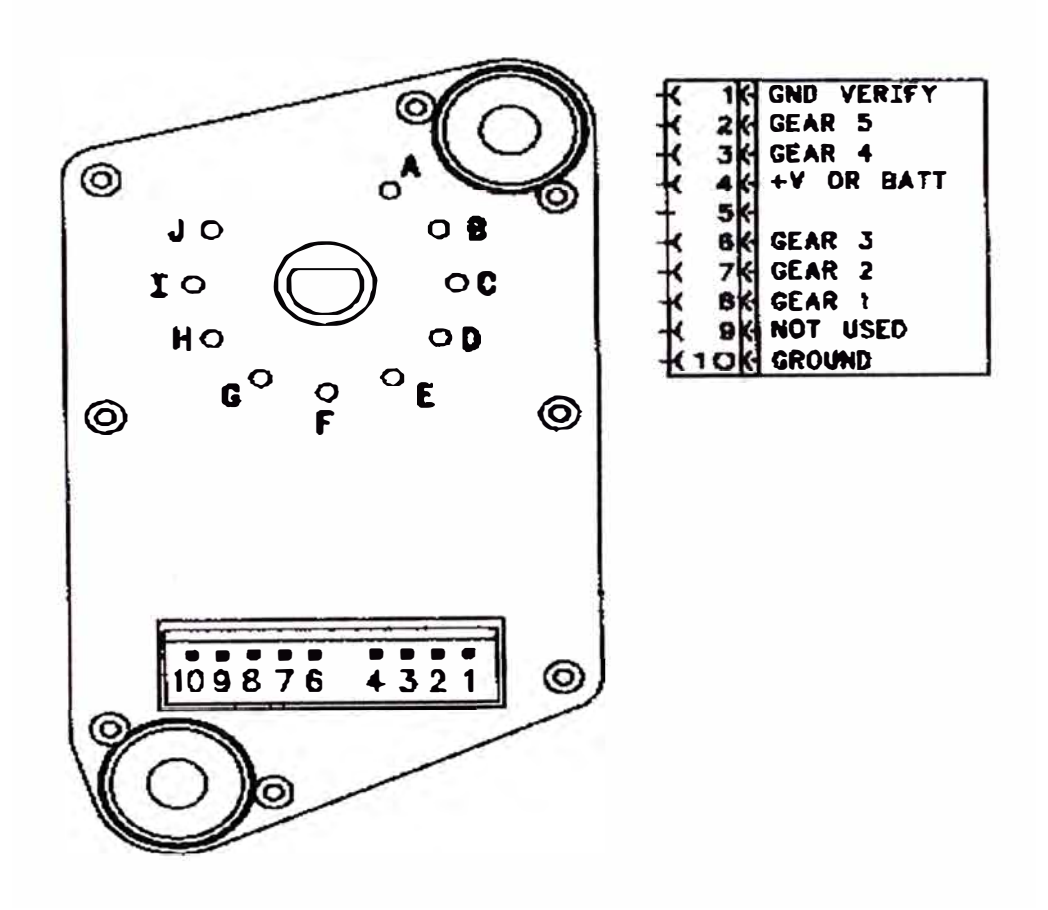

**Fig. 4.19. Sensor de Marchas de Transmisión** 

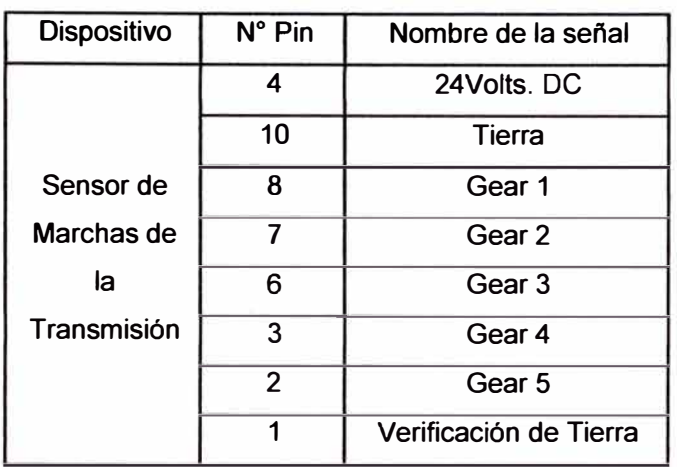

| <b>Dispositivo</b> | <b>Marchas</b> | Señales activadas |
|--------------------|----------------|-------------------|
|                    | <b>Neutro</b>  | Gear 4 y Gear 5   |
|                    | Retroceso      | Gear 2 y Gear 5   |
| Sensor de          | 1ra            | Gear 1 y Gear 5   |
| Marchas de         | 2da            | Gear 3 y Gear 4   |
| la                 | 3ra            | Gear 2 y Gear 4   |
| Transmisión        | 4ta            | Gear 1 y Gear 4   |
|                    | 5ta            | Gear 2 y Gear 3   |
|                    | 6ta            | Gear 1 y Gear 3   |

**Tabla 4.3. Señales hacia el Sensor de Marchas de Transmisión** 

De esta forma el EPTCII administra la activación de los cambios en el equipo. El Sistema de Monitoreo y Control de TKPH utilizará esta propiedad para restringir la velocidad del camión cuando detecte que el valor de TKPH y de otros parámetros de velocidad y peso han sido excedidos. Para ello reemplazará las señales del Sensor de Palanca de Cambios hacia el EPTCII y enviará señales propias provenientes del PLC una vez que éste ha determinado que es necesario hacer la restricción de marchas.

Los diagramas escalera destinados a realizar este proceso, se encargan primeramente de verificar que las señales del Sensor de Palanca de Cambios (Shift Lever Switch) y del Sensor de Marchas de la Transmisión (transmisión Switch) se encuentren correctas. Para ello, se derivan estas señales hacia el PLC e ingresan a través de una tarjeta de entradas discretas del tipo Alfen Bradley 1769-IQ16. Una vez

que esto es comprobado, se determina cual es la máxima marcha permitida para la condición de restricción de marchas. En este último caso el sistema ha sido diseñado para no exceder de tercera, aunque es un parámetro que puede ser cambiado vía programación. Finalmente, el PLC envía señales de tierra a través de una tarjeta de salida discreta acoplada al PLC del tipo Allen Bradley 1769-0816. Dichas señales llegan a un conmutador de alta velocidad que interrumpe las señales del sensor de Palanca de Cambios y permite el paso a las señales provenientes del PLC. Este proceso durará cuando el PLC comprueba que las condiciones que produjeron la restricción de las marchas hayan sido levantadas.

Mostraremos a continuación un esquema de este arreglo (Fig.4.20.):

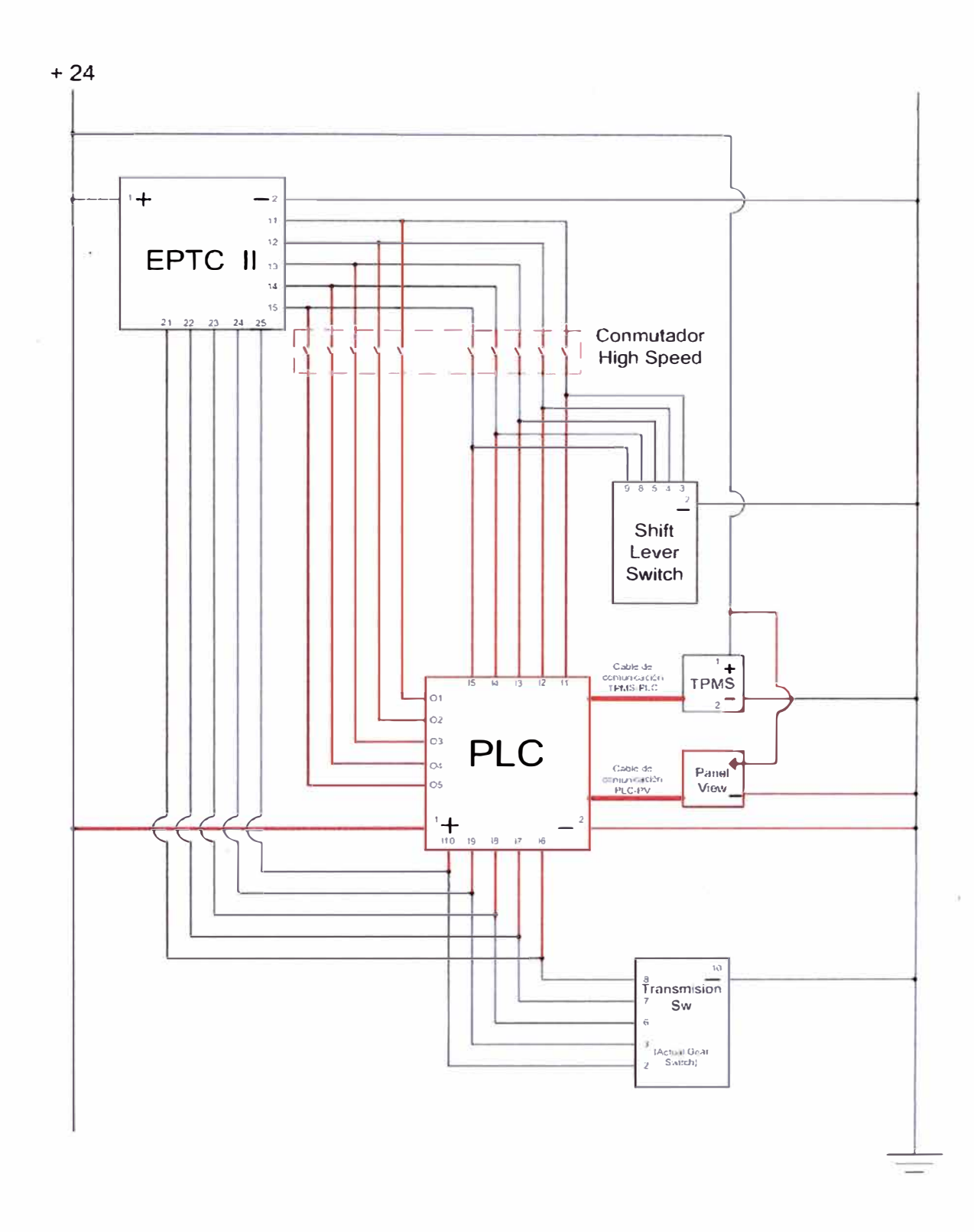

Fig. 4.20. Control de Restricción de Marchas

 $\widetilde{\mathcal{E}}$ 

El proceso de verificación de señales de los sensores del EPTCII y de envío de señales simuladas al mismo se produce en los siguientes diagramas escalera.

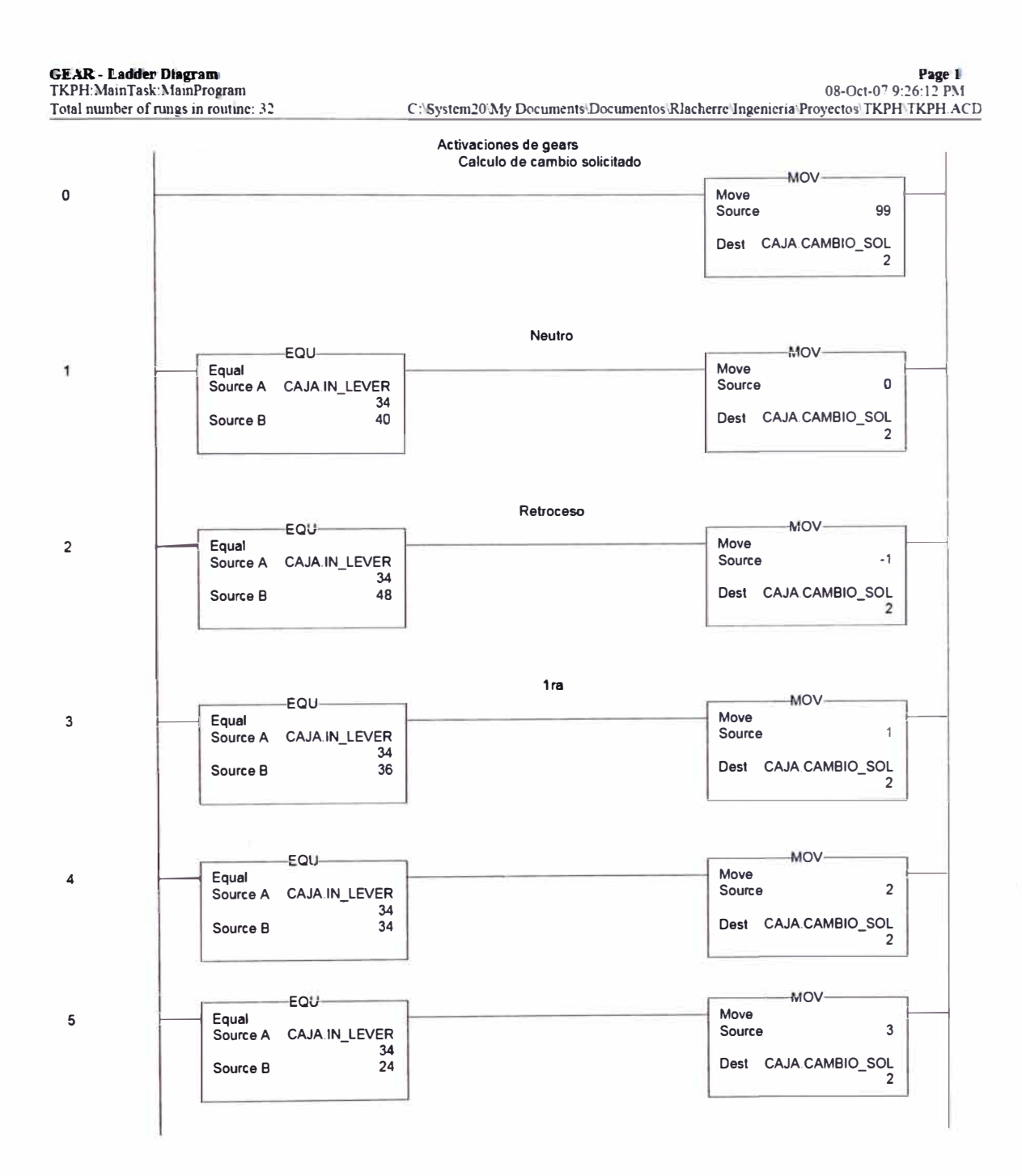

 $\lambda$ 

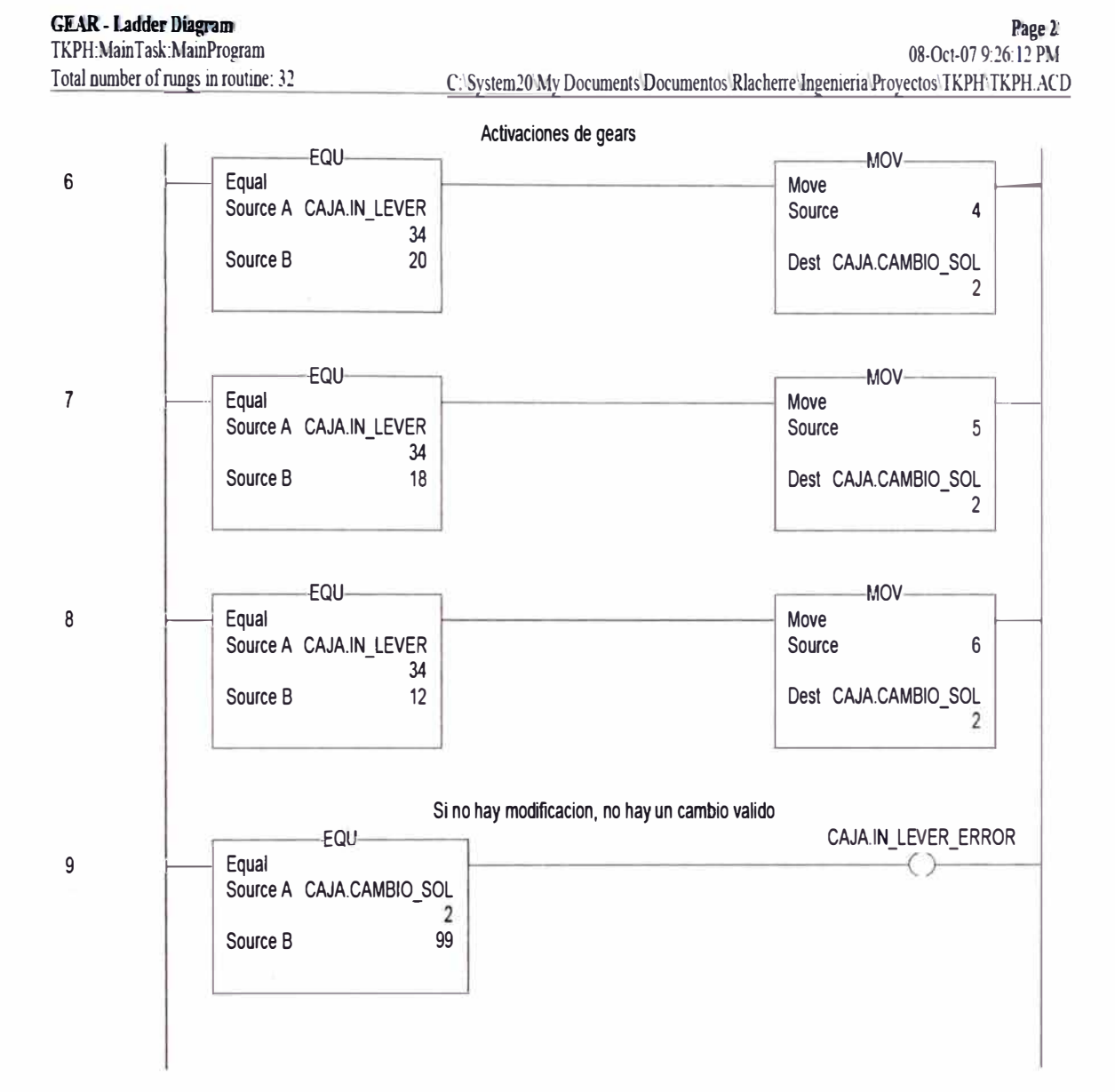

i s

79

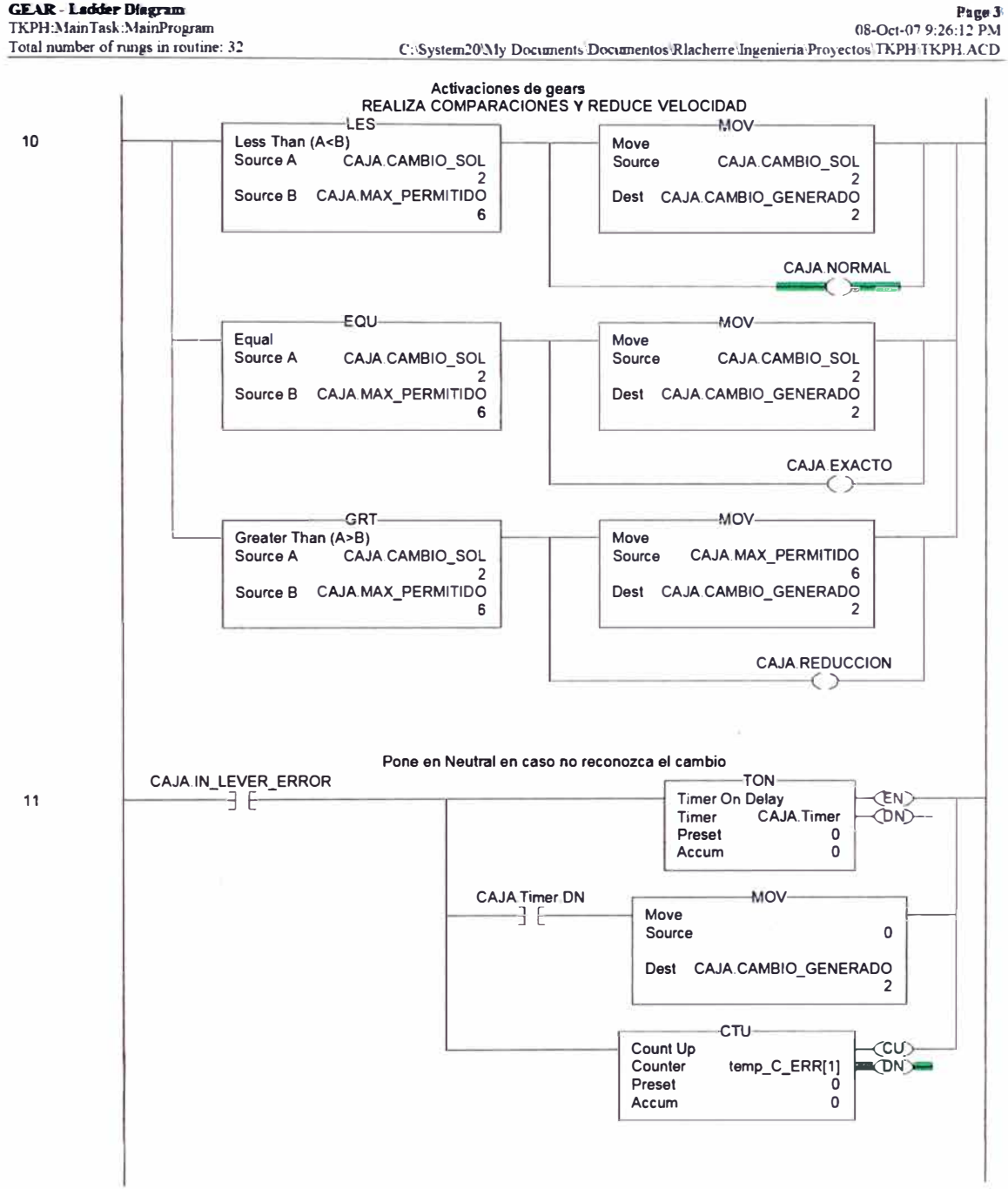

**GEAR-Ladder Diagram** 

ä

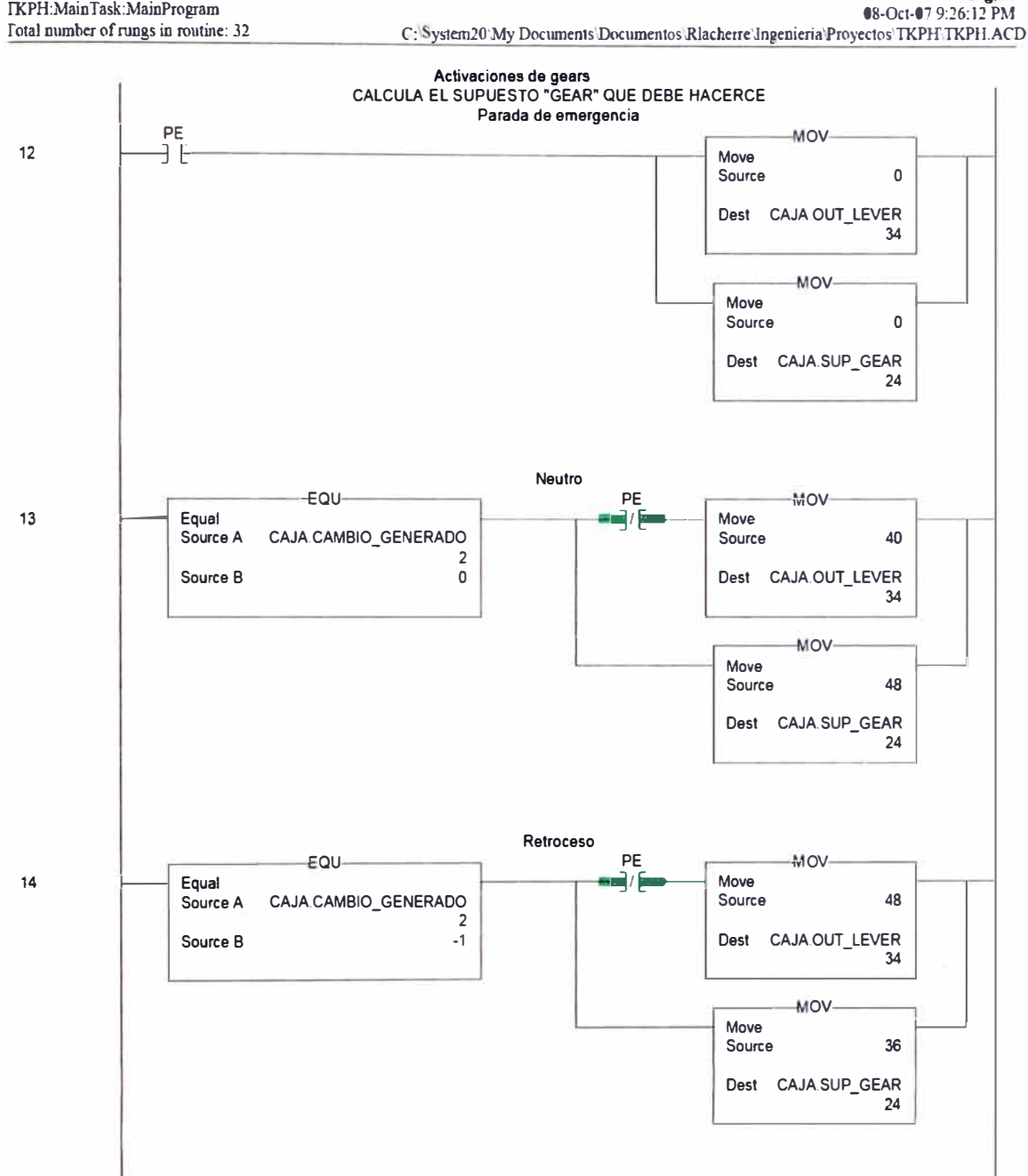

GEAR-Ladden Diagnam<br>IKPH:MainTask:MainProgram

Page 4

 $\overline{a}$ 

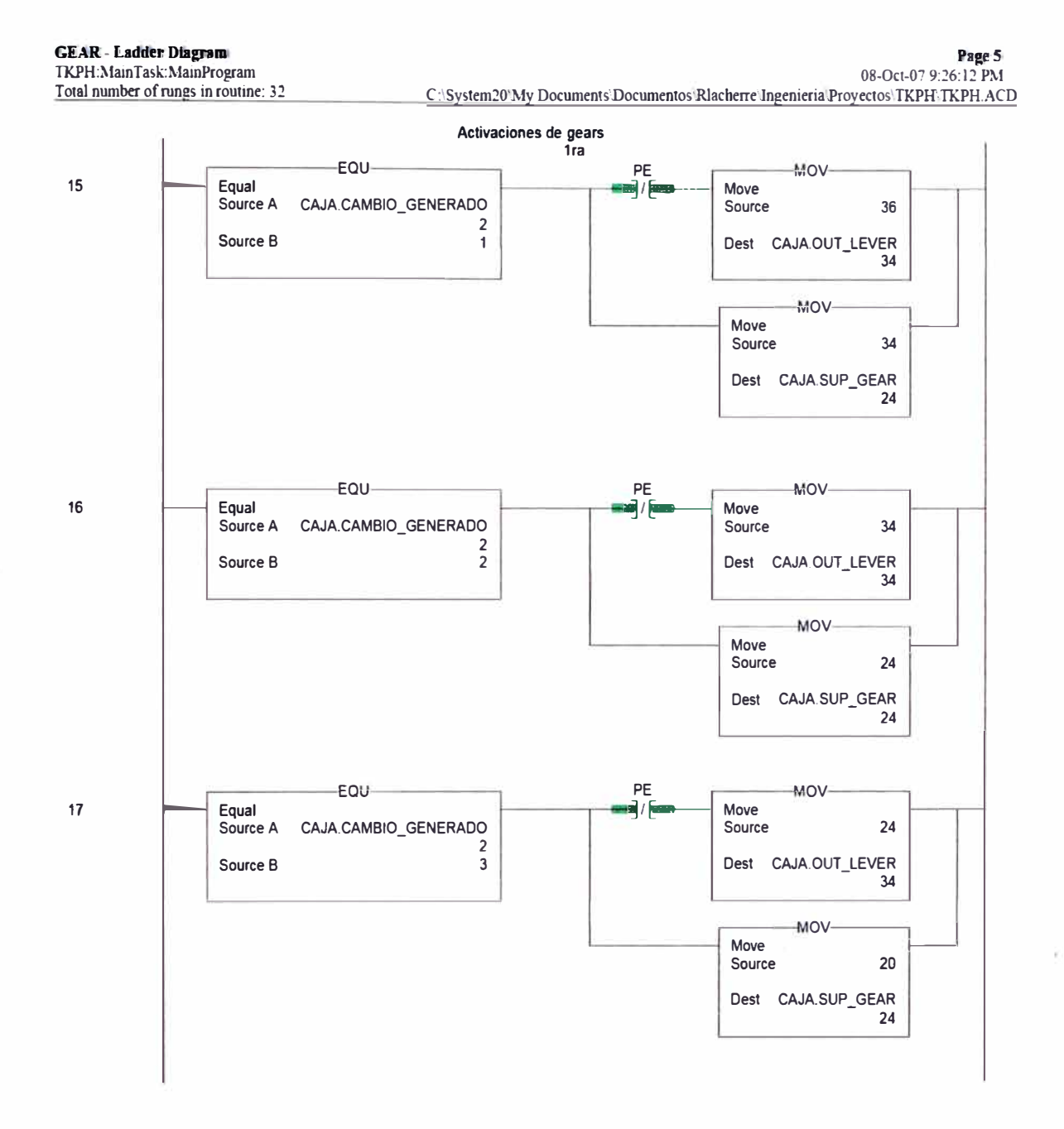

 $\bar{\mathbf{x}}$ 

82

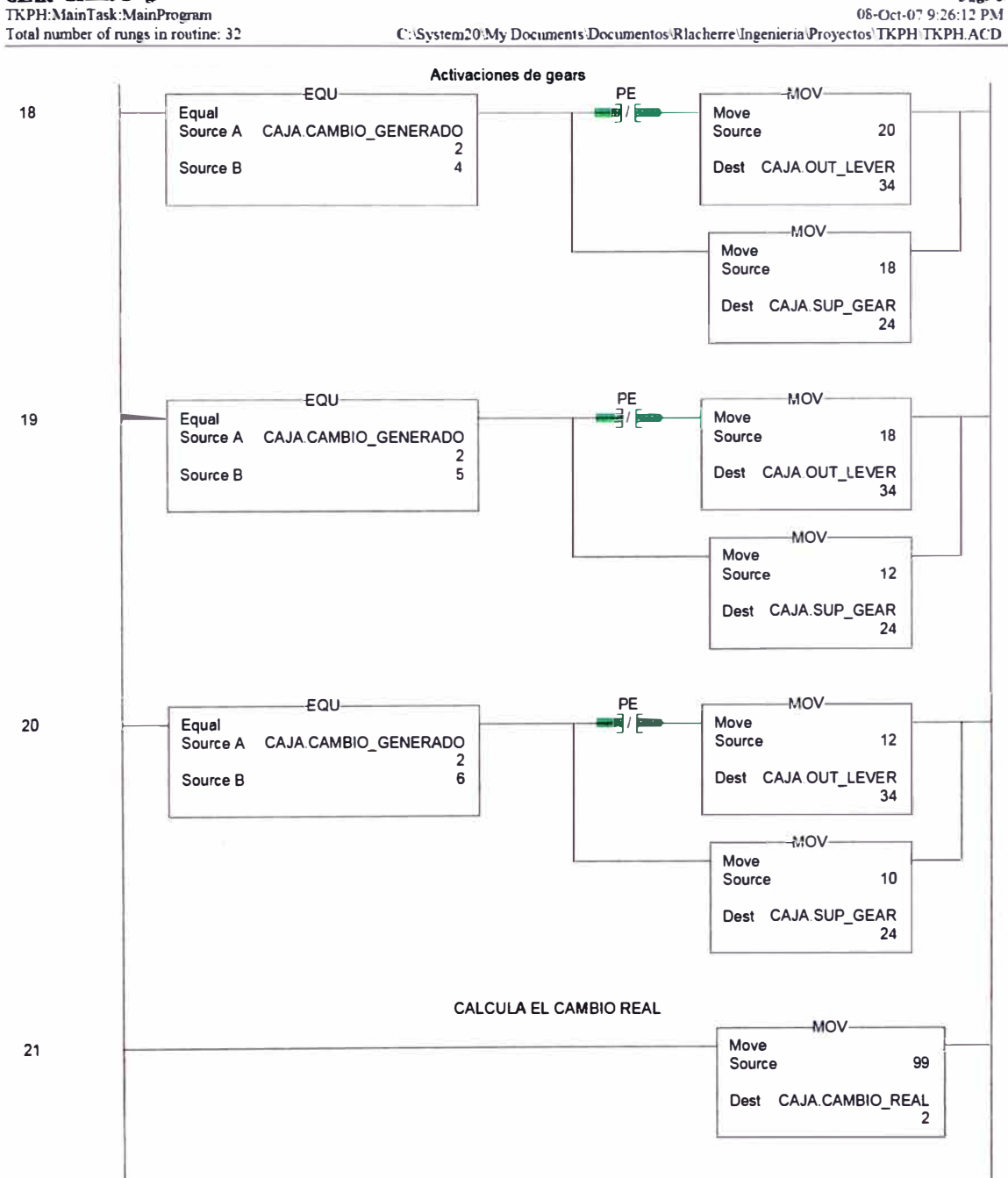

GEAR - Lackler Diagram<br>TKPH:MainTask:MainProgram

Page 6 08-Oct-07 9:26:12 PM

 $\tilde{\mathbf{y}}$ 

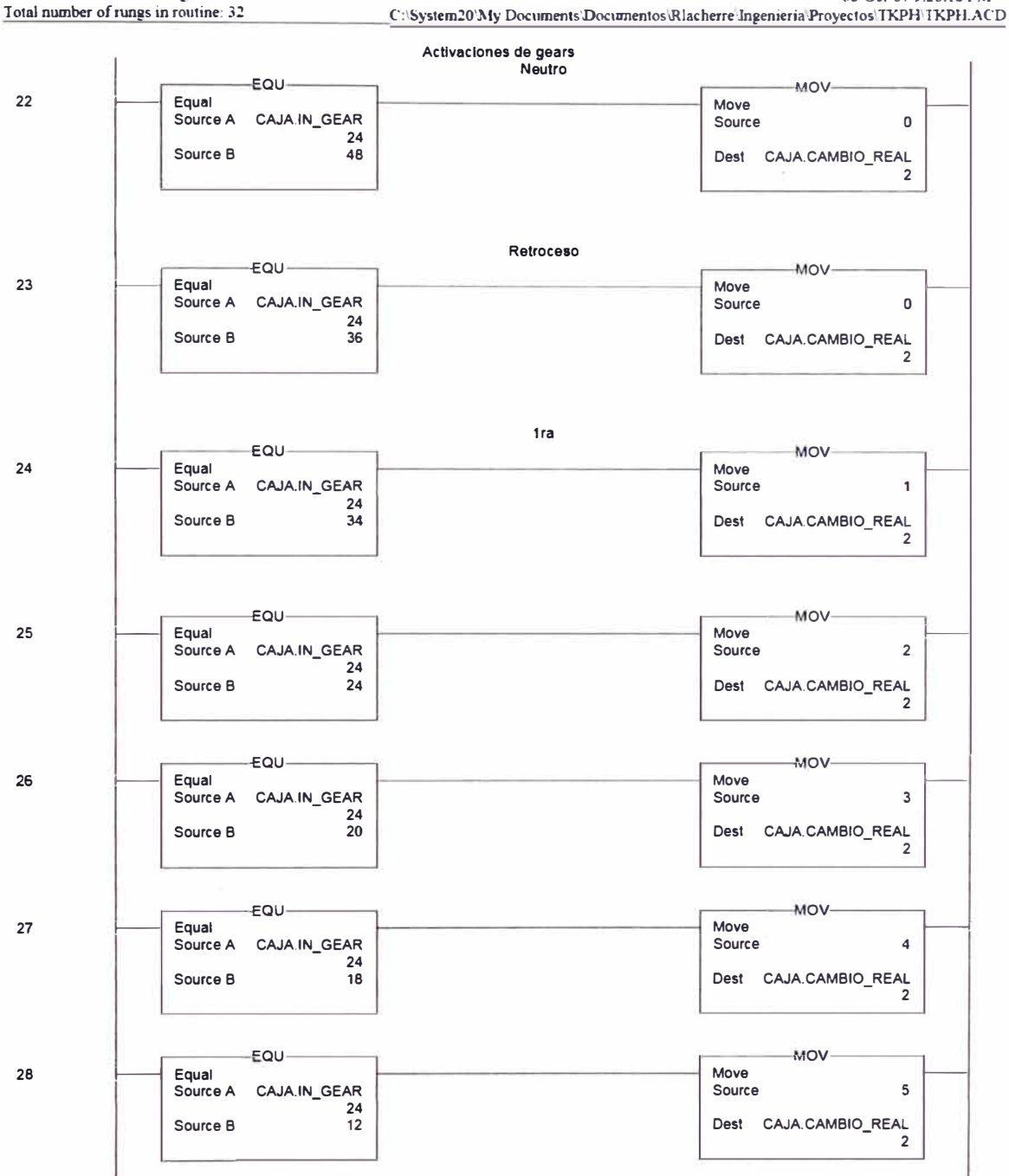

 $\bullet$ 

**GEAR - Ladder Diagram** TKPH:MainTask:MainProgram Page 7<br>08-Oct-07 9:26:12 PM

i,

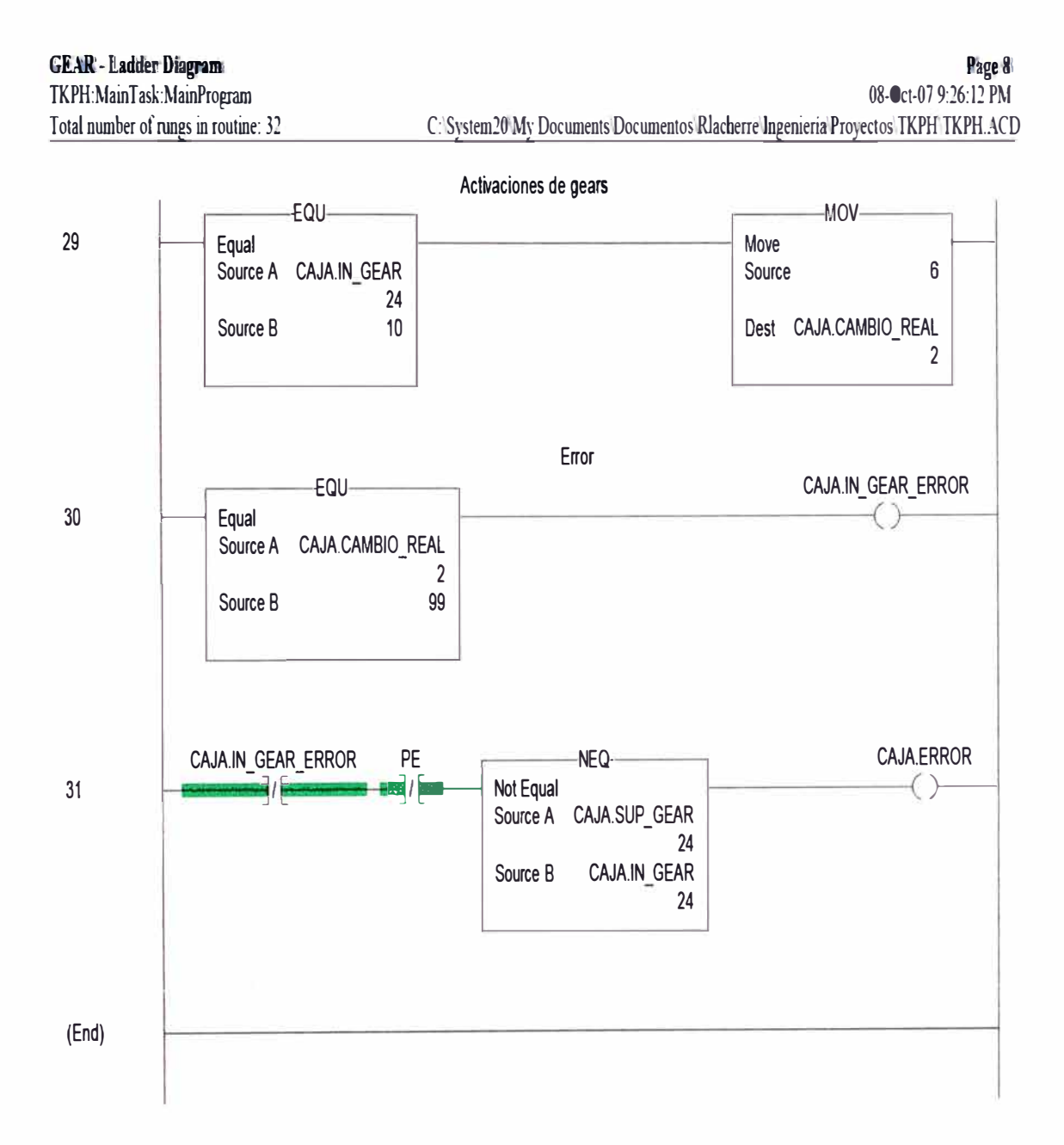

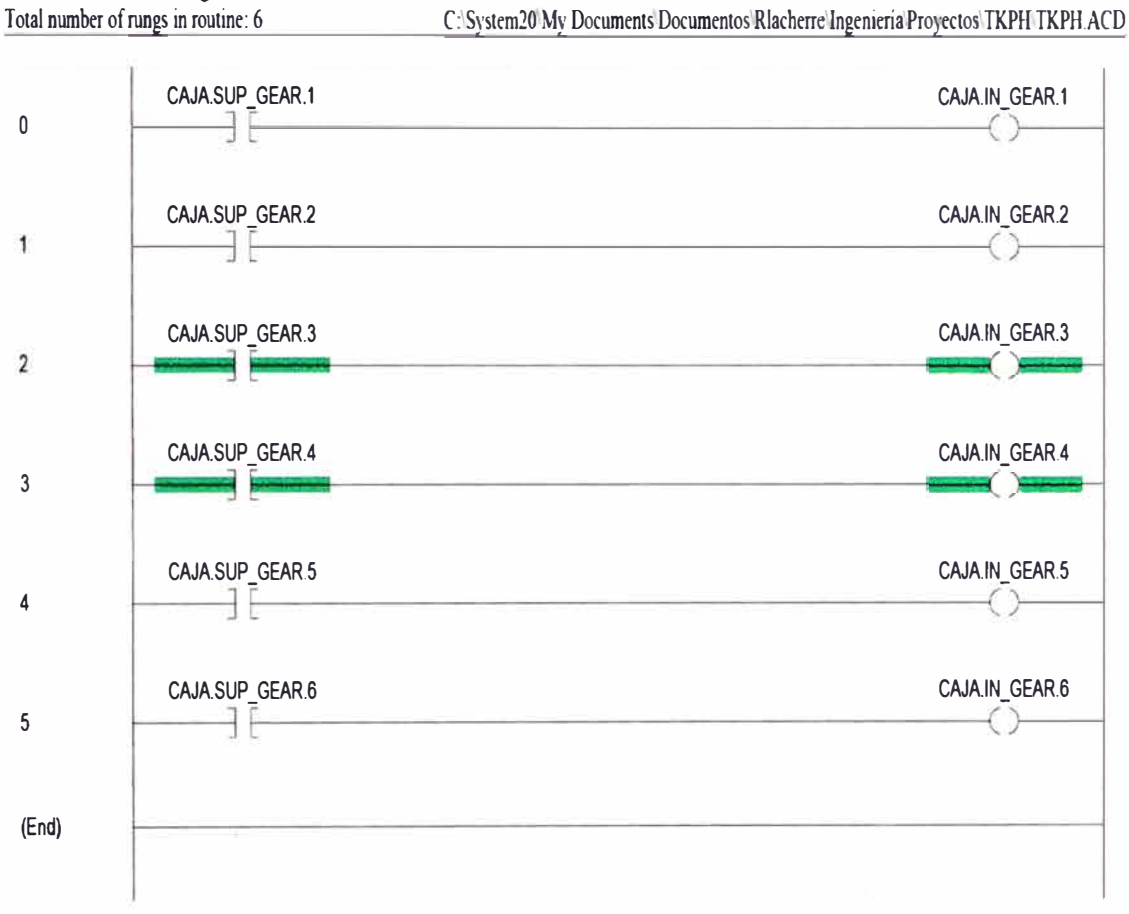

SIM\_GEAR - Ladder Oingram TKPH: Main Task: Main Program

Page 1 08-Oct-07 9:26:44 PM

l,

Diagrama de Bloques del Proceso de Monitoreo y Control de TKPH en línea

Para un mejor entendimiento del funcionamiento del sistema, se muestra un diagrama de bloques que indica cuales son los principales parámetros de entrada, el proceso de cálculo y las señales de salida mas representativas, así como los componentes que se encargan de proporcionar y/o recibir esta información (Fig. 4.21.).

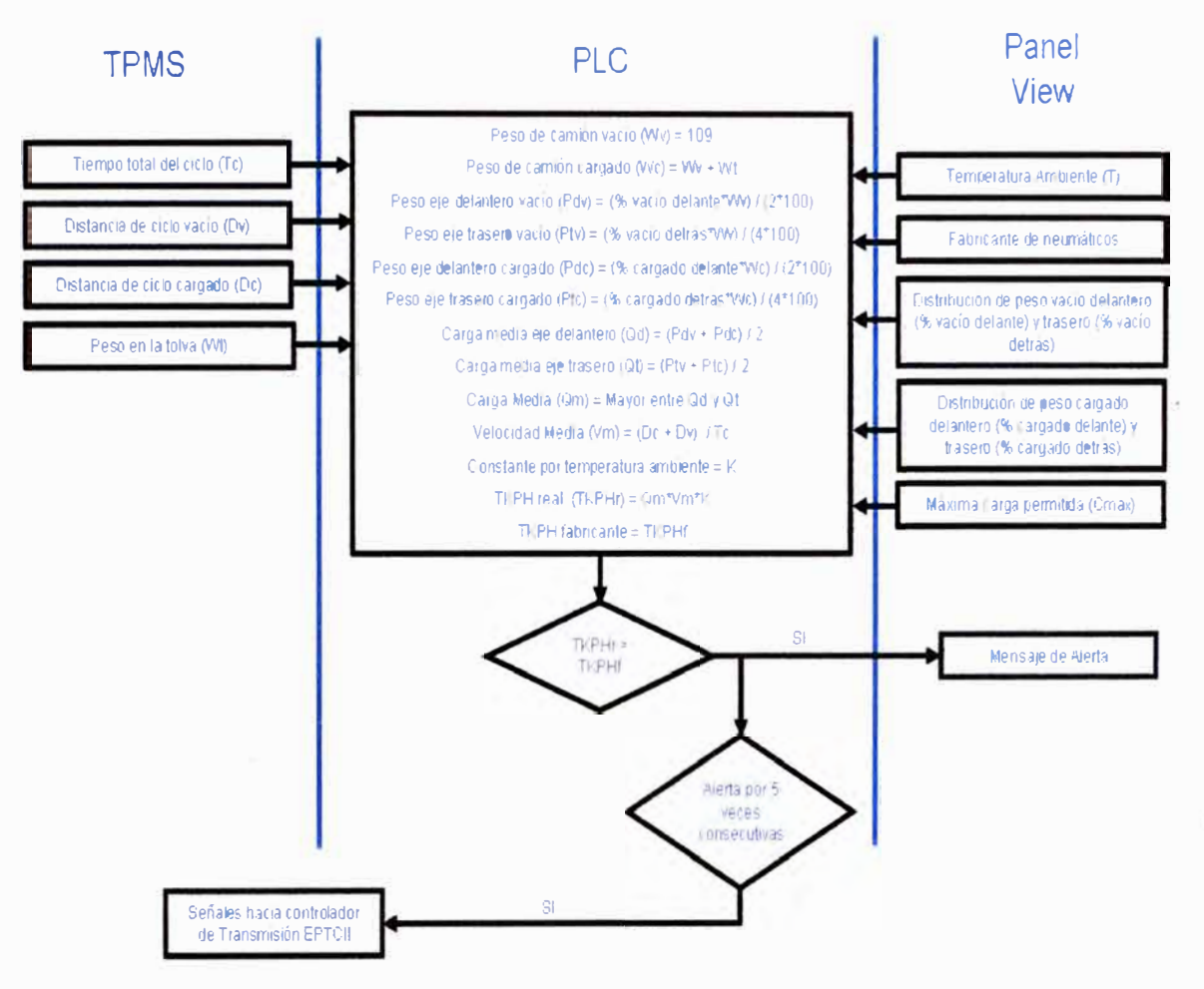

DIAGRAMA DE BLOQUES - TKPH ON LINE

Fig. 4.21. Diagrama de Bloques del Proceso Central

i,

### **CONCLUSIONES**

La implementación del Sistema de Monitoreo y Control de TKPH en línea para camiones Caterpillar 7858 en la mina Veladero resulta un aporte valioso como una herramienta de extensión de vida útil de neumáticos, en especial en las actuales condiciones de crisis por las que atraviesa el mercado de neumáticos en el mundo.

Una de las ventajas adicionales del sistema es el bajo costo de su implementación. El hardware necesario para el sistema se encuentra alrededor de los US\$ 3,200. Este sería el costo por camión donde se desee instalar el sistema. Los costos de desarrollo del sistema se encontraron por debajo de los US\$ 3,000 en total, cualquiera sea el tamaño de la flota donde se implemente y esto significó un costo único. Tomemos en cuenta que en situaciones normales, un neumático con una vida promedio optimista de un año, cuesta alrededor de US\$ 11,000. Cada camión posee 6 de estos componentes, es decir que un año de neumáticos en un equipo cuesta alrededor de US\$ 66,000. Un incremento del 4.5% en la vida de los neumáticos durante un año costearía el sistema en condiciones normales. A ello debemos añadir el hecho que en este momento los costos de estos neumáticos se ha llegado incluso a triplicar, con lo cual un incremento del 1,5% en la vida del componente, durante un año, costearía el sistema. La experiencia en minería nos ha demostrado que un adecuado programa de control de TKPH en escritorio, ha representado incrementos de vida de neumáticos por encima del 25%.

En el siguiente cuadro (Fig. A.) se puede apreciar un cálculo de los costos de inversión y mantenimiento del sistema versus los ahorros que se podrían obtener. De acuerdo a este cálculo, la tasa de recuperación llega a niveles del 77% lo que hace que el proyecto resulte atractivo debido al bajo costo de los equipos y a los elevados precios de los neumáticos. Es importante indicar que en este cuadro se han aplicado conservadoramente precios de neumáticos estándar y una flota de 4 camiones. En la medida que la flota de equipos aumente, los costos de desarrollo se diluyen notablemente. Asimismo, el cálculo ha sido considerado para una vida útil de 5 años y con una mejora de horas de duración del neumático de 5%, lo cual también resulta conservador, significando que con incrementar en 375hrs. el rendimiento de cada componente, la inversión se recuperaría en aproximadamente 1 año. A modo de

comparación podemos añadir que mientras que este proyecto ha demandado alrededor de US\$ 3,860 por cada uno de los cuatro camiones para los que fue diseñado, existen fabricantes que requieren un desarrollo de ingeniería importante para adaptarse a los equipos, el cual oscila entre US\$ 35,000 y US\$ 50,000 por camión.

### Justificación Económica

Se considerará inicialmente condiciones conservadoras con aplicaciones en solo 4 equipos y precios del mercado normalizados

Costos:

1. Costo del Hardware por camión (PLC & Panel View) = US\$ 3200

2. Costo del Desarrollo por flota (Programación) = US\$ 2640

 $3.$  Tamaño dela flota de camiones en Veladero = 4 camiones

4. Inversión inicial total por camión =  $US$$   $(3,200 + (2,640/4)) = US$$  3,860

5. Costos de Mantenimiento del sistema se estiman en un cambio de hardware cada 5 años = US\$ 640 por año

#### **Ahorros:**

1. Disponibilidad Promedio de cada camión es 87% es decir que en un año operan 241365'0.87 = 7621 hrs

2. Vida promedio de 1 neumático en Veladero = 7,500hrs (se concluye que 1 neumático opera 1 año)

3. Costo de un neumático en condiciones normales = US\$ 11,000, cada camión usa 6 neumáticos = US\$ 66,000

4. Ahorro estimado en 5% de incremento de vida de neumáticos (375hrs adicionales de uso) = US\$ 3,300

5. Se hace el cálculo para un tiempo de vida útil de 5 años. Las cifras entre paréntesis son negativas.

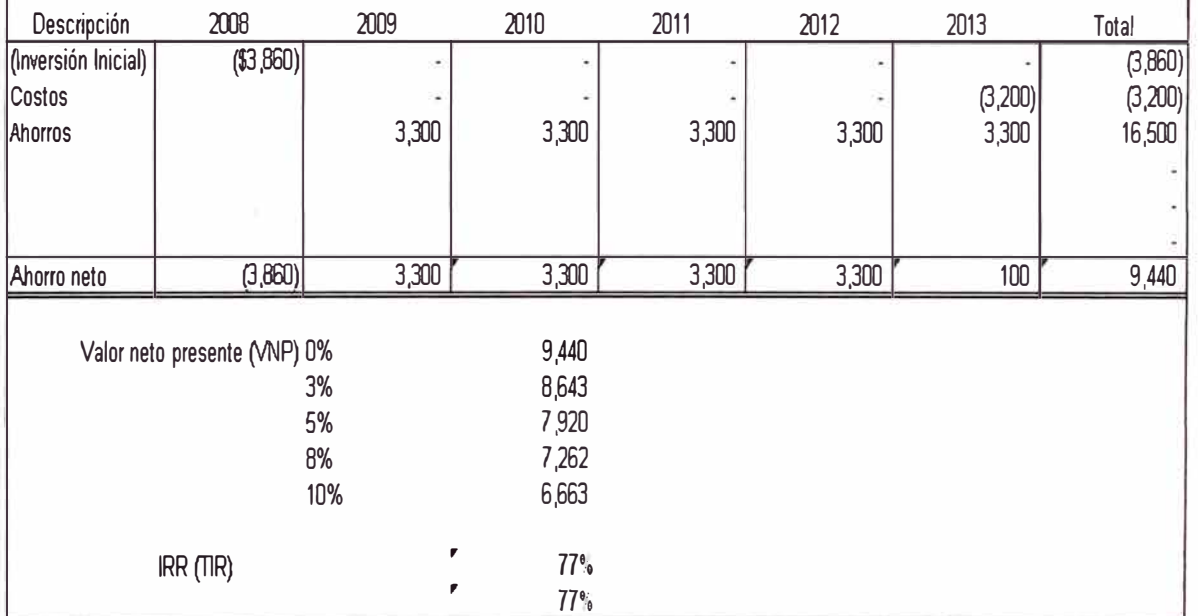

### **Fig. A. Justificación Económica**

Otra ventaja resulta en el hecho que el sistema puede ser modificado fácilmente para añadir funciones, recortarlas o cambiarlas. Dichas modificaciones las podría realizar un usuario intermedio en programación de PLC's en un tiempo relativamente corto.

Por otro lado, la implementación del PLC en el camión permitirá en un futuro cercano la inclusión de muchos otros sistemas capaces de comunicarse con el resto de controladores a bordo del equipo a fin de ampliar las capacidades de medición, monitoreo y control de los diferentes sistemas electro-mecánicos del vehículo. De hecho, un siguiente paso que se piensa realizar es capturar data de la red Cat Data Link que existe en los camiones 785B y lograr un sistema centralizado de información que pueda suplir la carencia de un sistema de información vital como es el caso del VIMS instalado en versiones más modernas de estos camiones. Las posibilidades de implementar otro tipo de tecnologías son largas de enumerar.

Finalmente, me resta agradecer a las personas que colaboraron en la realización de esta idea, las cuales incluyen proveedores de neumáticos, proveedores de controladores lógicos y gerencias de Barrick interesadas en el tema.

## **ANEXO1**

### **TABLAS DE FABRICANTES PARA CONSTANTES EN EL CALCULO DEL TKPH**

### TABLA DE CONSTANTES MICHELIN

### NEUMÁTICOS PARA MAQUINAS DE TRANSPORTE **COEFICIENTES K CALCULADOS**

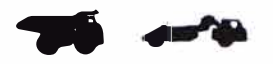

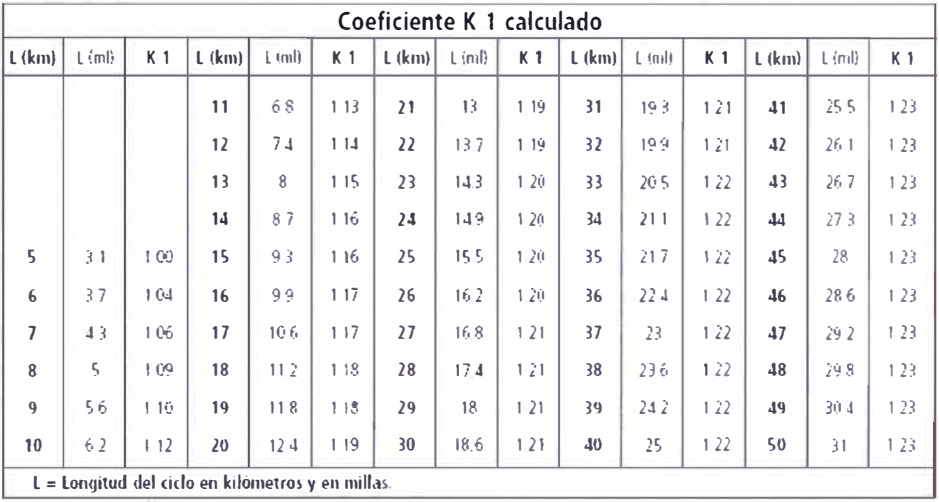

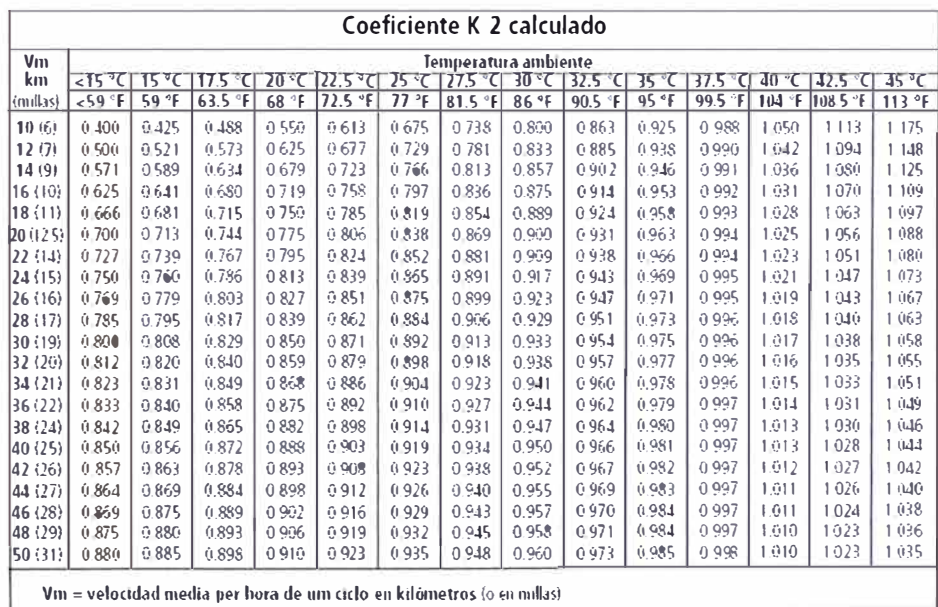

à.

Se permite le interpolación entre la temperatura mostrada en los encabezamientos de columna

### **TABLA DE CONSTANTES BRIDGESTONE**

#### How to Use Ton-kilometer-per hour

The most suitable tire specifications for the job should be selected by determining TKPH under actual working conditions. This can be obtained by observing the following conditions:

- (1) The average operating TKPH, calculated after several samples, should not exceed the tire TKPH rating. If vehicles have on-board operation monitoring systems. Bridgestone recommends utilizing such data for improved statistical estimation.
- (2) 1. AWSS (average work shift speed) must be used.
	- 2. Working hours during the shift is defined as excluding "break time for shift change" and including "break time within shift."
- (3) The TKPH rating data are applicable in the following situations.
	- a. To all standard, heat, or cut-resistant specification.
	- b. Ambient temperature at 38 C (100 F). If revised TKPH at various temperature is needed, please refer to (4) below.
	- c. One way distance within 16 km (10 miles) When haul length exceeds 16 km one way, consult a Bridgestone Representative.
	- d. Maximum speed: 50 km/h (30 mph), please refer to (5) when maximum speed exceeds 50 km/h
- (4) Revising the TKPH subject to change in maximum ambient temperature: The TKPH rating should be revised based on the following formula.

#### a Rias Tire

Revised TKPH rating = TKPH x [1 + a x (38 C - Max. Ambient Temperature C)]\* Below 27.00 (33.5) inches in Section Width:  $\alpha = 0.006$ Above 30.00 (37.25) inches in Section Width:  $\alpha$ =0.005 **b.** Radial Tire Revised TKPH rating = TKPH  $\times$  [1 +  $\alpha$   $\times$  (38 C -Max. Ambient Temperature C)]\*

Below 27.00 (33.5) inches in Section Width:  $u=0.010$ 

Above 30.00 (37.25) inches in Section Width:  $u=0.009$ 

\*Revising coefficient: The value is shown in table 2.

### Table 2 Revising Coefficient (\*)

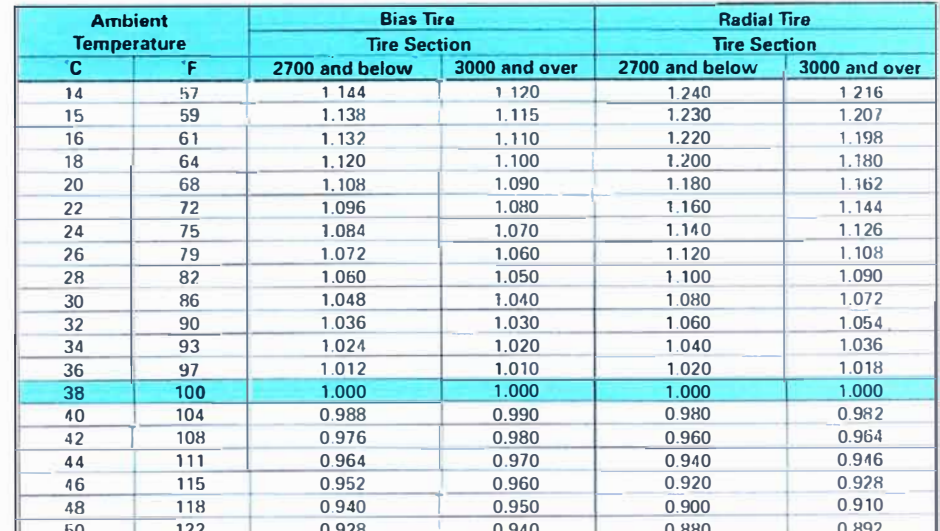

Revised TKPH = Revising Coefficient X Tire TKPH(in Data Book)

Below 14 C (57 F), the same value on the 14 C (57 F) should be used.

## **BIBLIOGRAFÍA**

- **1.- RSLogix 5000 Controllers General lnstructions - Rockwell Automation / Allen 8radley**
- **2.- Panel View Plus Terminals - Rockwell Automation / Allen 8radley**
- **3.- Software Oevelopment Kit - Rockwell Automation / Allen 8radley**
- **4.- Electronic Programmable Transmission Control (EPTCII) - Service Manual - Caterpillar**
- **5.- 7858 Off-Highway Truck / Quarry Trucks Payload System-System Operation-Caterpillar**
- **6.- 7858 Truck Electrical System - Schematic - Caterpillar**
- **7.- Caterpillar Performance Handbook - Edition 33**
- **8.- http://www.e-maquinaria.com/observatorio/Neumaticos050930.pdf**
- **9.-http://www.elmundo.es/papel/hemeroteca/1995/03/15/motor/32237 .html**
- **1 O.-http://www.cat.com/cda/files/529152/7/**
- **11.-http://www.aminera.cl/index.php?option=com content&task=view&id=2328&Itemid=2**